### **Министерство образования и науки Российской Федерации**

федеральное государственное автономное образовательное учреждение высшего образования **«НАЦИОНАЛЬНЫЙ ИССЛЕДОВАТЕЛЬСКИЙ ТОМСКИЙ ПОЛИТЕХНИЧЕСКИЙ УНИВЕРСИТЕТ»**

Институт ЭНИН

Направление подготовки 13.03.02 Электроэнергетика и электротехника Кафедра Электропривода и электрооборудования (ЭПЭО)

## **БАКАЛАВРСКАЯ РАБОТА**

#### **Тема работы**

### **Асинхронный электропривод запорно-регулирующей арматуры** УДК 621.646.651-55:62-83-523

Студент

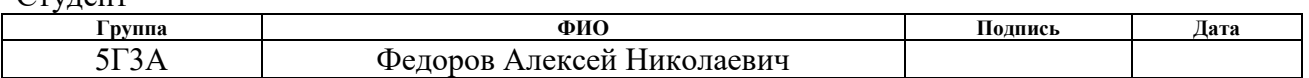

Руководитель

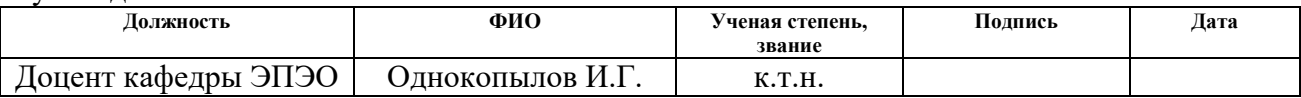

## **КОНСУЛЬТАНТЫ:**

По разделу «Финансовый менеджмент, ресурсоэффективность и ресурсосбережение»

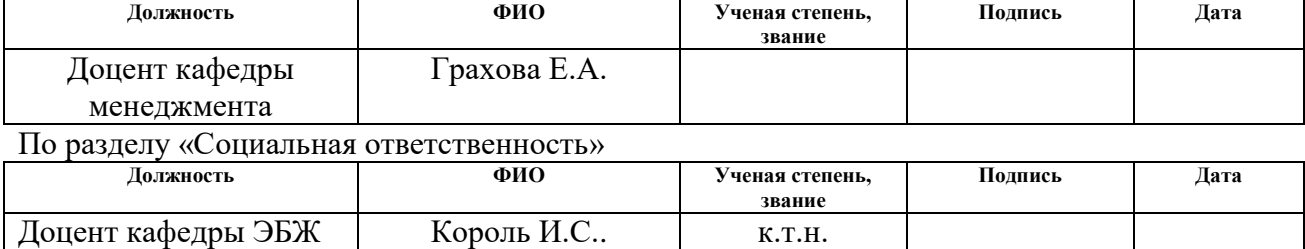

### **ДОПУСТИТЬ К ЗАЩИТЕ:**

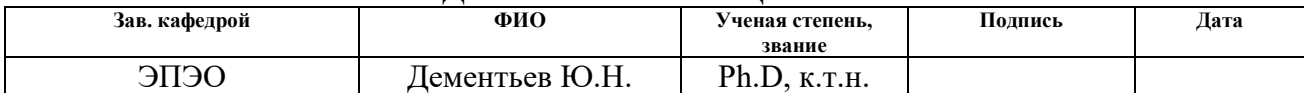

## **Министерство образования и науки Российской Федерации**

федеральное государственное автономное образовательное учреждение высшего образования **«НАЦИОНАЛЬНЫЙ ИССЛЕДОВАТЕЛЬСКИЙ ТОМСКИЙ ПОЛИТЕХНИЧЕСКИЙ УНИВЕРСИТЕТ»**

Институт ЭНИН Направление подготовки 13.03.02 Электроэнергетика и электротехника Кафедра Электропривода и электрооборудования (ЭПЭО)

УТВЕРЖДАЮ:

Зав. кафедрой

\_\_\_\_\_ \_\_\_\_\_\_\_ Дементьев Ю. Н. (Подпись) (Дата) (Ф.И.О.)

### **ЗАДАНИЕ**

#### **на выполнение выпускной квалификационной работы**

В форме:

## БАКАЛАВРСКОЙ РАБОТЫ

(бакалаврской работы, дипломного проекта/работы, магистерской диссертации)

Студенту:

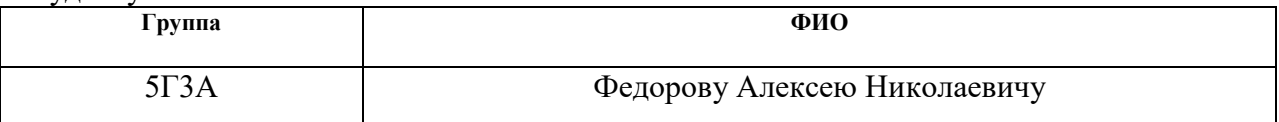

Тема работы:

Асинхронный электропривод запорно-регулирующей арматуры

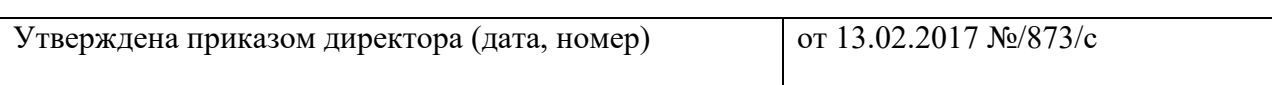

Срок сдачи студентом выполненной работы:

### **ТЕХНИЧЕСКОЕ ЗАДАНИЕ:**

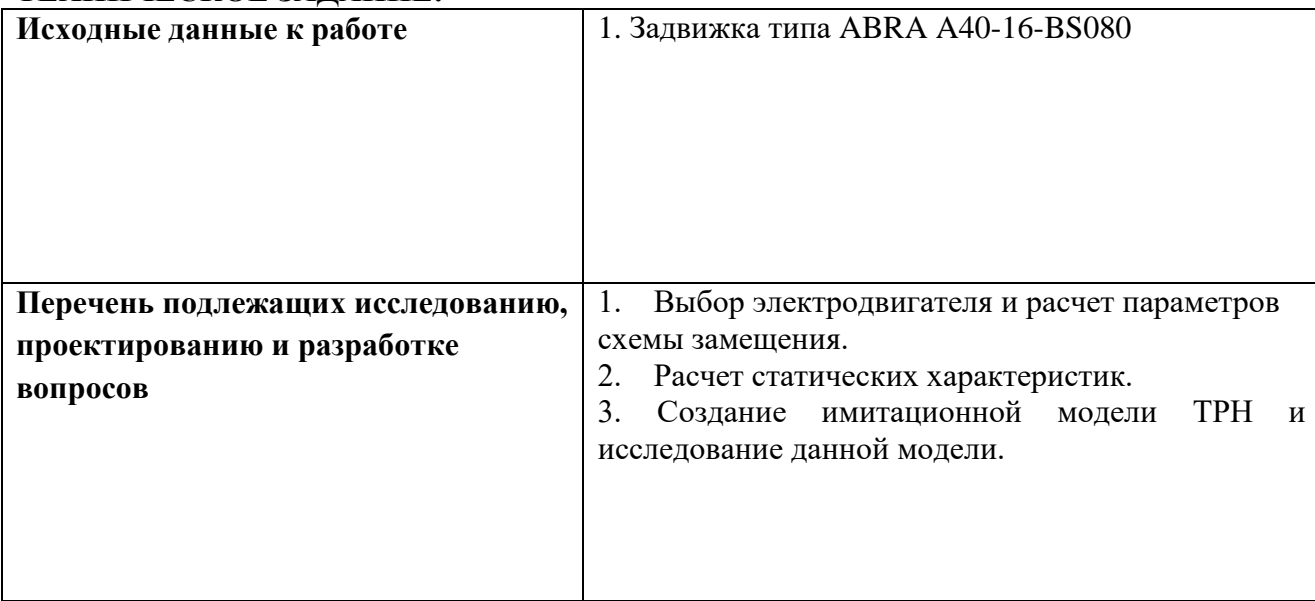

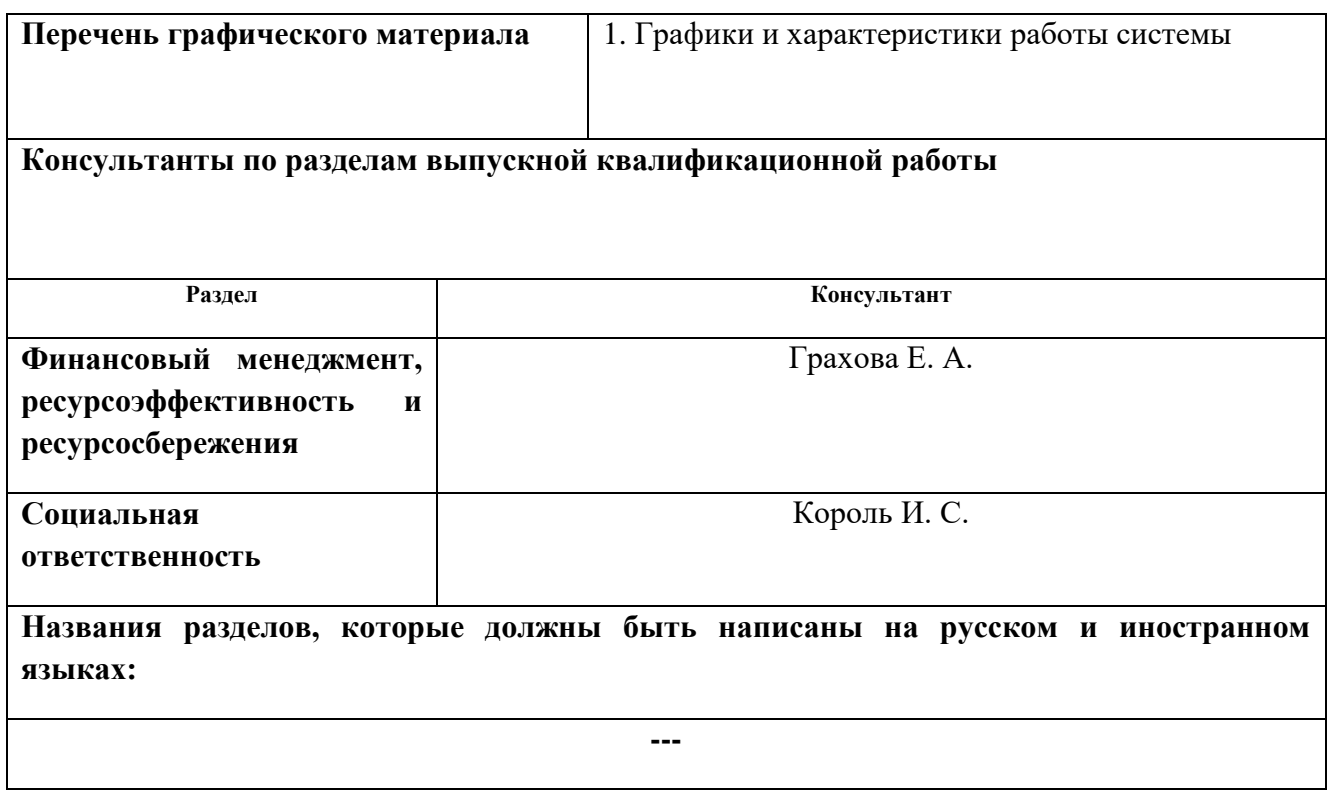

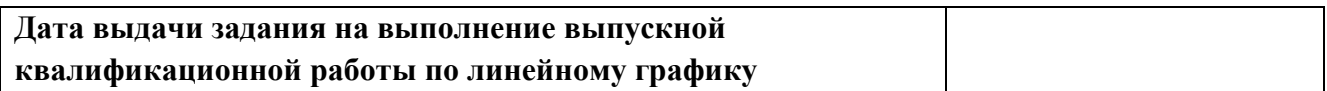

### **Задание выдал руководитель:**

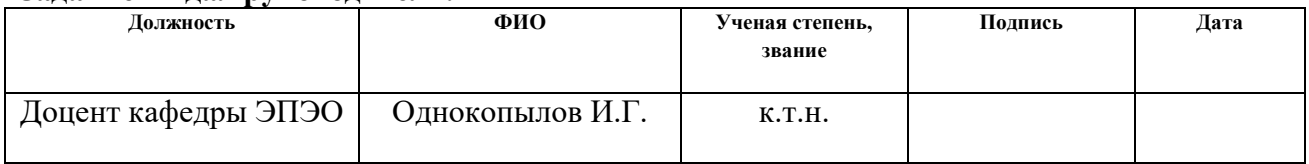

### **Задание принял к исполнению студент:**

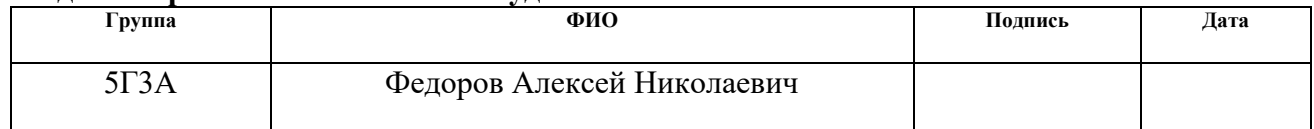

## **ЗАДАНИЕ ДЛЯ РАЗДЕЛА «ФИНАНСОВЫЙ МЕНЕДЖМЕНТ, РЕСУРСОЭФФЕКТИВНОСТЬ И РЕСУРСОСБЕРЕЖЕНИЕ»**

Студенту:

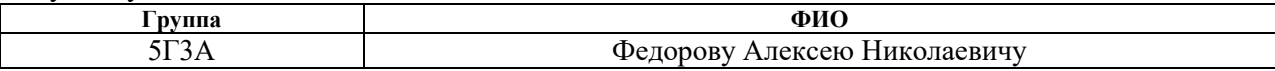

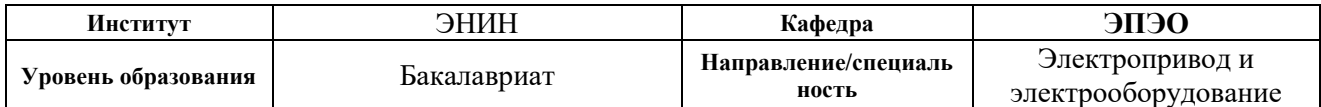

## **Исходные данные к разделу «Финансовый менеджмент, ресурсоэффективность и ресурсосбережение»:**

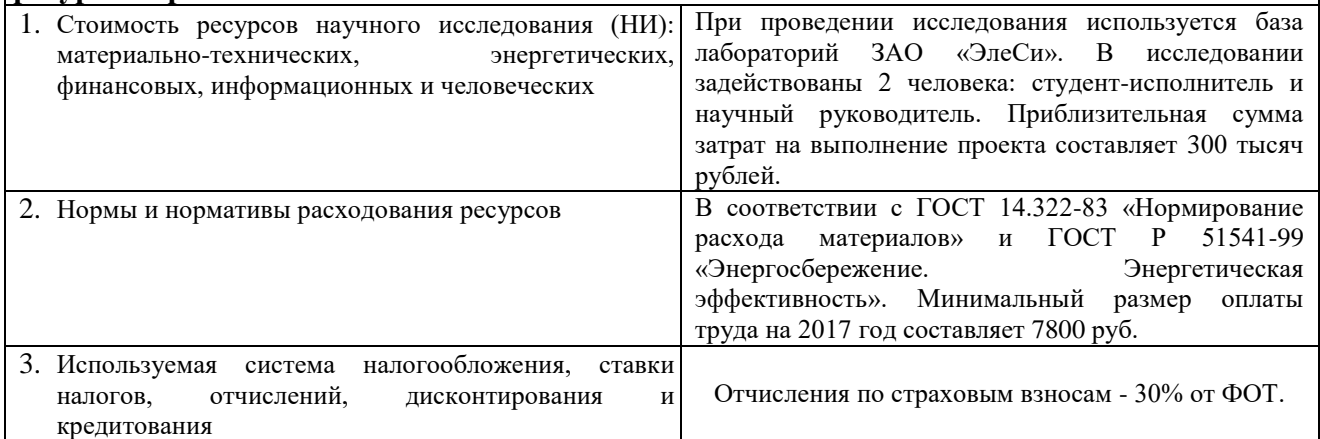

## **Перечень вопросов, подлежащих исследованию, проектированию и разработке:**

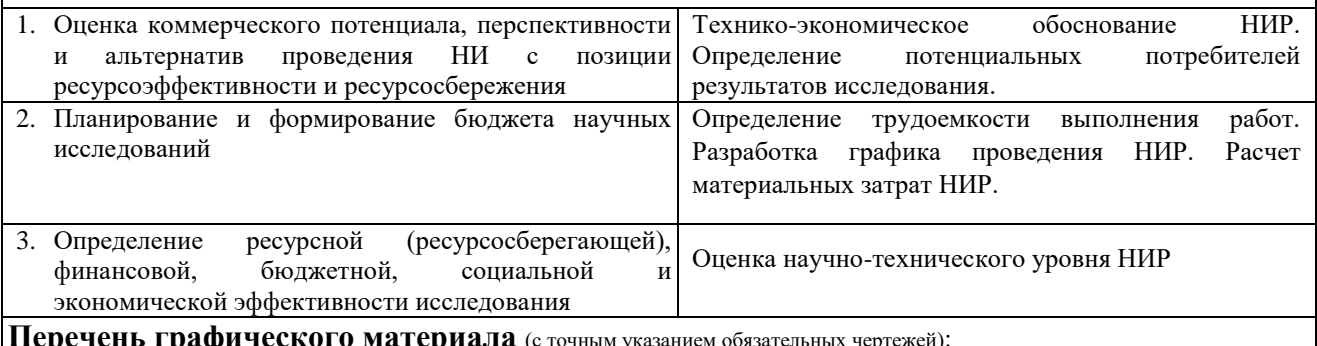

**Перечень графического материала** (с точным указанием обязательных чертежей):

1. График проведения и бюджет НИР (график Ганта);

2. Оценка ресурсной и финансовой эффективности НИР;

### **Дата выдачи задания для раздела по линейному графику**

#### **Задание выдал консультант:**

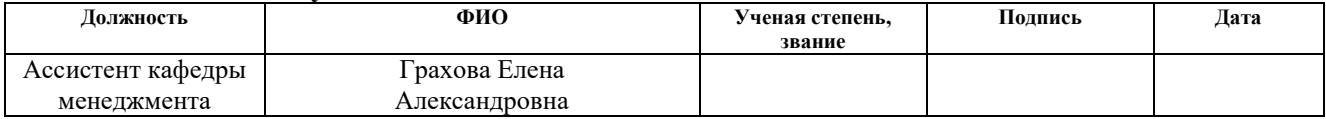

#### **Задание принял к исполнению студент:**

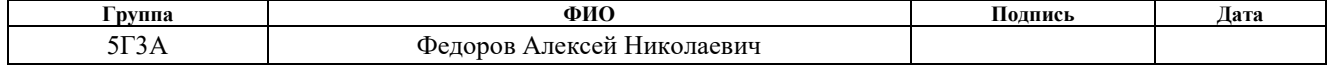

## **ЗАДАНИЕ ДЛЯ РАЗДЕЛА «СОЦИАЛЬНАЯ ОТВЕТСТВЕННОСТЬ»**

Студенту:

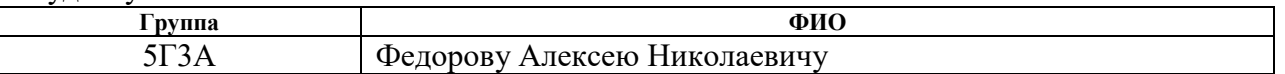

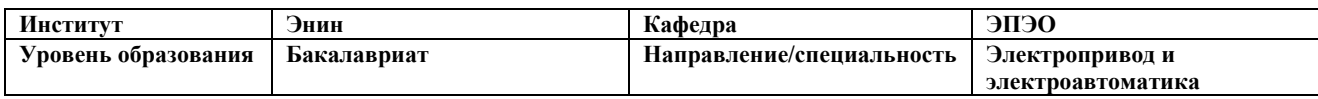

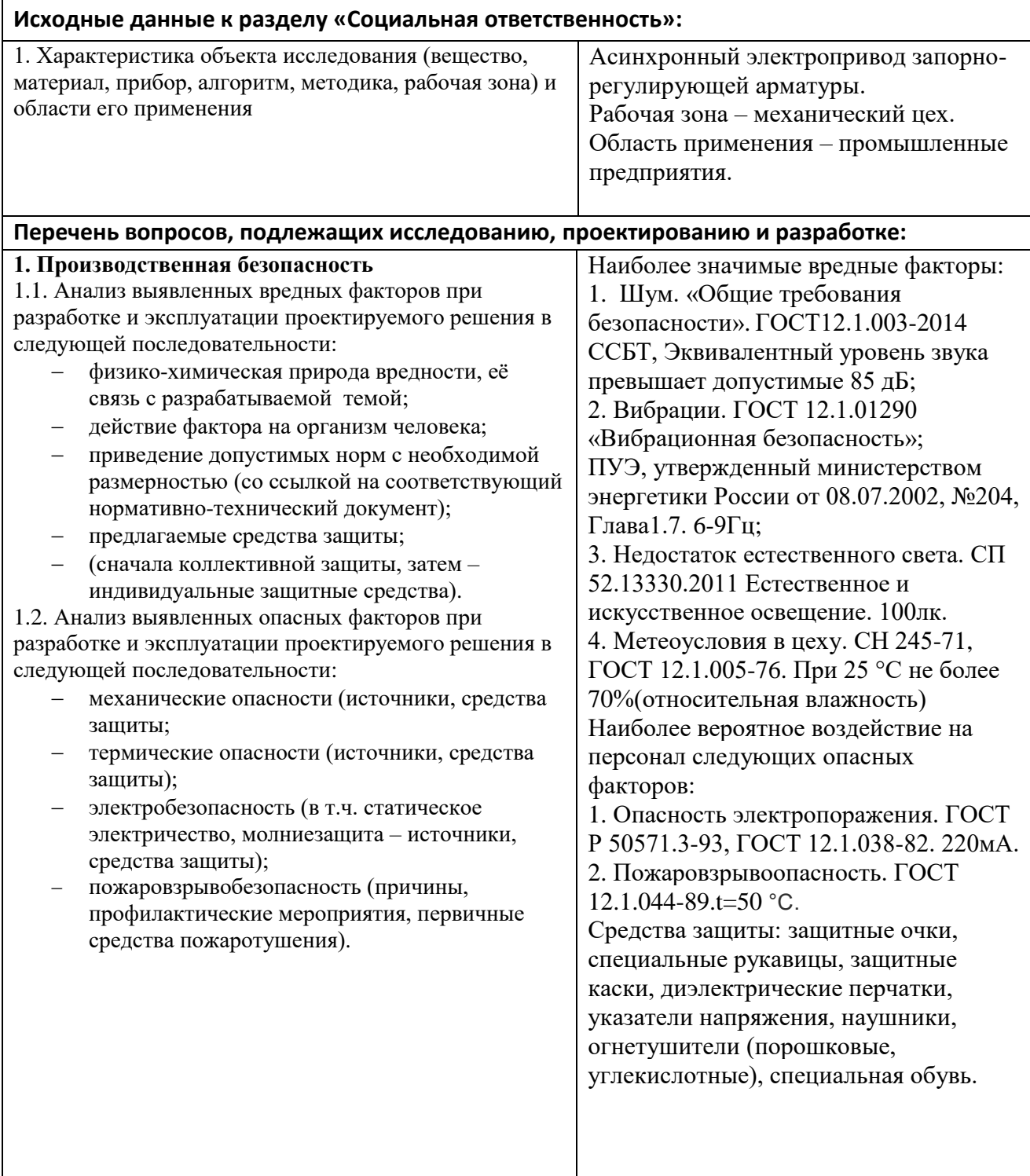

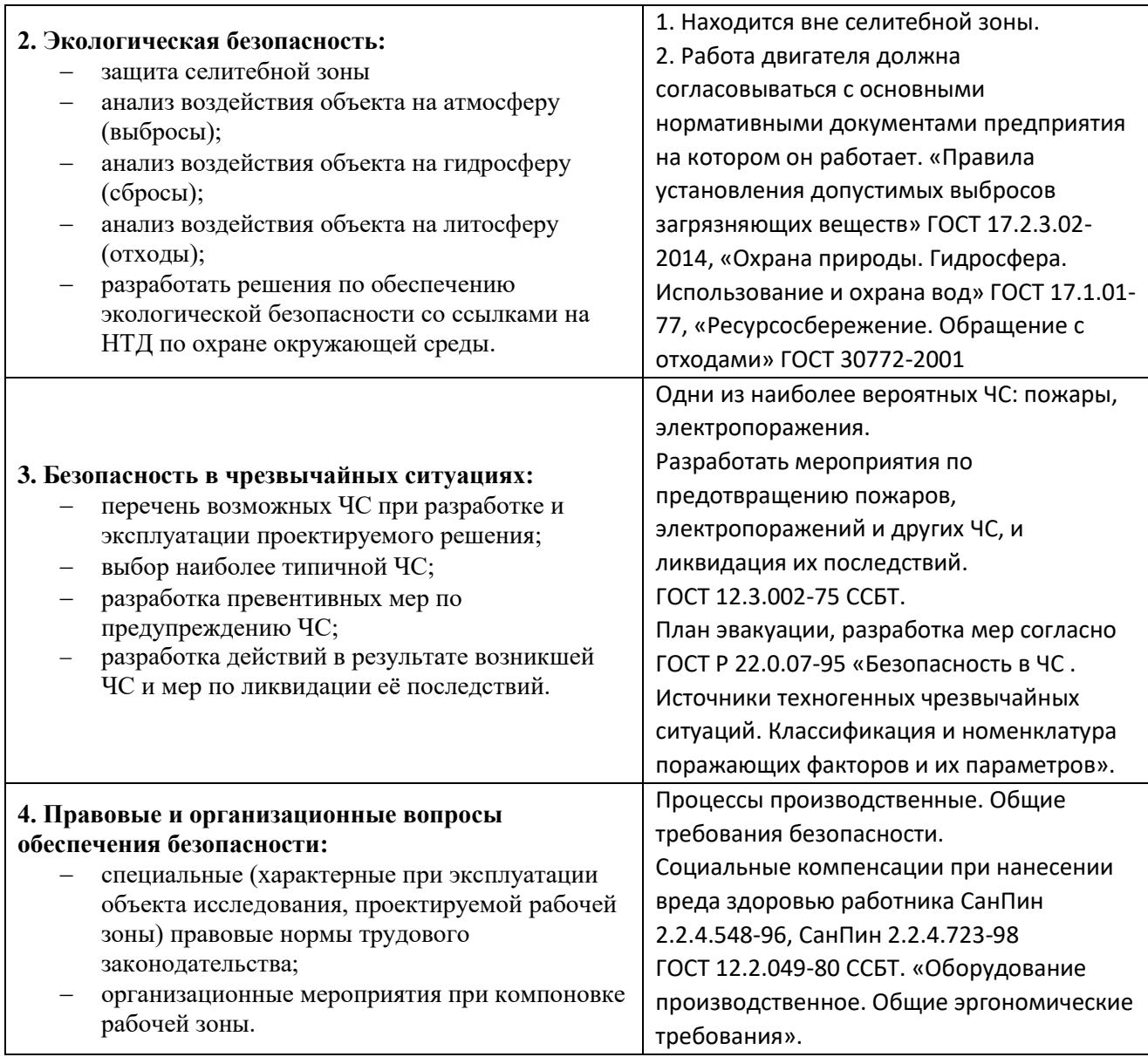

# **Дата выдачи задания для раздела по линейному графику**

## **Задание выдал консультант:**

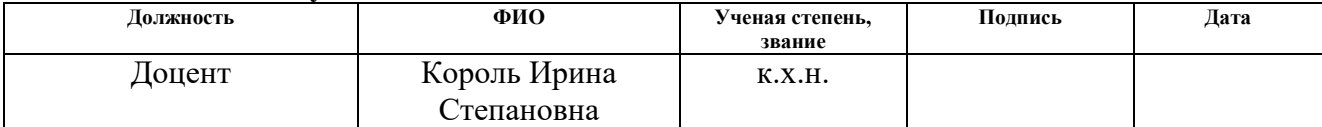

## **Задание принял к исполнению студент:**

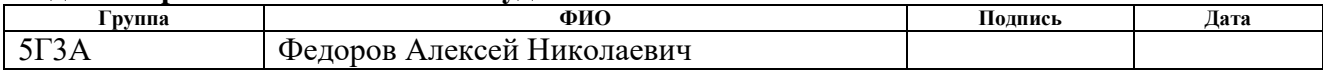

## **Реферат**

Выпускная квалификационная работа содержит 94 страницы, 33 рисунка, 18 таблиц, 25 источников.

Ключевые слова: запорная арматура, асинхронный двигатель, тиристорный регулятор напряжения, преобразователь частоты.

В качестве объекта исследования рассматривался асинхронный электропривод запорного органа. Целью работы является проектирование асинхронного электропривода запорно-регулирующей арматуры, выбор электродвигателя, расчет параметров схемы замещения и построение статических характеристик, создание и исследование имтационной модели ТРН.

Для выполнения работы была использована программная среда «Matlab», а также пакет Microsoft Office.

# Содержание

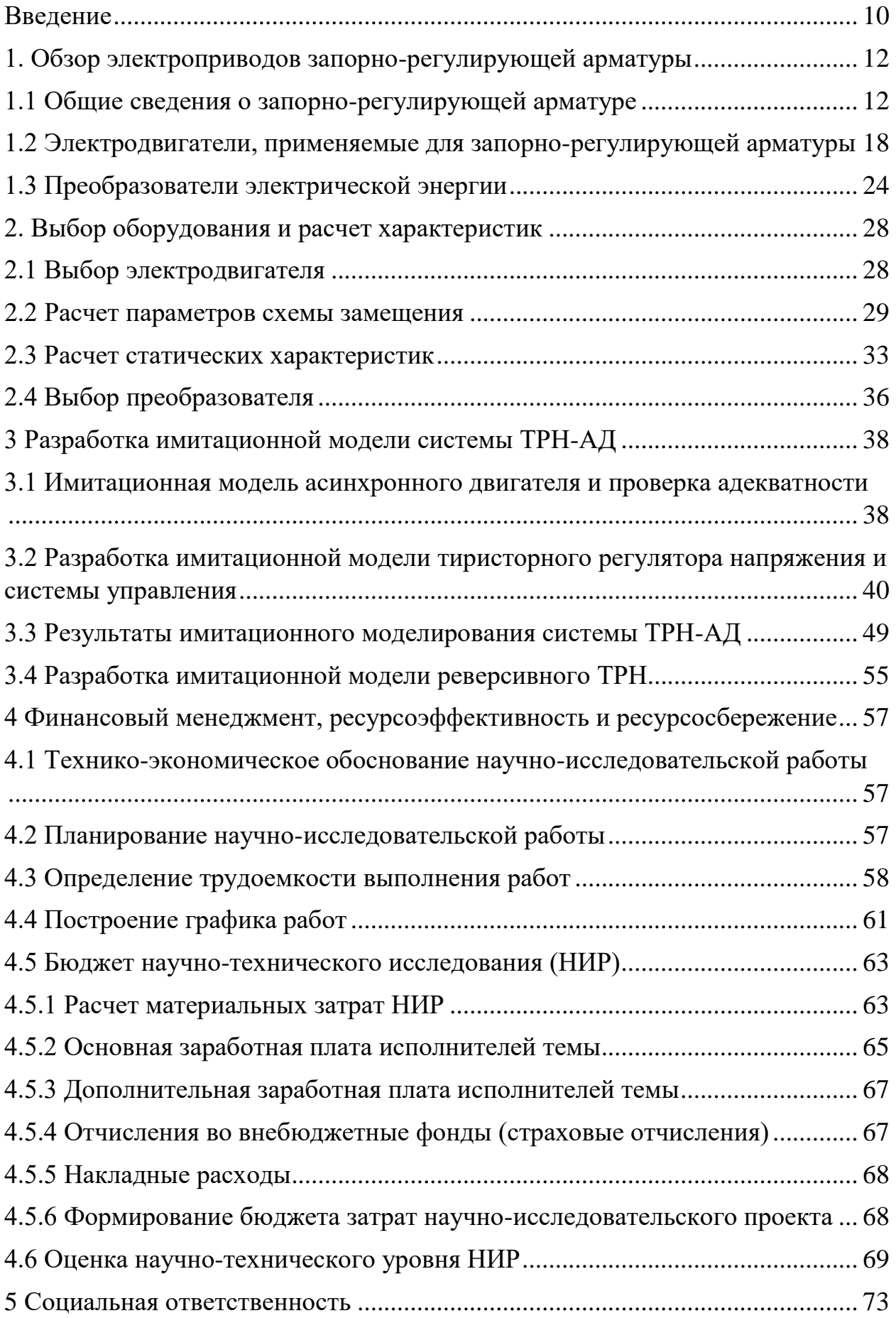

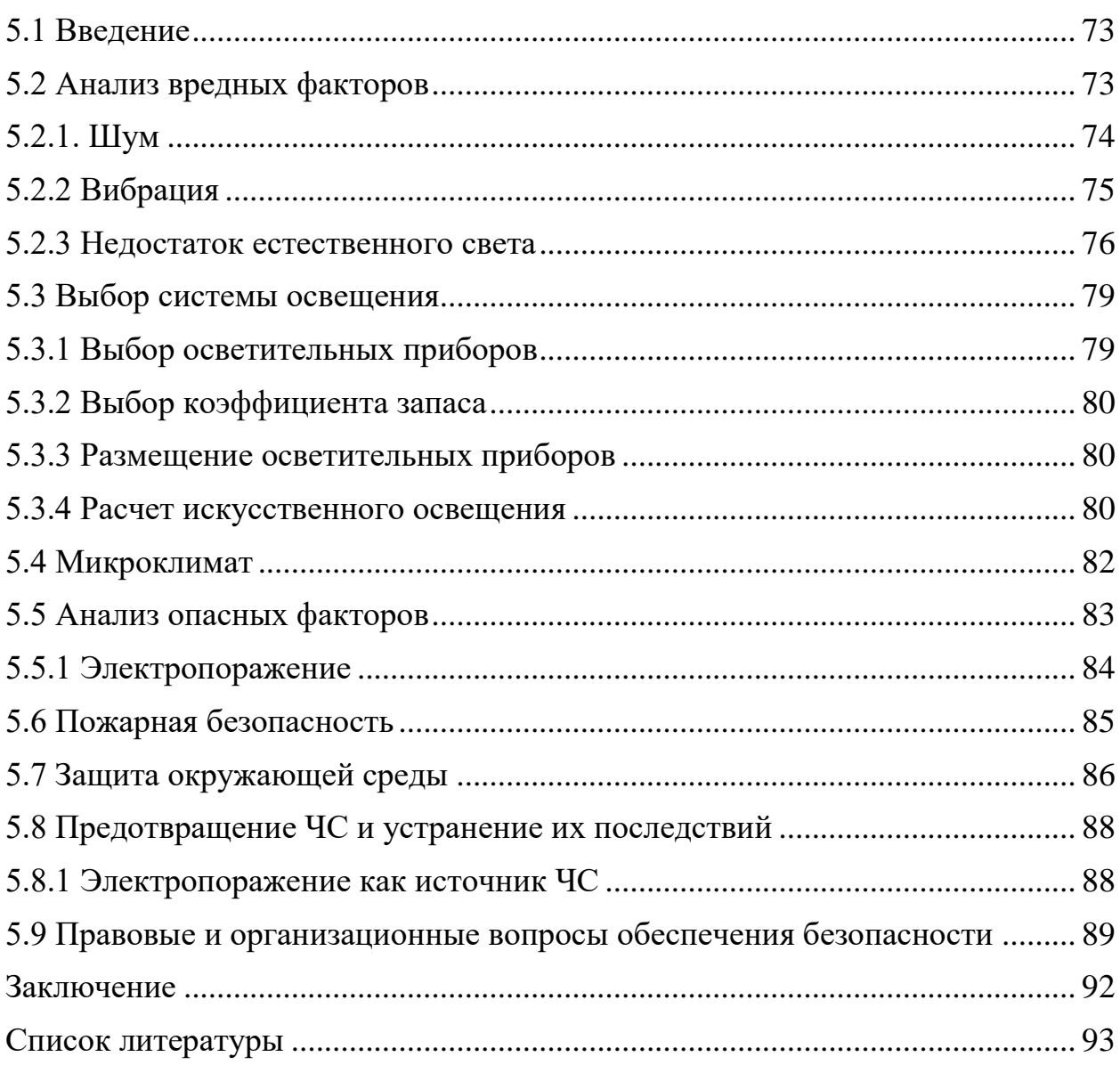

### **Введение**

<span id="page-9-0"></span>Современный автоматизированный электропривод каждого промышленного механизма является сложной системой, в которой механическая и электрическая части находятся в постоянном взаимодействии. В общем случае электрическая часть привода содержит ряд накопителей и преобразователей энергии, соединенных магнитными и электрическими связями, а механическая часть имеет более или менее развитую инерционную многомассовую структуру с упругими механическими связями. Возмущающие и управляющие воздействия в данной системе служат причиной появления переходных процессов, связанных с накоплением, отдачей энергии, а также с обменом энергией между ее элементами; переходные процессы, появляющиеся в динамических режимах, обусловливают возникновение динамических нагрузок электропривода. Данная работа отдана изучению асинхронного электропривода запорной арматуры.

Актуальность рассматриваемой темы. В настоящее время на уровне развития приводов и силовой электроники среди критериев оценки эффективности электропривода на передний план выходят степень адаптации устройства к обслуживаемому процессу, себестоимость, надежность и время разработки.

Электропривод запорной арматуры применяется в различных технологических процессах, например: регулирование потока водоснабжения, перекачка нефтепродуктов и других средств. Нарушение стабильной работы может привести к тяжким экономическим и экологическим результатам. В связи с этим при разработке системы управления данного электропривода необходимо постановлять задачи как увеличения надежности самого устройства, так и его возможности обеспечивать функционирование в различных эксплуатационных ситуациях.

Современный электропривод запорной арматуры выступает в качестве сложного механизма, включающего в себя систему управления, асинхронный двигатель и редуктор. Снижение себестоимости, увеличение надежности и компактности блока управления связано с использованием тиристорного управления. Тем не менее, система управления должна обеспечить все нужные процессы, проходящие в современном электроприводе: формирование задания на скорость и момент в зависимости от внешних сигналов и условий, электромеханическое преобразование энергии в машине с максимальной степенью эффективности, формирование защит двигателя, преобразователя и механизма, поддержка коммуникаций с другими микропроцессорными системами.

Анализ состояния вопроса представил, что можно приобрести новые эксплуатационные характеристики электропривода арматуры за счет использования тиристорной системы управления. Вышеизложенное обуславливает актуальность задач, решаемых в работе, обуславливает цели и задачи исследования.

### <span id="page-11-0"></span>**1. Обзор электроприводов запорно-регулирующей арматуры**

### <span id="page-11-1"></span>**1.1 Общие сведения о запорно-регулирующей арматуре**

Запорная арматура используется для переключения или перекрывания потока рабочей среды по трубопроводу в зависимости от условий заданного технологического процесса, обслуживаемого данным трубопроводом. Также запорную арматуру используют для регулирования параметров потока (скорость, расход, давление) или для дросселирования. Но такой режим нецелесообразен, так как запорная арматура более подвержена износу.

Согласно статистике, запорная арматура — это наиболее массовый вид трубопроводной арматуры, а ее использование в промышленности доходит до 80% от общего объема применяемой трубопроводной арматуры в целом. Спектр использования запорной арматуры весьма обширен, поскольку запорная арматура незаменима абсолютно на всех трубопроводах с жидкой и газообразной рабочей средой, а также в трубопроводных системах, переносящих самосвязывающиеся газы и жидкости. Наиболее активно используется арматура данного типа в нефтедобывающей и нефтеперерабатывающей, атомной, газовой, металлургической, химической, пищевой, фармацевтической промышленности и ряде других отраслей.

Конструкция запорной арматуры: она состоит из подвижной запорной части и корпуса. Роль затвора в шаровых кранах выполняет шар, по оси которого выполнено отверстие для прохода потока рабочей среды, а, например, это поворотный диск в затворах, который закреплен в полости корпуса на валу. Открытие или перекрытие потока рабочей среды производится за счет вращения диска или шара. Между запорной частью и корпусом используются эластичные уплотнительные элементы для обеспечения герметичности. Запорная арматура изготавливается неразборной, с резьбовым, фланцевым, муфтовым и приварным присоединением или разборной (ремонтопригодной).

Запорная арматура по конструкции довольно проста, а, следовательно, надежна, поэтому в подавляющем множестве случаев обладает нормальным

сроком списания от 25 до 30 лет. Конструкция запорной арматуры не предполагает принудительных поворотов потока и имеет при полностью открытом проходе маленькое гидравлическое сопротивление рабочей среды. Современная запорная арматура изготавливается из коррозионностойких высокопрочных материалов, способных к работе при разных температурах рабочей среды: выдерживать давления в сотни кг/см<sup>2</sup> и работать от нормальных температур (плюс 20-40ºС) до низких (минус 45-60ºС).

К достоинствам современной запорной арматуры можно отнести простоту управления и герметичность. В сумме эти факторы обуславливают открытие рабочей среды или быстрое перекрытие, исключая появление чрезвычайных случаев и обеспечивая эффективную и стабильную работу каждой трубопроводной системы. Запорная арматура может оснащаться гидро-, пневмо-, электроприводами, помимо ручного привода, позволяющими автоматизировать процесс управления устройством. Следует отметить, что запорной арматуре не требуется специального технического обслуживания.

Исходя из соответствия параметрам рабочей среды, осуществляется классификация запорной арматуры, таким как химический состав, физическое состояние, температура, давление. Сами изделия различаются по диаметру прохода, способу крепления к трубопроводу, классу герметичности запорной части, а также по составу материала из которого состоит корпус, что позволяет применять изделия в тех или иных климатических условиях, в надземном или подземном положении. По конструкции исполнения запорная арматура делится на: задвижки, вентили, краны, запорные поворотные затворы. [2]

Кран — тип [арматуры,](http://ru.wikipedia.org/wiki/%D0%A2%D1%80%D1%83%D0%B1%D0%BE%D0%BF%D1%80%D0%BE%D0%B2%D0%BE%D0%B4%D0%BD%D0%B0%D1%8F_%D0%B0%D1%80%D0%BC%D0%B0%D1%82%D1%83%D1%80%D0%B0) у которого регулирующий или запирающий элемент, имеющий форму его части или тела вращения, поворачивается вокруг собственной оси, произвольно расположенной по отношению к направлению потока рабочей среды.

Краны могут представлять собой [регулирующие,](http://ru.wikipedia.org/wiki/%D0%A0%D0%B5%D0%B3%D1%83%D0%BB%D0%B8%D1%80%D1%83%D1%8E%D1%89%D0%B0%D1%8F_%D0%B0%D1%80%D0%BC%D0%B0%D1%82%D1%83%D1%80%D0%B0) [запорные](http://ru.wikipedia.org/wiki/%D0%97%D0%B0%D0%BF%D0%BE%D1%80%D0%BD%D0%B0%D1%8F_%D0%B0%D1%80%D0%BC%D0%B0%D1%82%D1%83%D1%80%D0%B0) или распределительные устройства и применяются для работы с [жидкими](http://ru.wikipedia.org/wiki/%D0%96%D0%B8%D0%B4%D0%BA%D0%BE%D1%81%D1%82%D1%8C) и [газообразными](http://ru.wikipedia.org/wiki/%D0%93%D0%B0%D0%B7) средами, в том числе загрязнёнными и вязкими. Они применяются на [нефтепроводах](http://ru.wikipedia.org/wiki/%D0%9D%D0%B5%D1%84%D1%82%D0%B5%D0%BF%D1%80%D0%BE%D0%B2%D0%BE%D0%B4) и магистральных [газопроводах,](http://ru.wikipedia.org/wiki/%D0%93%D0%B0%D0%B7%D0%BE%D0%BF%D1%80%D0%BE%D0%B2%D0%BE%D0%B4) на [резервуарах,](http://ru.wikipedia.org/wiki/%D0%A0%D0%B5%D0%B7%D0%B5%D1%80%D0%B2%D1%83%D0%B0%D1%80) [котлах,](http://ru.wikipedia.org/wiki/%D0%9A%D0%BE%D1%82%D1%91%D0%BB) в системах [городского](http://ru.wikipedia.org/wiki/%D0%93%D0%BE%D1%80%D0%BE%D0%B4) газоснабжения и в других областях.[3]

Запорный клапан (вентиль) — [запорная арматура,](http://ru.wikipedia.org/wiki/%D0%97%D0%B0%D0%BF%D0%BE%D1%80%D0%BD%D0%B0%D1%8F_%D0%B0%D1%80%D0%BC%D0%B0%D1%82%D1%83%D1%80%D0%B0) конструктивно изготовленная в виде клапана, т.е. её запирающая деталь передвигается [параллельно](http://ru.wikipedia.org/wiki/%D0%9F%D0%B0%D1%80%D0%B0%D0%BB%D0%BB%D0%B5%D0%BB%D1%8C%D0%BD%D1%8B%D0%B5_%D0%BF%D1%80%D1%8F%D0%BC%D1%8B%D0%B5) оси потока рабочей среды. Запорные клапаны используются для полного перекрытия своего проходного [сечения,](http://ru.wikipedia.org/wiki/%D0%A1%D0%B5%D1%87%D0%B5%D0%BD%D0%B8%D0%B5) как и другие виды запорной арматуры, а следовательно потока рабочей среды; то есть запирающий элемент, которым в запорном клапане чаще всего является золотник, в процессе работы располагается в крайних положениях «закрыто» или «открыто». Для управления [расход](http://ru.wikipedia.org/wiki/%D0%A0%D0%B0%D1%81%D1%85%D0%BE%D0%B4)ом среды с помощью изменения проходного сечения удачно используются [управляющие](http://ru.wikipedia.org/wiki/%D0%A0%D0%B5%D0%B3%D1%83%D0%BB%D0%B8%D1%80%D1%83%D1%8E%D1%89%D0%B8%D0%B9_%D0%BA%D0%BB%D0%B0%D0%BF%D0%B0%D0%BD) клапаны, также применяются и запорно-регулирующие клапаны, которые совмещают данные функции.

Нужно отметить, что до [1982 года](http://ru.wikipedia.org/wiki/1982_%D0%B3%D0%BE%D0%B4) клапаны у которых затвор перемещался с помощью [резьбовой пары](http://ru.wikipedia.org/wiki/%D0%92%D0%B8%D0%BD%D1%82%D0%BE%D0%B2%D0%B0%D1%8F_%D0%BF%D0%B5%D1%80%D0%B5%D0%B4%D0%B0%D1%87%D0%B0) [шпиндель](http://ru.wikipedia.org/wiki/%D0%A8%D0%BF%D0%B8%D0%BD%D0%B4%D0%B5%D0%BB%D1%8C) — ходовая [гайка,](http://ru.wikipedia.org/wiki/%D0%93%D0%B0%D0%B9%D0%BA%D0%B0) назывались вентилями, но это название было упразднено и в настоящее время клапаном называют и арматуру с гладким [штоком](http://ru.wikipedia.org/wiki/%D0%A8%D1%82%D0%BE%D0%BA) (передающим [поступательное](http://ru.wikipedia.org/wiki/%D0%9F%D0%BE%D1%81%D1%82%D1%83%D0%BF%D0%B0%D1%82%D0%B5%D0%BB%D1%8C%D0%BD%D0%BE%D0%B5_%D0%B4%D0%B2%D0%B8%D0%B6%D0%B5%D0%BD%D0%B8%D0%B5) [усилие](http://ru.wikipedia.org/wiki/%D0%A1%D0%B8%D0%BB%D0%B0_(%D1%84%D0%B8%D0%B7%D0%B8%D1%87%D0%B5%D1%81%D0%BA%D0%B0%D1%8F_%D0%B2%D0%B5%D0%BB%D0%B8%D1%87%D0%B8%D0%BD%D0%B0)) от привода), и с резьбовым шпинделем (передающим [крутящий](http://ru.wikipedia.org/wiki/%D0%9C%D0%BE%D0%BC%D0%B5%D0%BD%D1%82_%D1%81%D0%B8%D0%BB%D1%8B) момент от привода). Клапаны вентильного типа управляются [электроприводом](http://ru.wikipedia.org/wiki/%D0%AD%D0%BB%D0%B5%D0%BA%D1%82%D1%80%D0%B8%D1%87%D0%B5%D1%81%D0%BA%D0%B8%D0%B9_%D0%BF%D1%80%D0%B8%D0%B2%D0%BE%D0%B4_%D0%B0%D1%80%D0%BC%D0%B0%D1%82%D1%83%D1%80%D1%8B) или вручную, а клапаны с гладким штоком -пневмо-, - [гидро-,](http://ru.wikipedia.org/wiki/%D0%9F%D0%BD%D0%B5%D0%B2%D0%BC%D0%B0%D1%82%D0%B8%D1%87%D0%B5%D1%81%D0%BA%D0%B8%D0%B9_%D0%BF%D1%80%D0%B8%D0%B2%D0%BE%D0%B4_%D0%B0%D1%80%D0%BC%D0%B0%D1%82%D1%83%D1%80%D1%8B) или [электромагнитным приводом.](http://ru.wikipedia.org/w/index.php?title=%D0%AD%D0%BB%D0%B5%D0%BA%D1%82%D1%80%D0%BE%D0%BC%D0%B0%D0%B3%D0%BD%D0%B8%D1%82%D0%BD%D1%8B%D0%B9_%D0%BF%D1%80%D0%B8%D0%B2%D0%BE%D0%B4_%D0%B0%D1%80%D0%BC%D0%B0%D1%82%D1%83%D1%80%D1%8B&action=edit&redlink=1) Входят в состав [защитной арматуры](http://ru.wikipedia.org/wiki/%D0%97%D0%B0%D1%89%D0%B8%D1%82%D0%BD%D0%B0%D1%8F_%D0%B0%D1%80%D0%BC%D0%B0%D1%82%D1%83%D1%80%D0%B0) и носят название отсечные, запорные клапаны с быстродействующими поршневыми пневматическими приводами.

Широкое распространение клапанов как запорной арматуры объясняется способностью при сравнительной простоте [конструкции,](http://ru.wikipedia.org/wiki/%D0%9A%D0%BE%D0%BD%D1%81%D1%82%D1%80%D1%83%D0%BA%D1%86%D0%B8%D1%8F) обеспечения отличной герметизации в запорном органе. Клапаны

используются для [газообразных](http://ru.wikipedia.org/wiki/%D0%93%D0%B0%D0%B7) и [жидких](http://ru.wikipedia.org/wiki/%D0%96%D0%B8%D0%B4%D0%BA%D0%BE%D1%81%D1%82%D1%8C) сред с широкой областью рабочих параметров: [температуры](http://ru.wikipedia.org/wiki/%D0%A2%D0%B5%D0%BC%D0%BF%D0%B5%D1%80%D0%B0%D1%82%D1%83%D1%80%D0%B0) — от минус 200 до плюс 600 °С, [давления](http://ru.wikipedia.org/wiki/%D0%94%D0%B0%D0%B2%D0%BB%D0%B5%D0%BD%D0%B8%D0%B5) от [вакуума](http://ru.wikipedia.org/wiki/%D0%92%D0%B0%D0%BA%D1%83%D1%83%D0%BC) 0,658 Па до 250 [МПа.](http://ru.wikipedia.org/wiki/%D0%9F%D0%B0%D1%81%D0%BA%D0%B0%D0%BB%D1%8C_(%D0%B5%D0%B4%D0%B8%D0%BD%D0%B8%D1%86%D0%B0_%D0%B8%D0%B7%D0%BC%D0%B5%D1%80%D0%B5%D0%BD%D0%B8%D1%8F)) Клапаны обычно применяются на трубопроводах относительно малых [диаметров,](http://ru.wikipedia.org/wiki/%D0%94%D0%B8%D0%B0%D0%BC%D0%B5%D1%82%D1%80) так как в случае больших габаритов необходимо иметь дело со значительным увеличением усилий для управления клапаном и усложнять конструкцию для обеспечения нормальной посадки затвора на седло корпуса.

По форме запорного органа задвижки отличаются друг от друга: клиновая, параллельная однодисковая (шиберная) и параллельная двухдисковая.

Когда не требуется большой герметичности используют однодисковые задвижки. Прочная конструкция затвора разрешает применять их для достаточно высоких температур рабочей среды и рабочих давлений. Этот вид задвижек наиболее часто используется на линейной части российских нефтепроводов.

Когда нужна надежная герметизация используют двухдисковые задвижки, которые обеспечивают достаточно хорошее уплотнение в закрытом положении в затворе.

Задвижки затвор у которых имеет вид плоского «клина», относят к клиновым задвижкам. В клиновых задвижках седла и их уплотнительные поверхности параллельны уплотнительным поверхностям затвора и расположены под некоторым углом к направлению перемещения затвора. Бывает два вида клина: упругий и цельный. У конструкции с цельным клином есть некоторые минусы: потребность в индивидуальной пригонке седел и клина при сборе для обеспечения герметичности (это полностью исключает взаимозаменяемость клина и седел и усложняет ремонт), увеличенный износ уплотнительных поверхностей, способность заедания клина в закрытом состоянии в результате коррозии, износа или под действием температуры. Небольшое усилие при управлении затвором для обеспечения его герметичности по сравнению с параллельными задвижками

является одним из главных преимуществ клиновых задвижек. Это эксплуатационное свойство вызывает значительные технологические проблемы получения высокоточного клинового соединения с одной стороны и снижение мощности приводных устройств с другой. Наиболее плотное прилегание уплотнительных поверхностей за счет упругой деформации обеих составляющих клина обеспечивает применение упругого клина. [4]

Дисковый затвор — тип [трубопроводной арматуры,](http://ru.wikipedia.org/wiki/%D0%A2%D1%80%D1%83%D0%B1%D0%BE%D0%BF%D1%80%D0%BE%D0%B2%D0%BE%D0%B4%D0%BD%D0%B0%D1%8F_%D0%B0%D1%80%D0%BC%D0%B0%D1%82%D1%83%D1%80%D0%B0) в котором [регулирующий](http://ru.wikipedia.org/wiki/%D0%A0%D0%B5%D0%B3%D1%83%D0%BB%D0%B8%D1%80%D1%83%D1%8E%D1%89%D0%B0%D1%8F_%D0%B0%D1%80%D0%BC%D0%B0%D1%82%D1%83%D1%80%D0%B0) или [запирающий](http://ru.wikipedia.org/wiki/%D0%97%D0%B0%D0%BF%D0%BE%D1%80%D0%BD%D0%B0%D1%8F_%D0%B0%D1%80%D0%BC%D0%B0%D1%82%D1%83%D1%80%D0%B0) элемент имеет форму диска, поворачивающегося вокруг оси, расположенной под углом к направлению потока рабочей среды или перпендикулярной. Также эти устройства называют поворотными затворами, гермоклапанами, заслонками, герметичными клапанами. Наиболее часто такая арматура используется при маленьких [давлениях](http://ru.wikipedia.org/wiki/%D0%94%D0%B0%D0%B2%D0%BB%D0%B5%D0%BD%D0%B8%D0%B5) среды, больших [диаметрах](http://ru.wikipedia.org/wiki/%D0%94%D0%B8%D0%B0%D0%BC%D0%B5%D1%82%D1%80) [трубопроводов,](http://ru.wikipedia.org/wiki/%D0%A2%D1%80%D1%83%D0%B1%D0%BE%D0%BF%D1%80%D0%BE%D0%B2%D0%BE%D0%B4) и сниженных требованиях к герметичности рабочего органа, в основном в качестве запорной арматуры.

Запирающий элемент в дисковых затворах, то есть затвор, имеет форму диска, который перекрывает проход рабочему потоку через кольцевое седло в корпусе путём [поворота](http://ru.wikipedia.org/wiki/%D0%9F%D0%BE%D0%B2%D0%BE%D1%80%D0%BE%D1%82) (как правило на 9[0°\)](http://ru.wikipedia.org/wiki/%D0%93%D1%80%D0%B0%D0%B4%D1%83%D1%81_(%D0%B3%D0%B5%D0%BE%D0%BC%D0%B5%D1%82%D1%80%D0%B8%D1%8F)) затвора вокруг оси, перпендикулярной направлению рабочего потока, при этом ось вращения диска может не совпадать с осью (эксцентриковые дисковые затворы) или же являться его собственной осью (осевые дисковые затворы).

Материал изготовления имеет значение при классификации арматуры в зависимости от температуры. Так арматура для средних температур (плюс 20-40ºС) – изготавливается из углеродистых сталей 20Л, 30-35Л, 45Л, а для низких температур - (минус 60ºС) изготавливается из легированных марок стали 20ХН3Л, 09Г2С и др.

Способ управления запорной арматурой является одним из существенных параметров ее классификации. С данной точки зрения запорная арматура бывает дистанционно управляемой, с ручным или автоматическим управлением. В соответствии с техническими параметрами

изделия происходит маркировка запорной арматуры. В некоторых случаях запорная арматура для трубопроводов сжиженных углеводородных газов большого диаметра, нефтепроводов и нефтепродуктопроводов, получает технический паспорт и индивидуальный идентификационный номер. Выбор типа запорной арматуры обуславливается совокупной оценкой всех вышеперечисленных требований и их соответствия технологическим условиям эксплуатации.

Выбираем задвижку типа [ABRA A40-16-BS080](http://www.abradox.ru/MailCatalogue/004GroupOfProducts/004GroupOfProducts003/) со следующими параметрами:

Мощность: Р<sub>и</sub> = 0,25 кВт,

Номинальный ток: *I<sub>H</sub>* = 1,5 A,

Пусковой ток:  $I_n = 6$  A.

На рисунке 1 приведена задвижка запорной арматуры.

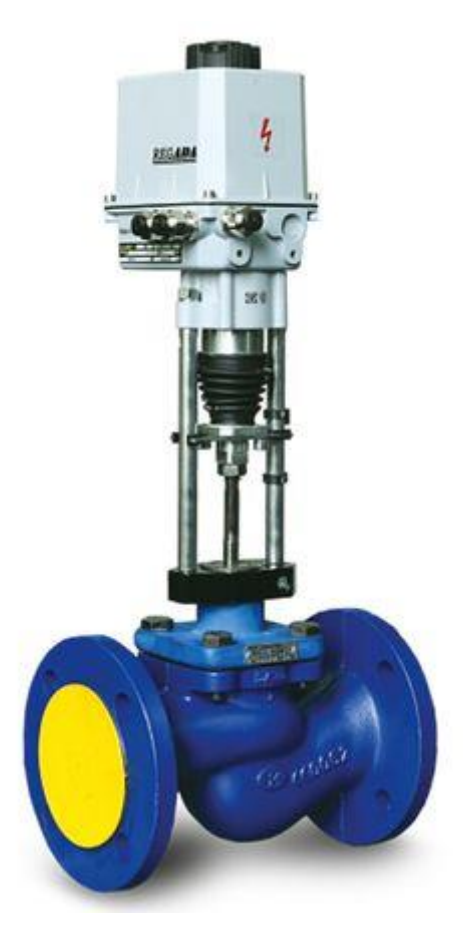

Рисунок 1 – Задвижка запорной арматуры

### <span id="page-17-0"></span>**1.2 Электродвигатели, применяемые для запорно-регулирующей**

### **арматуры**

Электрические двигатели широко используют на электрических станциях, на транспорте, в промышленности, в авиации, в системах автоматического управления и регулирования, в быту.

Электрические двигатели преобразовывают электрическую энергию в механическую, и наоборот. Машина, которая преобразует механическую энергию в электрическую, называется генератором. Машина, которая преобразует электрическую энергию в механическую, называется двигателем.

Любую электрическую машину можно использовать как в качестве генератора, так и в качестве электродвигателя. Свойства электрических машин менять направление преобразуемой ею энергии называется обратимостью машины. Электрические машины могут быть также использованы для преобразования электрической энергии одного рода тока (напряжения постоянного тока, частоты, числа фаз переменного тока) в энергию другого рода тока. Данные электрические машины называют преобразователями.

В зависимости от протекающего тока в электроустановки, в которой должны работать электрические машины, их делят на машины переменного и постоянного тока.

Электродвигатель постоянного тока состоит из неподвижной части (статора) и подвижной части (якоря). Они выпускаются с последовательным, параллельным и смешанным соединением обмоток статора и якоря. Одним из достоинств двигателей постоянного тока является способность регулировать частоту вращения, но они требуют больших усилий при работе. На рисунке 2 изображен двигатель постоянного тока.

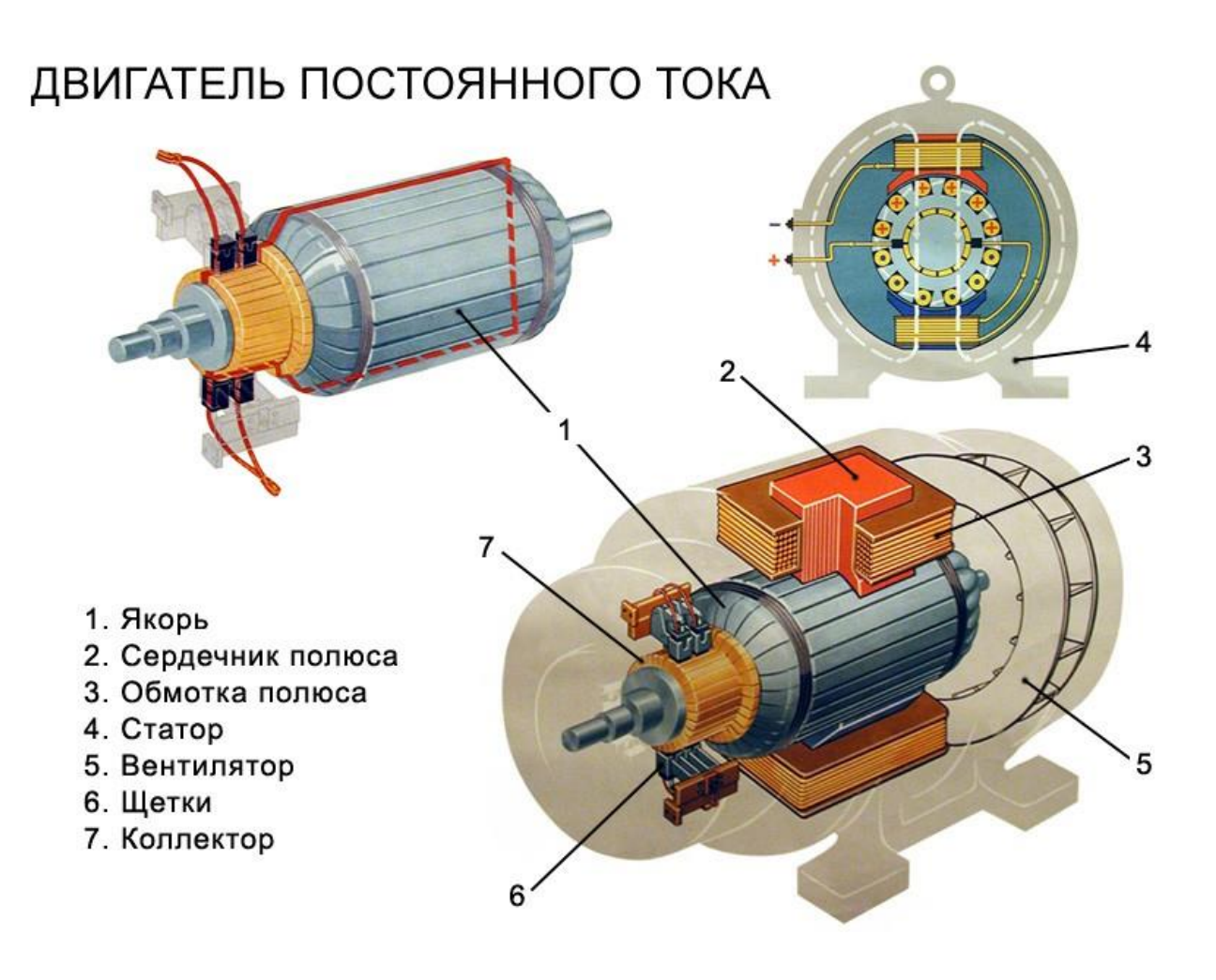

Рисунок 2 – Двигатель постоянного тока

Универсальные коллекторные машины используются в бытовых и промышленных электроустановках (вентиляторы, электрифицированный инструмент, холодильники, мясорубки, соковыжималки, пылесосы и др.). Они рассчитаны для работы от сети переменного тока частотой 50 Гц (127 и 220 В), и от сети постоянного тока (110 и 220 В). Данные машины имеют сравнительно небольшие размеры и довольно большой пусковой момент.

Двухполюсные двигатели постоянного тока с последовательным возбуждением по своему устройству не отличаются от универсальных коллекторных двигателей.

В универсальных коллекторных двигателях якорь и неподвижная часть магнитопровода (полюса и ярмо) набираются из листовой электротехнической стали.

При взаимодействиях тока в обмотке якоря (ротора) с магнитным потоком возбуждения создается вращающий момент.

К достоинствам машин постоянного тока можно отнести:

Простота устройства и управления;

 Практически линейные механическая и регулировочные характеристики двигателя;

Легко регулировать частоту вращения;

Хорошие пусковые свойства;

• Компактнее других двигателей;

 Появляется возможность использования их в двигательном и генераторном режимах, так как ДПТ являются обратимыми машинами.

К недостаткам двигателей постоянного тока можно отнести:

Высокая стоимость изготовления;

 Необходимо использовать выпрямительные устройства для питания от сети переменного напряжения;

 Коллекторно-щеточные узлы необходимо регулярно обслуживать в качестве профилактики;

Из-за износа коллектора ограниченный срок службы.

Двигатели переменного тока бывают много фазными и однофазными. Наибольшее широкое внедрение нашли трехфазные асинхронные и синхронные двигатели, а также катекторные двигатели переменного тока, которые содействуют экономичному регулированию частоты вращения в широких диапазонах.

В настоящее время широкое применение нашли асинхронные электродвигатели переменного тока. Данные двигатели используют около 50% электроэнергии, которая вырабатывается электростанциями страны. Изза своей низкой стоимости, простоты конструкции, высокой эксплуатационной надежности асинхронные двигатели и получили такое

широкое распространение. У них относительно большой КПД: при мощностях более 1кВт кпд=0,7:0,95, а в маленьких двигателях он уменьшается до 0,2-0,65. На рисунке 3 представлен асинхронный двигатель с короткозамкнутым ротором.

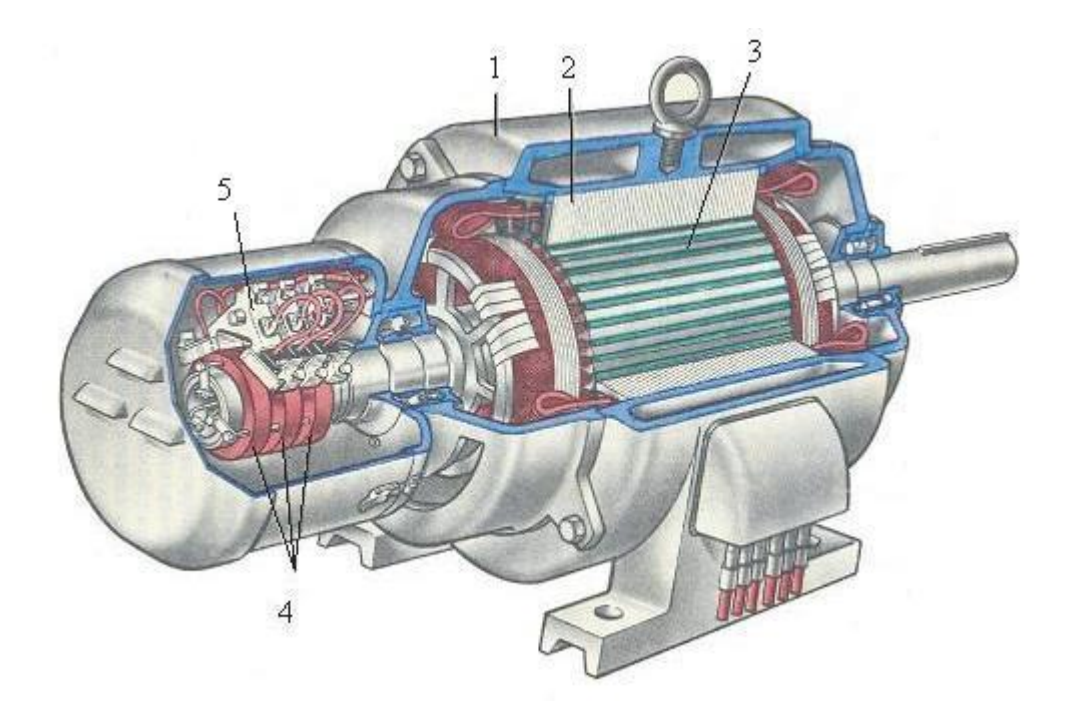

Рисунок 3 – Асинхронный двигатель с короткозамкнутым ротором Наряду с большими преимуществами у асинхронных двигателей имеются и некоторые минусы: потребление из сети реактивных токов, необходимых для создания магнитного потока, в результате чего асинхронный двигатель работает с  $\cos \varphi = 1$ . Кроме того, по возможности регулирования частоты вращения они уступают двигателю постоянного тока.

Появление трехфазной асинхронной машины связано с именем М.О.Доливо-Добровольского. Данные машины были изобретены им в 1889г.

Асинхронная машина отличается простой конструкции и легкостью обслуживания. Как и любой двигатель переменного тока, асинхронная машина состоит из двух главных частей – статора и ротора. Статором называют неподвижную часть двигателя, ротором – его вращающуюся часть. Асинхронный двигатель имеет свойство обратимости, то есть может быть использована как в режиме двигателя, так и в режиме генератора. Из-за ряда

существенных недостатков асинхронные генераторы практически не применяются, тогда, как асинхронные двигатели получили очень широкое распространение.

Двигатели с короткозамкнутым ротором надежнее проще при эксплуатации, довольно дешевые по сравнению с двигателями с фазным ротором. Но машины с фазным ротором имеют лучшие регулировочные и пусковые свойства.

В современном мире асинхронные машины изготавливают в основном с короткозамкнутыми ротороми и лишь при большой мощности и специальных случаях применяют фазную обмотку ротора.

Асинхронные машины изготавливают мощностью от 10Вт до 15000кВт при напряжениях обмоток статора до 6кВ.

Между ротором и статором имеется воздушный зазор, величина которого оказывает значительное воздействие на рабочие параметры машины.

Наряду с основными благоприятными качествами – простотой обслуживания и конструкции, низкой ценой – асинхронная машина имеет и отрицательные качества, из которых наиболее значительным является довольно маленький коэффициент мощности). У асинхронной машины  $\cos\varphi$ при полной нагрузке может доходить до значений 0,85-0,9; при недогрузках машины ее  $\cos\varphi$  резко снижается и при холостом ходе составляет 0,2-0,3.

Маленький коэффициент мощности асинхронной машины объясняется высоким использованием реактивной мощности, которая нужна для возбуждения магнитных полей. Магнитный поток в асинхронной машине встречает на своем пути воздушный зазор между ротором и статором, который в большей степени повышает магнитное сопротивление, а, следовательно, и потребляемые двигателем мощности.

В целях увеличения коэффициента мощности асинхронных машин воздушный зазор стараются изготавливать возможно меньшим, доводя его у маленьких двигателей (порядка 2-5кВт) до 0,3мм. В машинах высокой

мощности воздушный зазор необходимо повышать по конструктивным соображениям.

В настоящее время существует множество областей промышленности и производства таких как изготовление насосов, кранов, задвижек, где условия являются довольно опасными, а точнее взрывоопасными. Таким образом, имеется специальный регламент, в котором требуется применять в данных условиях электрооборудование, являющееся безопасным. К такому виду агрегатов можно отнести электрооборудование, которое выполняет процесс посредством взрывозащищенного электрического двигателя. Проектирование взрывозащищенных асинхронных машин (АМ) является актуальной темой современной индустрии. В связи, с чем перед сотрудниками конструкторских бюро стоит цель разработки электрических двигателей для работы в условиях взрывоопасных областей, которые кроме того обязаны отвечать высоким свойствам надежности, качества, сохранения электроэнергии. В настоящее время большое распространение получили обмотки в виде беличьих клеток, изготавливаемые с помощью заливки пазов ротора алюминием. Простота и низкая стоимость выполнения такой обмотки, снижение веса ротора дают высокую экономию при массовом производстве электродвигателей. Конструкция ротора при таком изготовлении обмотки выходит очень компактной и простой. Естественная система охлаждения электродвигателей подразумевает отсутствие вентилятора, что дает возможность сэкономить на материалах и снизить вес машины в целом. На сегодняшний день прогрессивная индустрия часто идёт на изготовление комбинированных электрических двигателей, которые могут сочетать в себе различные функциональные способности. Это ведет к повышению целого ряда показателей работы агрегата в целом. В данной выпускной квалификационной работе выбираются взрывозащищенные асинхронные машины для электропривода задвижки магистральных трубопроводов. Проектируемые машины предназначены для электропривода запорной и запорно – регулирующей арматуры в составе взрывозащищенных

электроприводов, во взрывоопасных зонах помещений и наружных установок.

На основании преимуществ и недостатков вышерассмотренных двигателей, а также учитывая параметры нашей задвижки, выбирается асинхронный двигатель с короткозамкнутым ротором АИМ63А4У2.5.

## <span id="page-23-0"></span>**1.3 Преобразователи электрической энергии**

Частотный преобразователь в комплекте с асинхронным двигателем позволяет заменить электропривод постоянного тока. Системы регулирования скорости машины постоянного тока достаточно просты. На рисунке 4 можно увидеть преобразователь частоты, используемый в промышленности в настоящее время.

Преобразователь частоты – это устройство, предназначенное для преобразования переменного тока (напряжения) одной частоты в переменный ток (напряжение) другой частоты.

Выходная частота в современных преобразователях может изменяться в широком диапазоне и быть как больше, так и меньше частоты питающей сети.

Схема любого преобразователя частоты состоит из управляющей и силовой частей. Силовая часть преобразователей чаще изготовлена на транзисторах или тиристорах, которые работают в режиме электронных ключей. Управляющая часть изготавливается на цифровых микропроцессорах и выполняет управление силовыми электронными ключами, а также решение высокого количества вспомогательных задач (защита, контроль, диагностика,).

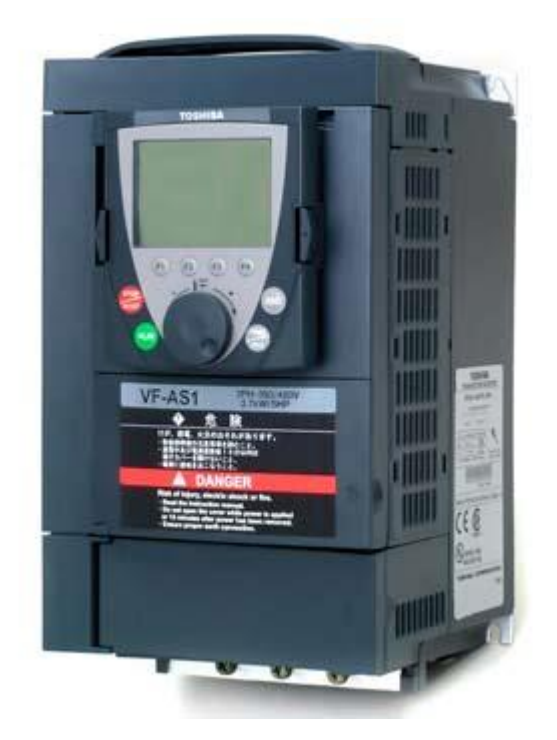

Рисунок 4 – Преобразователь частоты

Преобразователи частоты, используемые в регулируемом электроприводе, в зависимости от принципа работы силовой части и структуры делятся на 2 класса:

1. С явно выраженным промежуточным звеном постоянного тока ПЧ.

2. С непосредственной связью ПЧ (без промежуточного звена постоянного тока).

Любой из данных классов преобразователей имеет свои плюсы и минусы, которые определяют диапазон рационального использования каждого из них.

Из истории вначале возникли ПЧ с непосредственной связью, в них силовая часть представляет собой регулируемый выпрямитель и изготовлена на не запираемом тиристоре. Система управления поочередно открывает группы тиристоров и присоединяет статорные обмотки машины к питающей сети.

Применение не закрываемых тиристоров требует относительно сложной системы управления, которые повышают цену преобразователя.

Наряду с вышеперечисленными минусами ПЧ с непосредственной связью, у них есть следующие плюсы. К этим преимуществам относят:

- возможно самый большой КПД относительно других преобразователей частоты,

- возможность работать с высокими напряжениями и токами, что дает возможность их применения в мощных высоковольтных приводах,

- относительная низкая стоимость, несмотря на повышение абсолютной цены за счет схем управления и дополнительного электрооборудования.

Наравне с преобразователями частоты в управляемом асинхронном двигателе порой применяется тиристорный регулятор напряжения (ТРН). Он меняет амплитуды напряжения, подведенного к статору не меняя частоту, и применяется в основном для регулирования пуска (мягкие пускатели) и исполнения последовательности других важных возможностей. На рисунке 5 представлена схема ТРН-АД.

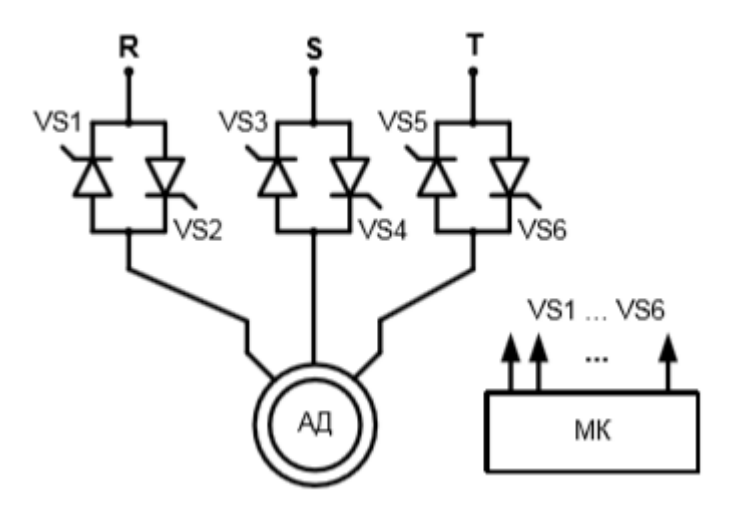

Рисунок 5 – Тиристорный регулятор напряжения АД

Тиристорные регуляторы напряжения широко используются в приводах переменного тока, где за счет управления напряжением на статоре асинхронных машин выполняются управление токами и моментами машин в переходных режимах, ряд защит двигателя, симметрирование токов в фазах и некоторые другие опции. Одна из них связана с увеличением энергетических показателей работы асинхронных электроприводов при небольших нагрузках. Тиристорный регулятор напряжения, выполняющий эту функцию, получил название регулятора экономичности, или экономайзера.

Тиристорный регулятор напряжения, применяемый по основному назначению — плавный пускатель, энергосберегающее устройство при небольших нагрузках — очень полезное средство, широко применяемое за рубежом, но недостаточно используемое в России.

Мы выбираем тиристорные преобразователи, так как они являются наиболее совершенными устройствами управления асинхронным электроприводом на сегодняшний день.

# <span id="page-27-0"></span>**2. Выбор оборудования и расчет характеристик**

## <span id="page-27-1"></span>**2.1 Выбор электродвигателя**

Выбираем асинхронный двигатель с короткозамкнутым ротором АИМ63А4У2.5.

Паспортные данные двигателя АИМ63А4У2.5

- 1. Синхронная скорость вращения:  $n_0 = 1500 (o6 / \text{min}),$
- 2. Номинальное фазное напряжение:  $U_{1H} = 220(B)$ ,
- 3. Номинальная мощность двигателя:  $P_{\mu} = 0.25(\kappa Bm)$ ,
- 4. Номинальное скольжение:  $S = 0.1$ ,
- 5. Коэффициент полезного действия в режиме номинальной мощности:

$$
\eta_{H} = 70\left(\% \right),
$$

6. Коэффициент мощности в режиме номинальной мощности:

$$
\cos\varphi_{\rm H}=0.75,
$$

7. Кратность максимального момента:

$$
\frac{M_{\kappa}}{M_{\kappa}} = k_{\max} = 2.3
$$

8. Кратность пускового момента:

$$
\frac{M_n}{M_H} = k_n = 2.2,
$$

9. Кратность минимального момента:

$$
\frac{M_{m\mu}}{M_{n}}=k_{m\mu}=1,3,
$$

10. Кратность пускового тока:

$$
\frac{I_n}{I_n} = k_i = 4,1
$$

$$
J = 0.0006
$$

Определяем передаточное отношение редуктора:

$$
i_{P} = \frac{\omega_{H}}{\omega_{MAX}}
$$

Где:

$$
\omega_0 = \frac{2\pi f}{p} = \frac{2 \cdot 3.14 \cdot 50}{2} = 157 \,\text{paV}
$$

### <span id="page-28-0"></span>2.2 Расчет параметров схемы замещения

Для расчетов механических и электромеханических характеристик асинхронных машин нужно применить их математическую моделью, которая в данном примере обуславливается разными схемами замещения. Самый легкий и комфортный для инженерных вычислений асинхронной машины представляется Т-образная схема замещения, рисунок 6.

Расчет параметров схемы замещения производим методом, приведенном в [3] с использованием каталожных данных. Погрешность данного метода не превосходит 15%, что вполне допустимо для инженерной практики.

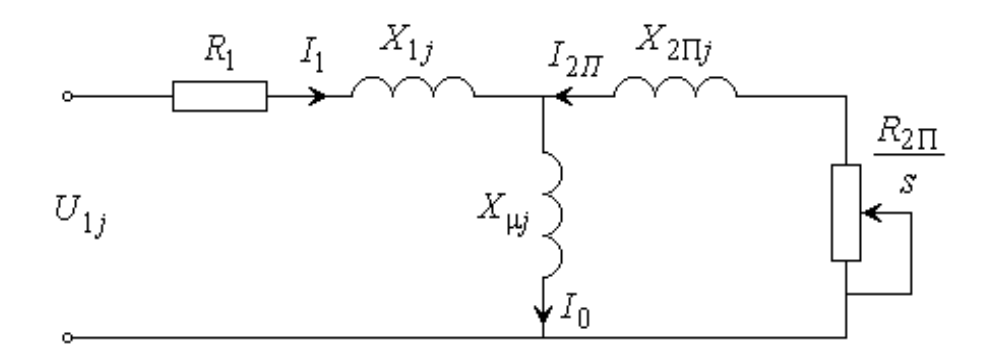

Рисунок 6 - Схема замещения АД

Номинальная скорость:

$$
\omega_{\rm H} = \omega_0 \cdot (1 - s_{\rm H}) = 157 \cdot (1 - 0.1) = 141.3 \,\text{pau/c}
$$
\n
$$
n_{\rm H} = n_0 \cdot (1 - s_{\rm H}) = 1500 \cdot (1 - 0.1) = 1350 \,\text{o6/MHH}
$$

Номинальный ток статора двигателя:

$$
I_{1H} = \frac{P_H}{m \cdot U_{1H} \cdot \cos \phi_H \cdot \eta_H} = \frac{250}{3 \cdot 220 \cdot 0, 75 \cdot 0, 7} = 0,722 \, (A)
$$

Ток статора при частичной загрузке:

гатора при частичной загрузке:  
\n
$$
I_{11} = \frac{p_{*} \cdot P_{H}}{m \cdot U_{1H} \cdot \cos \varphi_{p_{*}} \cdot \eta_{H}} = \frac{0,75 \cdot 250}{3 \cdot 220 \cdot 0,75 \cdot 0,7} = 0,651(A);
$$

Коэффициент мощности при частичной загрузке:  
\n
$$
\cos \phi_{p_*} = 0,823 \cdot \cos \phi_{\scriptscriptstyle H} = 0,823 \cdot 0,8 = 0,761 ;
$$

Коэффициент загрузки двигателя:

$$
p_* = P/P_{\rm H} = 0.75.
$$

Ток холостого хода асинхронного двигателя можно найти из выражения:

**BBI**PAKCHI

\n
$$
I_0 = \sqrt{\frac{I_{11}^2 - p_{*}I_{1H} \cdot \left(\frac{1 - s_{H}}{1 - p_{*}s_{H}}\right)^2}{1 - p_{*} \cdot \left(\frac{1 - s_{H}}{1 - p_{*}s_{H}}\right)^2}} = \sqrt{\frac{0.651^2 - 0.75 \cdot 0.722 \cdot \left(\frac{1 - 0.1}{1 - 0.75 \cdot 0.1}\right)^2}{1 - 0.75 \cdot \left(\frac{1 - 0.01}{1 - 0.75 \cdot 0.1}\right)^2}} = 0.537 (A)
$$
\n**11.1** A boundaryI JJ K Tocca OIIPEI EUM COOTHOIIIEHUE JJJ R TUCC2

 Из формулы Клосса определим соотношение для расчета критического скольжения:

$$
S_K = S_H \cdot \frac{k_{\text{MAKC}} + \sqrt{k_{\text{MAKC}}^2 - \left(1 - 2 \cdot S_H \cdot \beta \cdot \left(k_{\text{MAKC}} - 1\right)\right)}}{1 - 2 \cdot S_H \cdot \beta \cdot \left(k_{\text{MAKC}} - 1\right)}
$$
  
= 0,1 \cdot \frac{2,3 + \sqrt{2,3^2 - \left(1 - 2 \cdot 0,1 \cdot 1 \cdot (2,3 - 1)\right)}}{1 - 2 \cdot 0,1 \cdot 1 \cdot (2,3 - 1)} = 0,599

Значение коэффициента  $\beta$  находится в диапазоне 0,6 - 2,5. Одновременно здесь приводится пример расчёта параметров асинхронного двигателя на основании его справочных данных.

Определим коэффициенты:

$$
C_1 = 1 + \frac{I_0}{2 \cdot k_i \cdot I_{1H}} = 1 + \frac{0.537}{2 \cdot 4.1 \cdot 0.722} = 1,091
$$
  
\n
$$
A_1 = \frac{m \cdot U_{1Q}^2 (1 - s_{H})}{2 \cdot C_1 \cdot k_{MAKC} \cdot P_{H}} = \frac{3 \cdot 220^2 \cdot (1 - 0.1)}{2 \cdot 1,091 \cdot 2,3 \cdot 250} = 104.176
$$
  
\n**THBH1OE** component is  $1.76$   
\n**THBH1OE** component is  $1.76$   
\n**THBH1OE** component is  $1.76$   
\n**THBH1OE** component is  $1.76$   
\n**THBH1OE** component is  $1.76$   
\n**THBH1OE** component is  $1.76$   
\n**THBH1OE** component is  $1.76$   
\n**THBH1OE** component is  $1.76$   
\n**THB1O** (2.74 $\frac{1}{s_k}$ )  $\cdot C_1$   $\left(1 + \frac{1}{0.599}\right) \cdot 1,091$   
\n**CP** (2.74 $\frac{1}{s_k}$ )  $\cdot C_1$  (1 +  $\frac{1}{0.599}$ )  $\cdot 1,091$   
\n**CP** (3.779 $\cdot$  1 = 39,028 (*OM*)  
\n**MP** denominator is  $1.77$   
\n**MP** (3.779 $\cdot$  1 = 39,028 (*OM*)  
\n**MP** (4.74 $\frac{1}{s_k}$ )  $\cdot C_1$  (5.779 $\cdot$  1 = 39,028 (*OM*)  
\n**MP** (4.74 $\frac{1}{s_k}$ )  $\cdot C_1$  (1001 $\cdot$  35,779 = 52,164 (*OM*

Тогда активное сопротивление ротора, приведенное к обмотке статора асинхронного двигателя:

$$
R'_{2} = \frac{A_{1}}{\left(\beta + \frac{1}{S_{K}}\right) \cdot C_{1}} = \frac{104.176}{\left(1 + \frac{1}{0.599}\right) \cdot 1,091} = 35,779 \ (O_M)
$$

Активное сопротивление статорной обмотки можно определить по следующему выражению:

RAXCHIHO:

\n
$$
R_1 = C_1 \cdot R_2' \cdot \beta = 1,091 \cdot 35,779 \cdot 1 = 39,028 \, (OM)
$$

Определим параметр у, который позволяет найти индуктивное сопротивление короткого замыкания:

$$
\gamma = \sqrt{\frac{1}{s_k^2} - \beta^2} = \sqrt{\frac{1}{0.599^2} - 1^2} = 1.337
$$

Тогда:

$$
X_{KH} = \gamma \cdot C_1 \cdot R_2' = 1,337 \cdot 1,091 \cdot 35,779 = 52,164 (OM)
$$

Индуктивное сопротивление роторной обмотки, приведенное к статорной, может быть рассчитано:

$$
X'_{2H} = \frac{0.58 \cdot X_{KH}}{C_1} = \frac{0.58 \cdot 52,164}{1,091} = 27,737 (0M)
$$

Индуктивное сопротивление статорной обмотки может быть

определено по следующему выражению:  
\n
$$
X_{1H} = 0,42 \cdot X_{KH} = 0,42 \cdot 52,164 = 21,909 \ (OM)
$$

По найденным значениям переменных  $C_1$ ,  $R'_2$ ,  $R_1$  и  $X_k$  определим критическое скольжение:

$$
s_K = \frac{C_1 \cdot R_2'}{\pm \sqrt{R_1^2 + X_{KH}^2}} = \frac{1,091 \cdot 35,779}{\pm \sqrt{39,028^2 + 52,164^2}} = 0,599
$$

Э.Д.С. ветви намагничивания  $E_1$ , наведенная потоком воздушного зазора в обмотке статора в номинальном режиме, равна:

$$
E_1 = \sqrt{(U_{1j}\cos\varphi_{1H} - R_1I_{1H})^2 + (U_{1j}\sin\varphi_{1H} + X_1I_{1H})^2} =
$$
  
=  $\sqrt{(220 \cdot 0, 75 - 39,028 \cdot 0, 722)^2 + (220 \cdot 0, 661 + 21,909 \cdot 0, 722)^2} = 188,547 (B)$ 

Тогда индуктивное сопротивление намагничивания:

$$
X_{\mu} = \frac{E_1}{I_0} = \frac{188,547}{0,537} = 351,006 (OM)
$$

Можно сделать вывод, что  $s_{\kappa p} = s_{\kappa} = 0.599$  с большой степенью точности, поэтому нет необходимости в какой-либо коррекции.

Индуктивность рассеяния статорной обмотки:

$$
L_{1\sigma} = \frac{X_{1\text{H}}}{2 \cdot \pi \cdot f_{1\text{H}}} = \frac{21,909}{2 \cdot \pi \cdot 50} = 0,07 \text{ FH}.
$$

Индуктивность рассеяния роторной обмотки, приведенной к статорной:

$$
L'_{2\sigma} = \frac{X'_{2\text{H}}}{2 \cdot \pi \cdot f_{1\text{H}}} = \frac{27,737}{2 \cdot \pi \cdot 50} = 0,088 \text{ FH}.
$$

Индуктивность ветви намагничивания:

$$
L_{\mu\text{H}} = \frac{X_{\mu\text{H}}}{2 \cdot \pi \cdot f_{\text{H}}} = \frac{351,006}{2 \cdot \pi \cdot 50} = 1,117 \text{ FH}.
$$

Значение номинального потокосцепления двигателя

$$
\Psi_{2n} = \sqrt{2} \cdot I_0 \cdot L_m = \sqrt{2} \cdot 0.537 \cdot 1.117 = 0.848 \text{ B6}.
$$

Значение номинального электромагнитного момента двигателя:

$$
M_{\text{3M.H}} = M_{\text{3M.H}}(s_{\text{H}}) = \frac{3 \cdot U_{1\text{dyn}}^2 \cdot R_2^2}{\omega_0 \cdot s_{\text{H}} \cdot \left[ \left( X_{\text{KH}} \right)^2 + \left( R_1 + \frac{R_2^2}{s_{\text{H}}} \right)^2 + \left( \frac{R_1 \cdot R_2^2}{s_{\text{H}} \cdot X_{\text{H}}} \right)^2 \right]} = \frac{3 \cdot 220^2 \cdot 35,779}{3 \cdot 220^2 \cdot 35,779} = 2,046 \text{ H} \cdot \text{m}.
$$

Момент трения на валу двигателя:

$$
M = \frac{P_H}{\omega_H} = \frac{250}{141,3} = 1,77 \text{H} \cdot \text{m}.
$$
  

$$
M_{\text{c.m}} = M_{\text{mH}} - M = 2,046 - 1,77 = 0,276 \text{ H} \cdot \text{m}.
$$

Момент инерции механизма, приведенный к валу двигателя:

$$
J_{\rm M} = 0.5 \cdot J_{\rm IR} = 0.5 \cdot 0.0006 = 0.0003 \text{ K} \cdot \text{m}^2
$$
.

Эквивалентный момент инерции привода:

$$
J_{\rm b} = J_{\rm m} + J_{\rm m} = 0,0006 + 0.0003 = 0,0009 \text{ K} \cdot \text{m}^2.
$$

## <span id="page-32-0"></span>2.3 Расчет статических характеристик

Все расчеты производим, используя параметры схемы замещения.

Найдем синхронную угловую скорость:

$$
\omega_0 = \frac{2\pi f}{p} = \frac{2 \cdot 3.14 \cdot 50}{2} = 157 \text{ (paq/c)}
$$

Рассчитаем и построим естественную электромеханическую характеристику.

Полагая, что ток намагничивания двигателя имеет полностью реактивный характер, выражение для электромеханической характеристики, описывающей зависимость тока статора от скольжения, запишется следующим образом:

$$
I_{1j}(s) = \sqrt{I_0^2 + I_{2j}^2(s) + 2 \cdot I_0 \cdot I_{2j}(s) \cdot \sin \varphi_2(s)} ,
$$

где 0 *I* будет меняться в зависимости от величины питающего напряжения, согласно выражению:

$$
I_{0j} = \frac{U_{1j}}{\sqrt{R_1^2 + (X_{1H} + X_{\mu H})^2}},
$$
  

$$
sin \varphi_2(s) = \frac{X_{KH}}{\sqrt{\left(R_1 + \frac{R_2'}{S}\right)^2 + X_{KH}^2}}.
$$

Естественная электромеханическая характеристика *I*<sub>1*j*</sub>(s) приведена на рисунке 7.

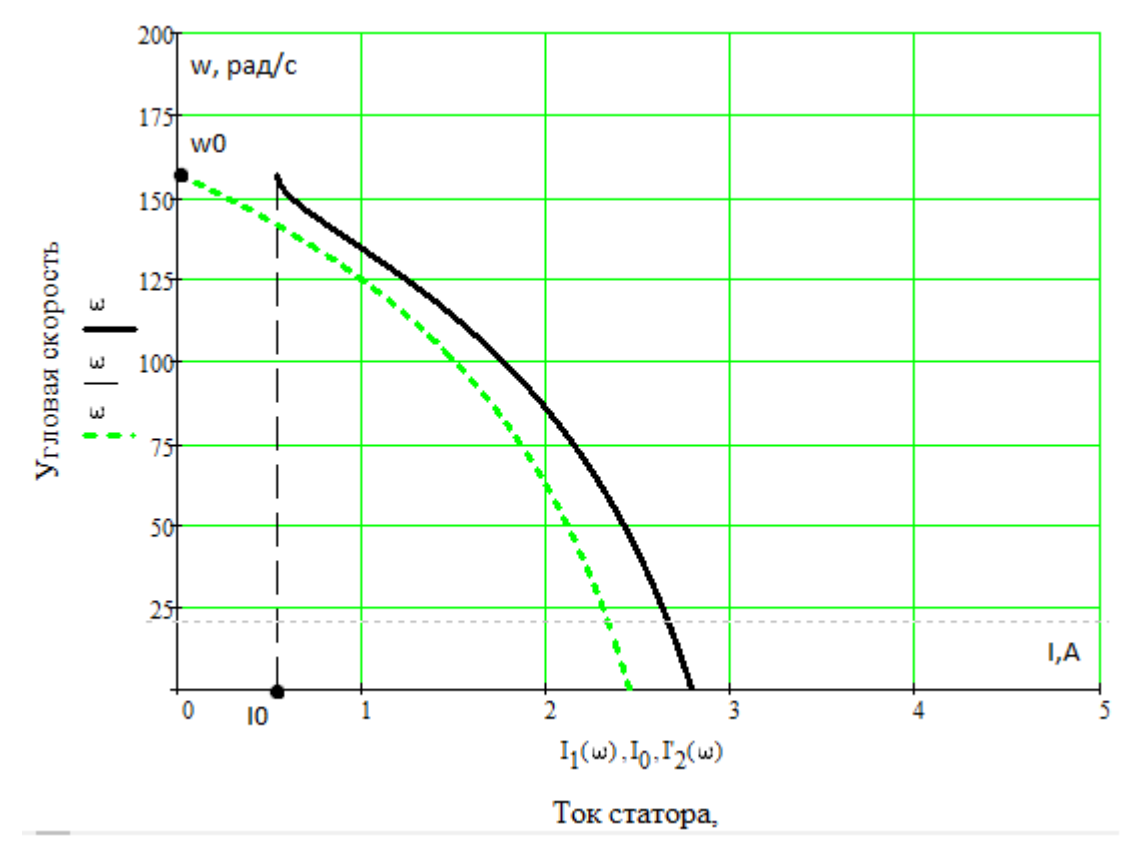

Рисунок 7 – Естественная электромеханическая характеристика двигателя  $I_{1j}(s)$ .

Механическая характеристика двигателя определяется следующим выражением:

$$
M_{j}(s) = \frac{3 \cdot U_{1j}^{2} \cdot R_{2}^{2}}{\omega_{0} \cdot s \cdot \left[ \left(R_{1} + \frac{R_{2}}{s}\right) + X_{KH}^{2} + \left(\frac{R_{1} \cdot R_{2}}{s \cdot X_{\mu}}\right)^{2} \right]}.
$$

Уравнение нагрузочной характеристики производственного механизма (вентилятора) имеет следующий вид:

$$
M_C(s) = M_0 + 0.75 \cdot M_H \cdot \left(\frac{\omega}{\omega_H}\right)^2,
$$

$$
M_c(s) = M_0 + 0.75 \cdot M_{\rm H} \cdot \left(\frac{1 - s}{1 - s_{\rm H}}\right)^2,
$$

где  $M_0$  - момент сопротивления трения в движущихся частях механизма, который был найден следующим образом. Как известно, потери трения приблизительно определяются по следующей формуле:

$$
P_{mp} = 0.02 \cdot P_{\mu} = 0.02 \cdot 5500 = 110 \, Bm \, .
$$

Кроме того, принимается, что потери трения практически не зависят от частоты вращения, поэтому момент трения определится как

$$
M_0 = \frac{P_{mp}}{\omega_H} = \frac{110}{104,72} = 1,05 (H \cdot \mu).
$$

Вид механических характеристик системы ТРН - АД зависит от приложенного к статорным обмоткам АД переменного напряжения.

Напряжение в системе ТРН - АД зависит от значений угла включения тиристора  $\alpha$ , отсчитываемого от начала полуволны фазного напряжения, и угла сдвига фаз напряжения и тока в обмотке статора АД ф, (при условии  $\alpha$  >  $\varphi$ ). Фазные токи и напряжения имеют несинусоидальный прерывистый характер (см приложение ПЗ).

Показ электрической цепи асинхронной машины пассивной активноиндуктивной нагрузкой не придает значения влиянию ЭДС вращения и ЭДС взаимоиндукции на угол ф. Не придает значения также изменчивость

сопротивлений асинхронной машины при индуктивных и активных трансформировании скольжения, нагрузки на валу АМ, поэтому данное приблизительным. B изображение показывается самом деле при регулировании ТРН с синхронизацией по напряжению, когда угол открытия тиристоров а начинает отсчет от основы полуволны фазного напряжения, появляется внутренняя позитивная обратная связь. Она представляется зависимостью напряжения на выходе ТРН от разности углов  $\alpha-\varphi$ . Присутствие внутренней позитивной обратной связи ведет к автоколебаниям момента и скорости на валу АД в разомкнутых и замкнутых системах ТРН -АД.

Естественная механическая характеристика двигателя приведена на рисунке 8.

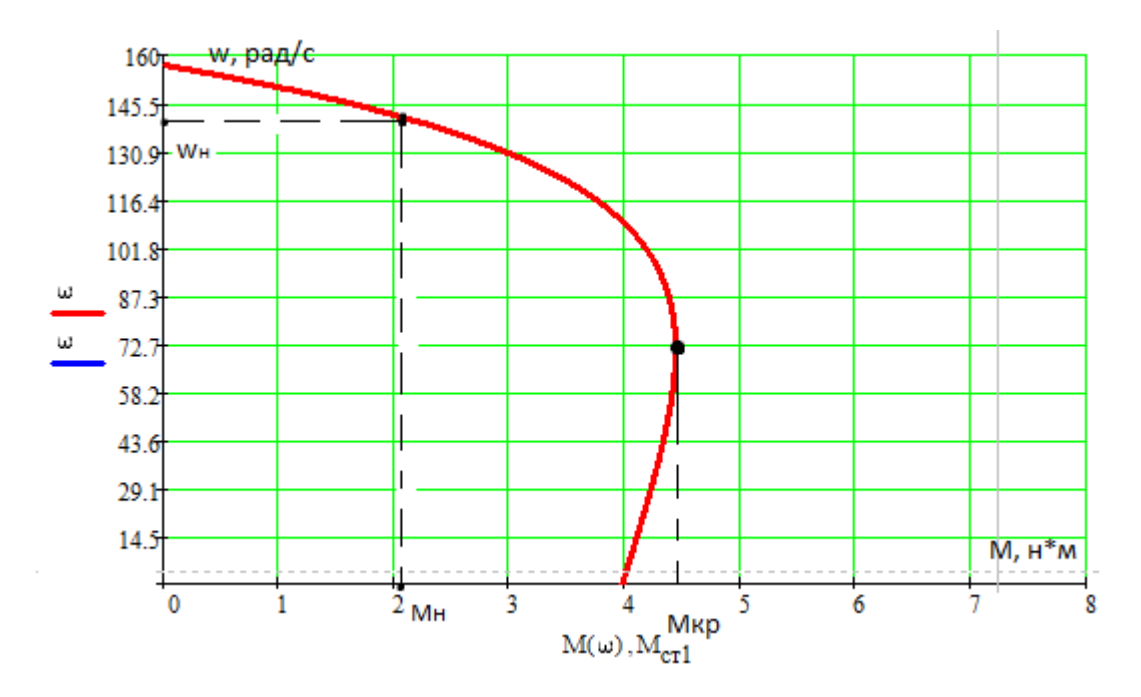

Рисунок 8 – Естественная механическая характеристика двигателя

## <span id="page-35-0"></span>2.4 Выбор преобразователя

Выбираем преобразователь марки simens 3RW3003-1CB54

Паспортные данные преобразователя:

- Мощность двигателя  $P = 1,1$  кВт,
- Номинальное рабочее напряжение  $U_{1u} = 200 400$  B,
- Номинальный ток  $I = 3$  A,
- Управляющее напряжение  $U = 24 230$  В,
- $\bullet$  Максимальная температура окружающей среды  $t = 40^{\circ}$ С Элементы управления, индикации и подсоединения:
	- 1. Рабочее напряжение
	- 2. Управляющее напряжение
	- 3. Вход пуска IN
	- 4. Выход ON/RUN
	- 5. Выход BYPASSED
	- 6. Светодиоды состояния DEVICE, STATE/BYPASSED,FEILURE
	- 7. Светодиоды состояния OVERLOAD, RESET MODE
	- 8. Кнопка RESET/TEST
	- 9. Ограничение тока
	- 10. Время пусковой рампы
	- 11. Пусковое напряжение
	- 12. Время остановочной рампы
	- 13. Класс срабатывания
	- 14. Ток электродвигателя
	- 15. Вход термистора
	- 16. Выход ошибки
	- 17. Соединительные клеммы двигателя
	- 18. Кнопка RESET MODE

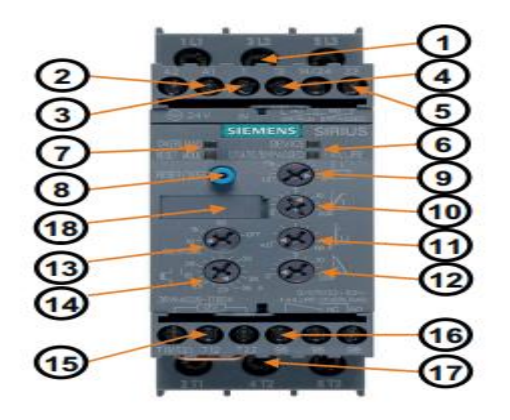

# **3 Разработка имитационной модели системы ТРН-АД 3.1 Имитационная модель асинхронного двигателя и проверка адекватности**

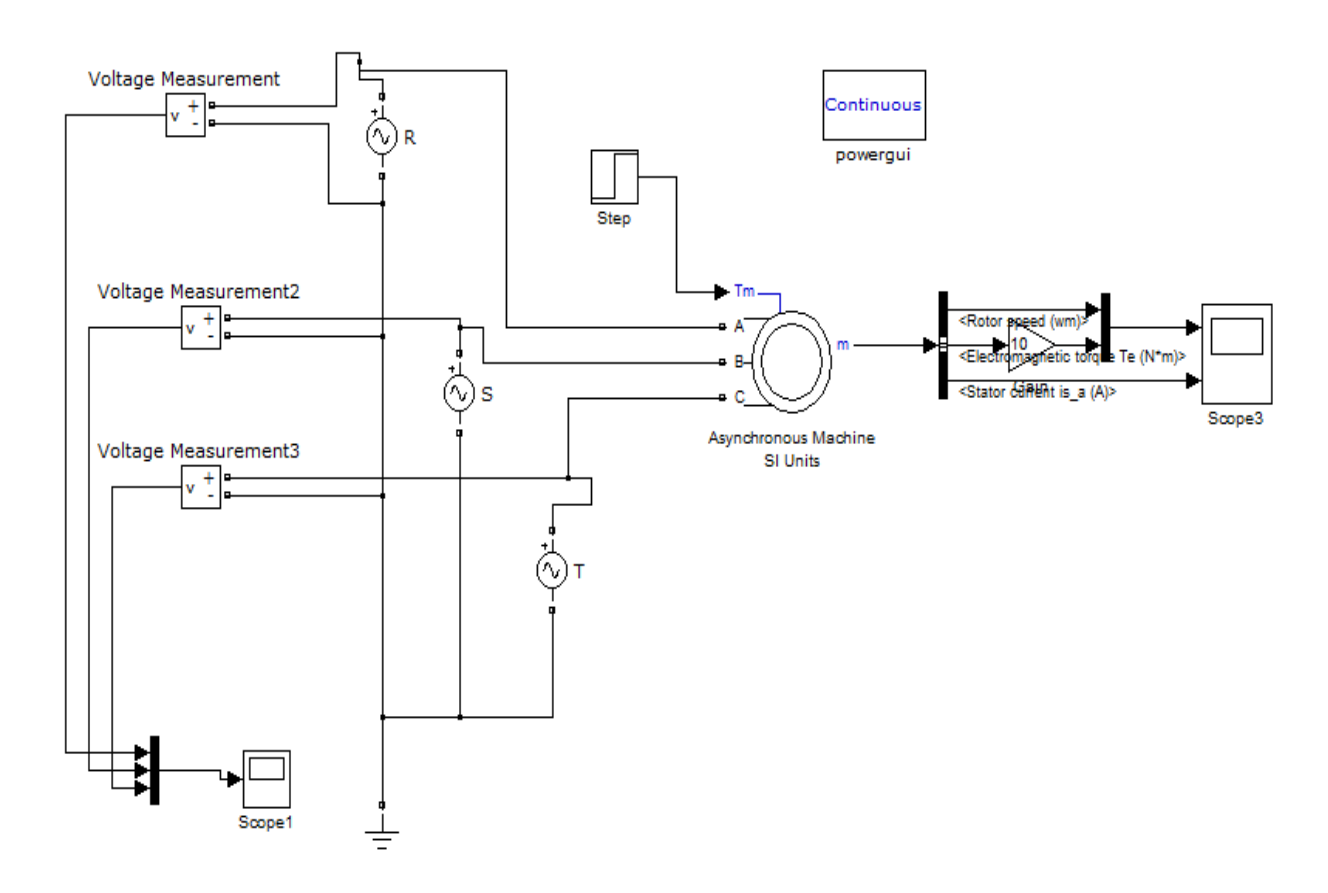

Имитационная модель системы ТРН-АД приведена на рисунке 10. Рисунок 10 – Имитационная модель системы ТРН-АД

На рисунке 11 представлены настройки блока асинхронной машины.

Производится проверка по характерным точкам на холостом ходу и под нагрузкой. На рисунке 12 представлены результаты пуска двигателя и его работа на холостом ходу, а также под нагрузкой. Исходя из графика 12 можно отметить, что скорость холостого хода и скорость под нагрузкой двигателя совпадает со скоростью, рассчитанной в программной среде Mathcad и составляет:

$$
\omega_0 = 157 \text{ pa} \mu/\text{c}
$$

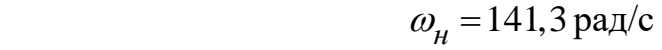

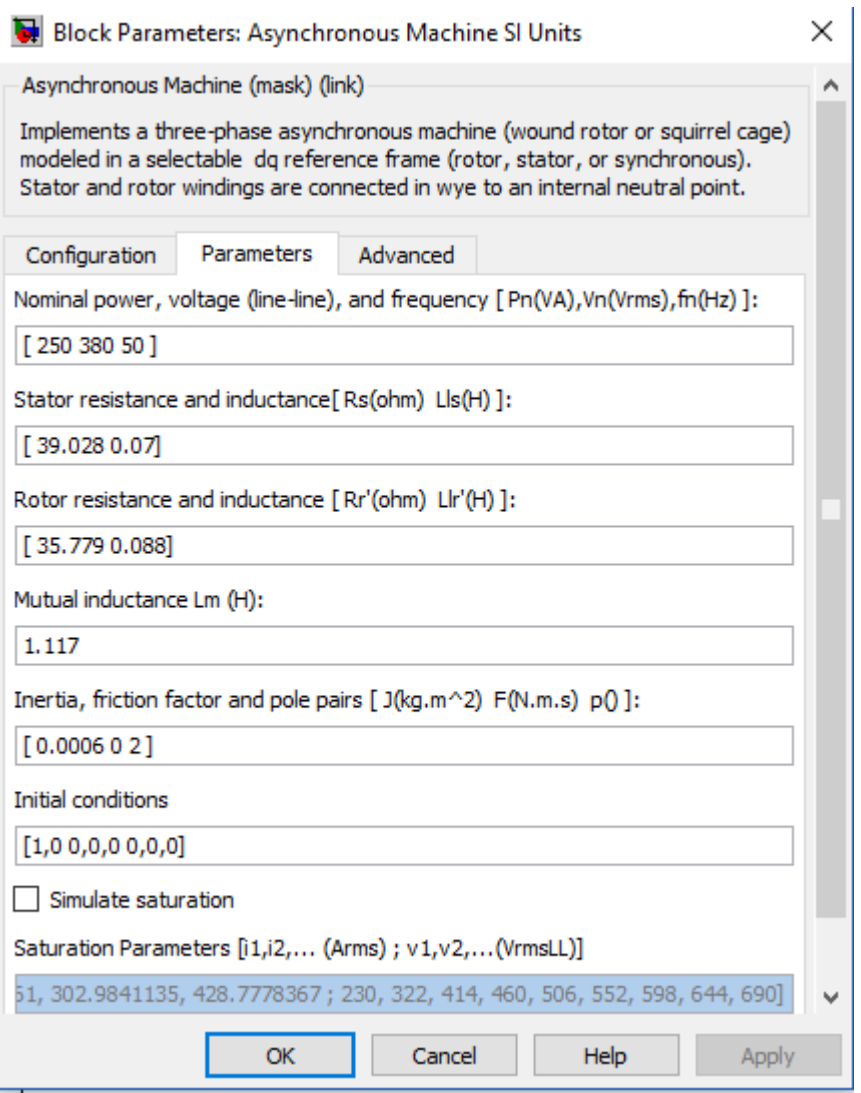

Рисунок 11 – Настройки блока асинхронной машины

Также можно отметить, что момент на графике 12 полностью соответствует моменту, рассчитанному в программной среде Mathcad и составляет:

$$
M = 1,77H \cdot M.
$$

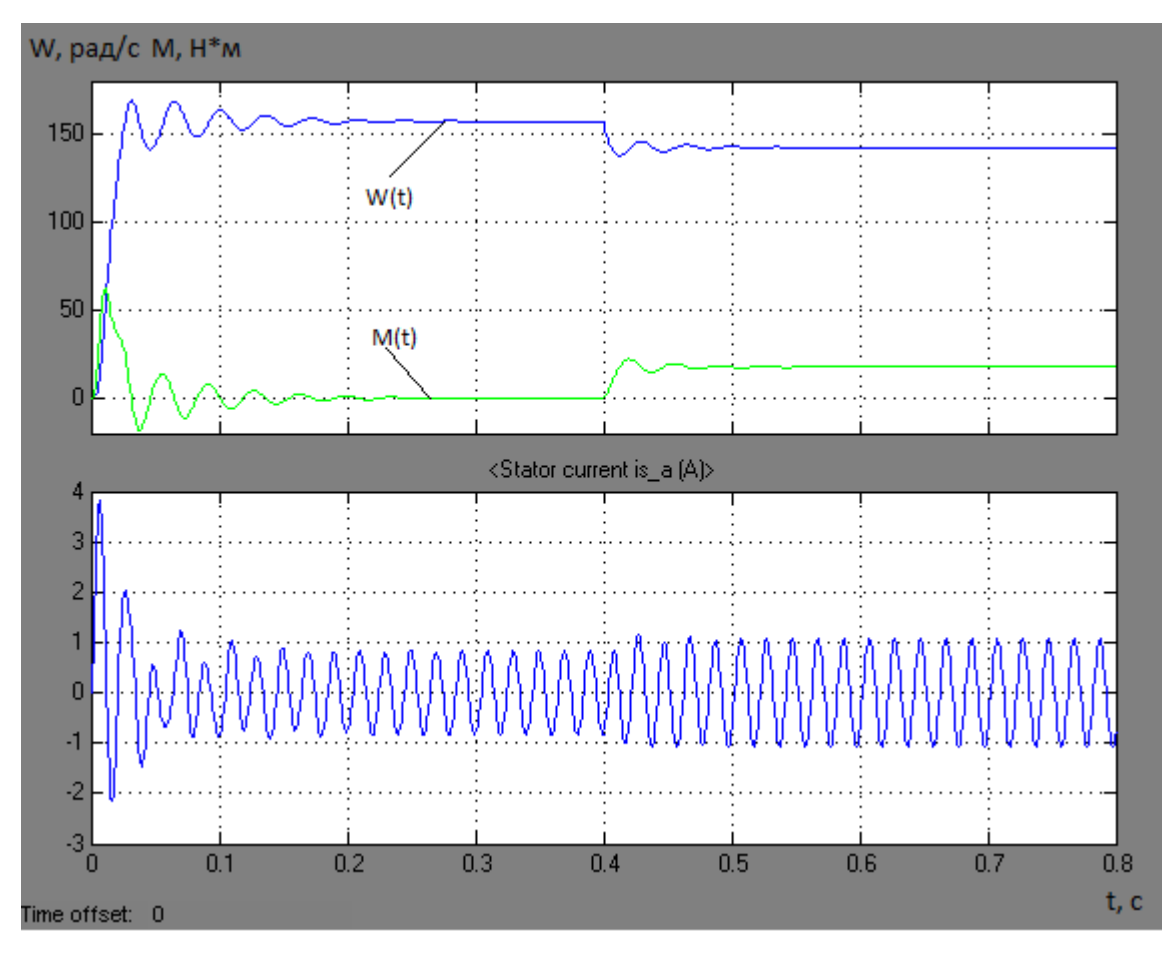

Рисунок 12 – Пуск асинхронного двигателя

## **3.2 Разработка имитационной модели тиристорного регулятора напряжения и системы управления**

Для возможности создания своего алгоритма управления тиристорным преобразователем необходимо воспользоваться блоком S-function Builder. Для проверки работоспособности блока соберем схему, изображенную на рисунке 13.

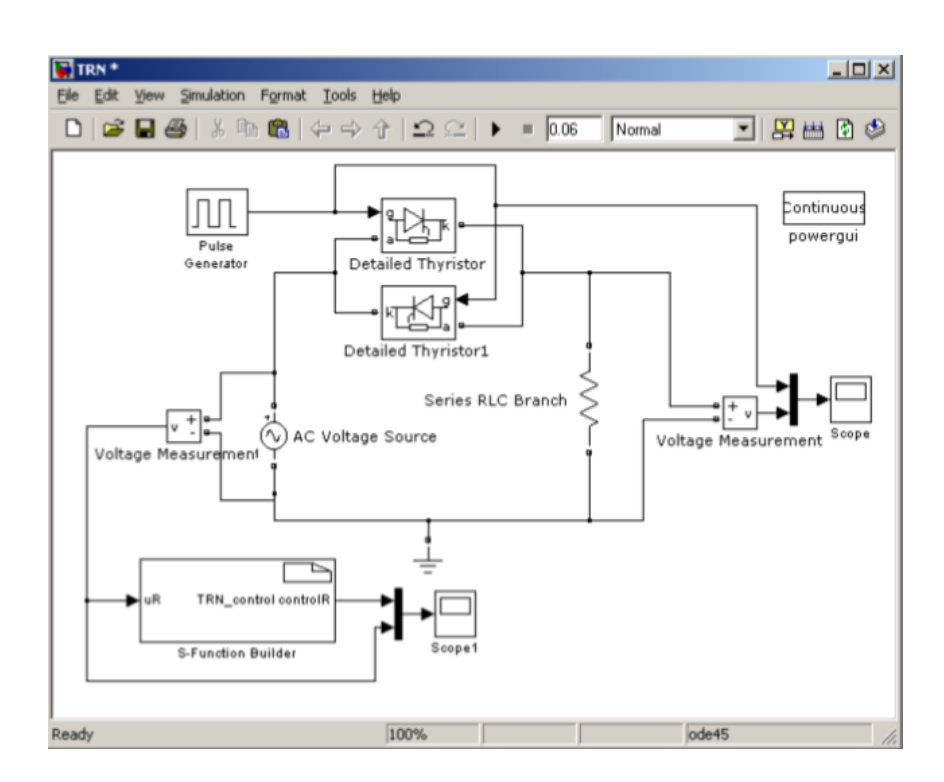

Рисунок 13 – Введение блока «S-function Builder»

Далее, нужно настроить блок «S-function Builder». В нашем примере мы будем измерять входное напряжение фазы R (входная переменная uR) и управлять тиристорами в фазе R (выходная переменная controlR). В закладке Initialization в поле Sample mode необходимо выбрать Discrete, т.к. микропроцессор – это дискретное устройство, которое работает с дискретным шагом времени, которое нужно ввести в поле Sample time value. Период дискретизации работы процессора выбирается 18 кГц, такая дискретизация позволяет получить период питающего напряжения в 360 точек (360 эл. град). В закладке Output содержится текст программы, для проверки работоспособности блока умножим входную переменную на 2 и отправим полученный результат на выходную переменную. Запуск компиляции осуществляется кнопкой Build. На рисунке 14 представлена диаграмма, поясняющая работу блока S-function Builder.

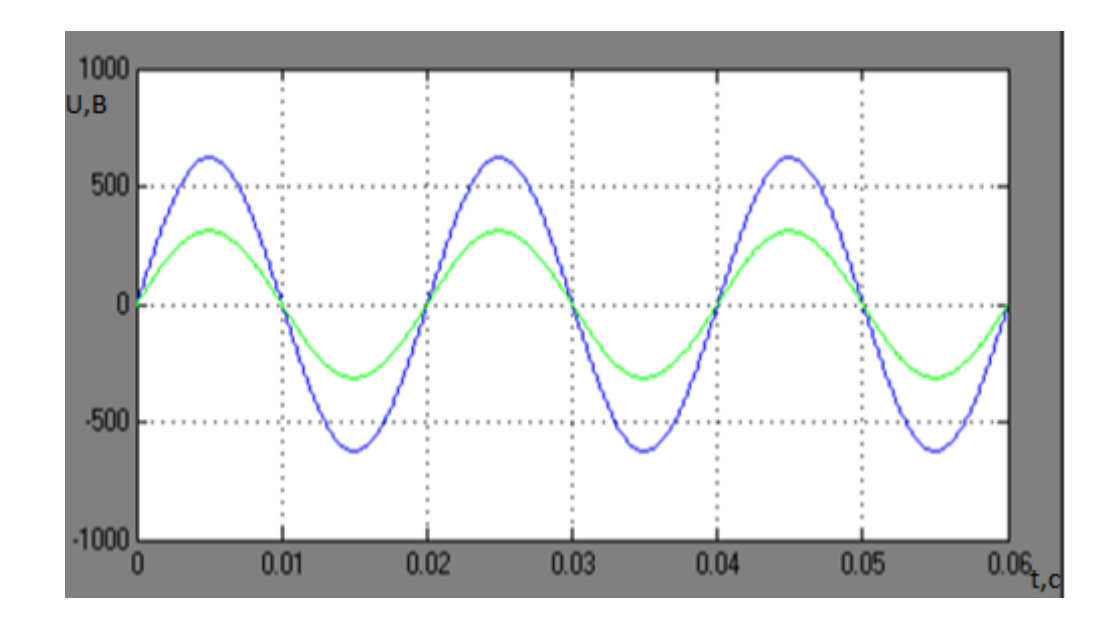

Рисунок 14 – Диаграмма, поясняющая работу «S-function Builder»

Далее, необходимо из входного напряжения построить пилу, которая в дальнейшем поможет создать угол управления. Для построения пилы необходимо определить точки перехода напряжения через ноль. Для этого необходимо отслеживать входное напряжение. Графики, поясняющие суть работы приведены на рисунке 15. Пила должна достигнуть значения 180 при следующем переходе напряжения через ноль.

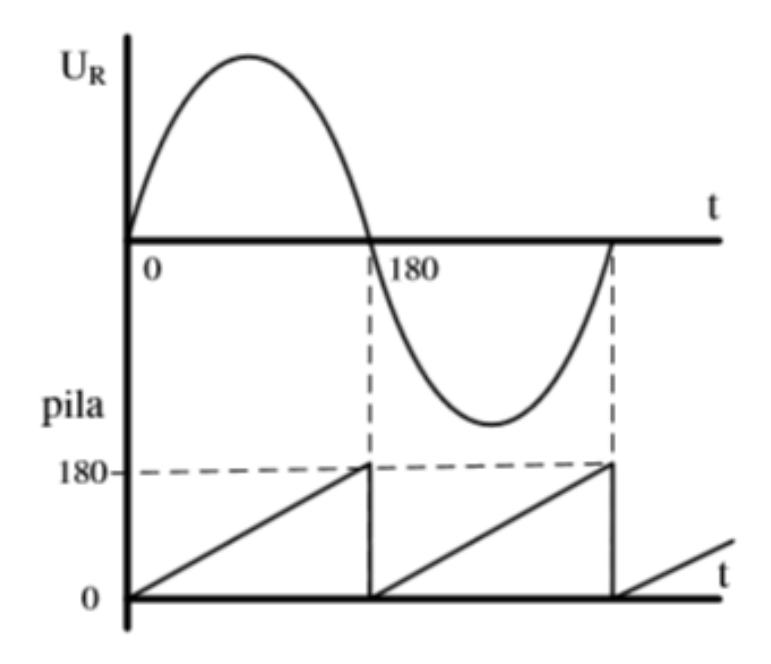

Рисунок 15 – Построение пилы в фазе R

Окно с текстом настройки программы блока «S-function Builder» представлено на рисунке 16.

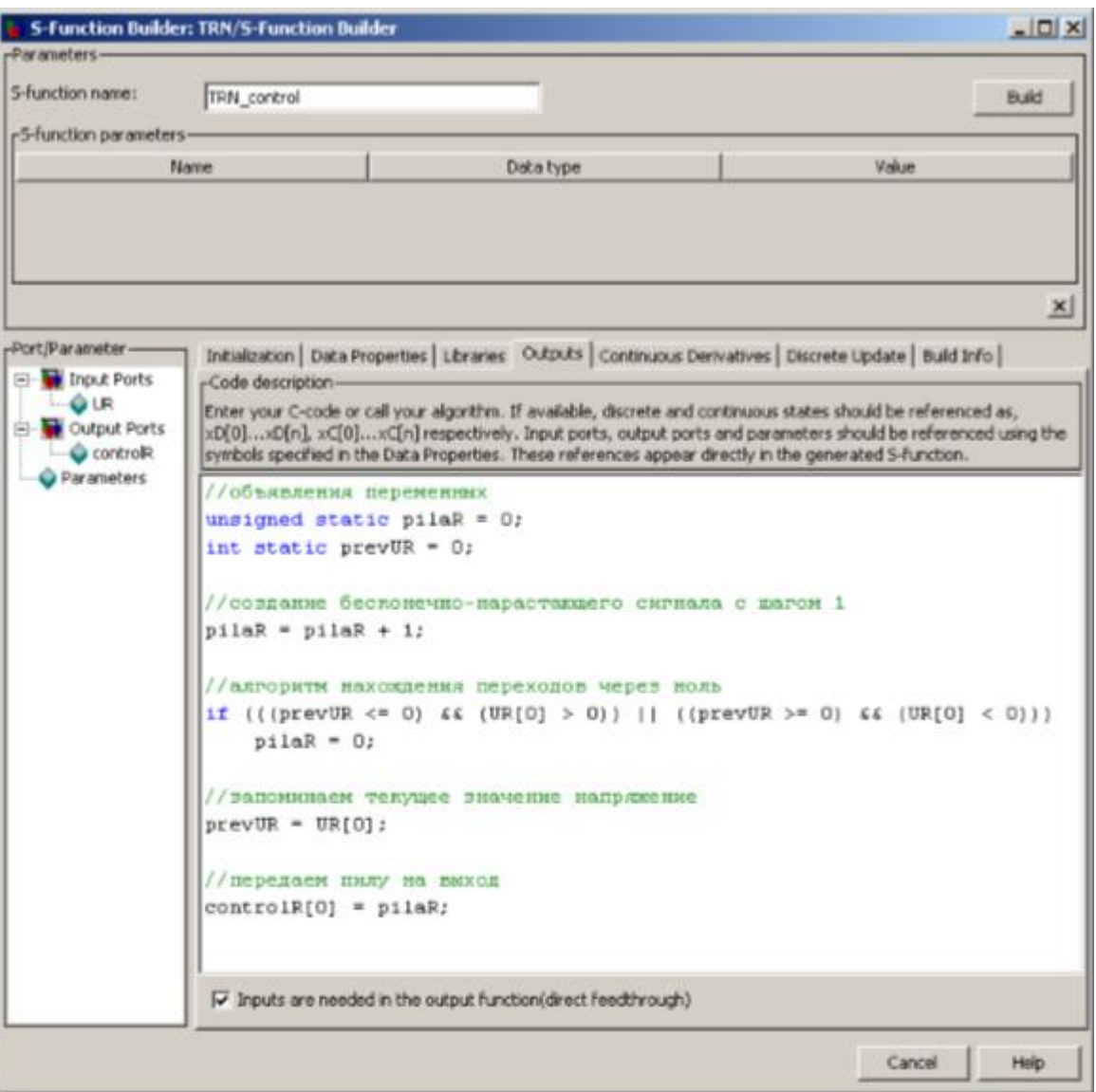

Рисунок 16 – Построение пилы в фазе R

Следующим этапом необходимо сформировать импульсы управления. Для примера зададимся углом 45 град. Логика создания импульсов следующая: как только значение пилообразного сигнала достигнет 45, это означает, что фаза напряжения находится на уровне 45 град, в этот момент необходимо подать импульс управления на тиристоры.

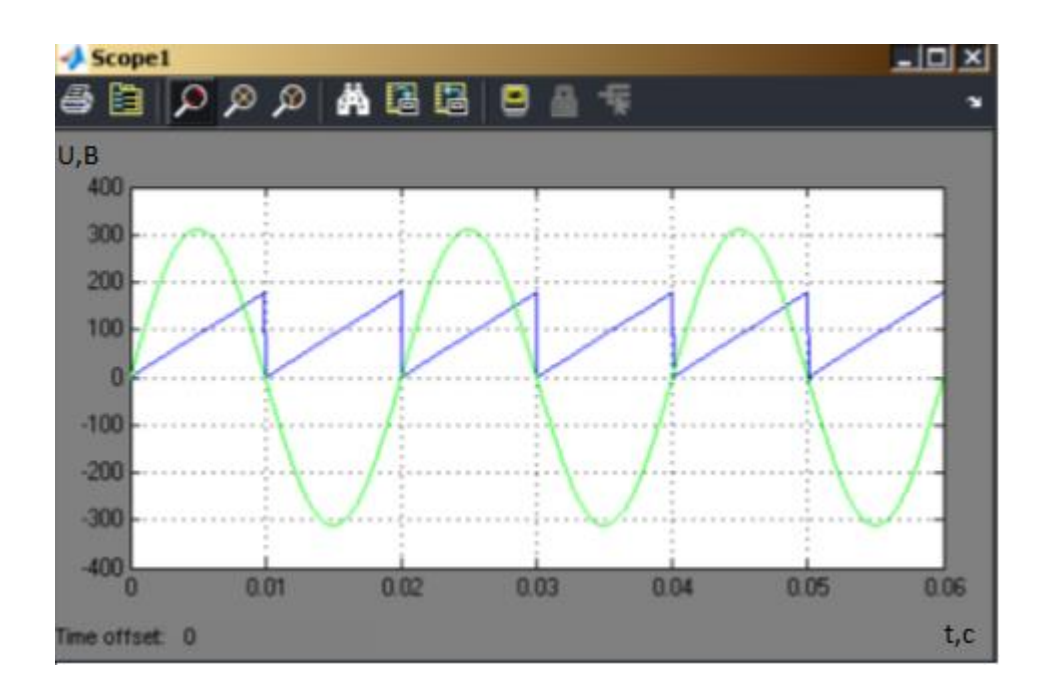

Рисунок 17 – Пилообразный сигнал для фазы R

После получения импульсов управления можно модернизировать схему, для этого необходимо убрать генератор импульсов и на тиристоры подавать управляющие импульсы с S-функции. Схема имитационной модели представлена на рисунке 18. На рисунке 19 представлены полученные графики.

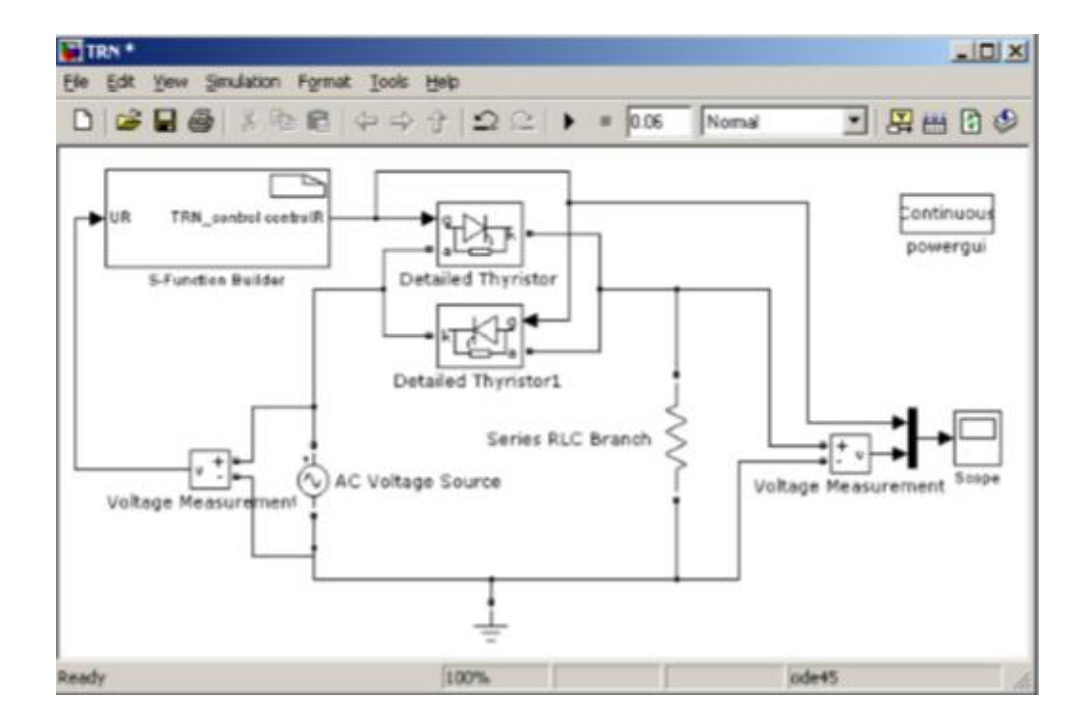

## Рисунок 18 – Схема однофазного ТРН с управлением от «S-function Builder»

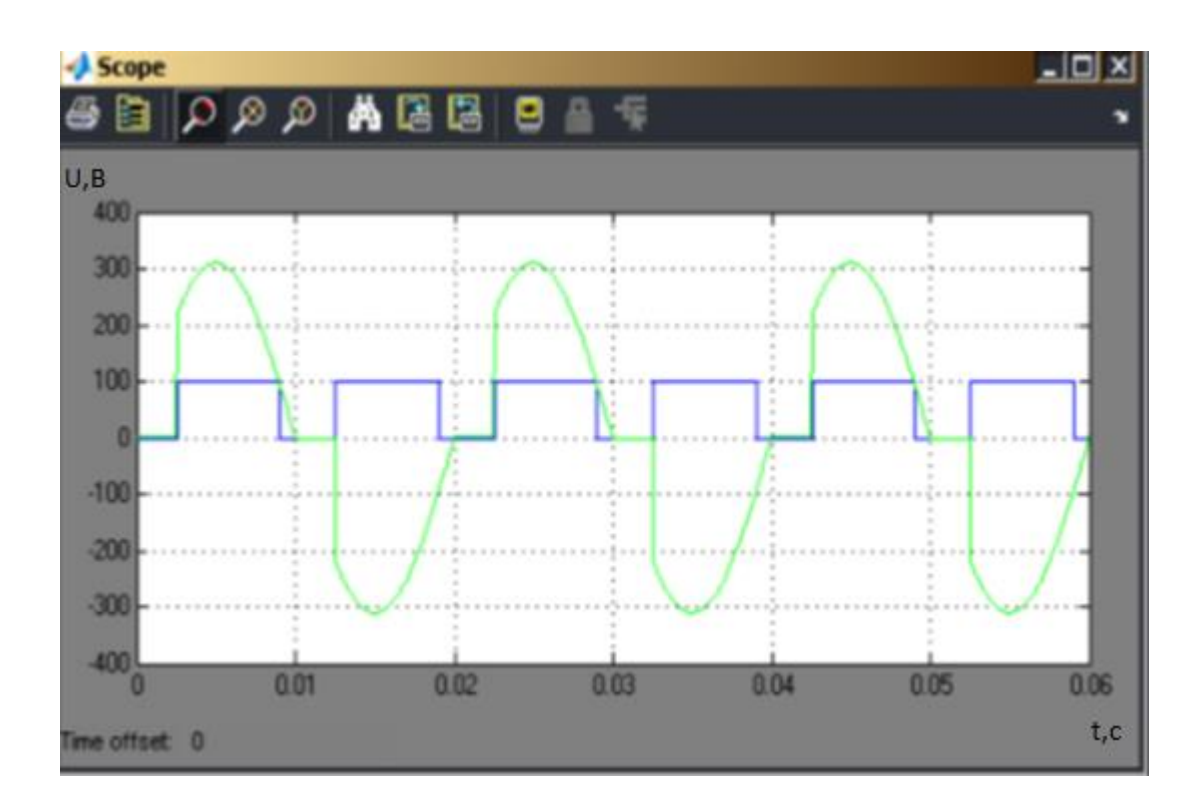

Рисунок 19 – Графики напряжения на нагрузке и управляющих импульсов

Для создания трехфазного тиристорного регулятора напряжения соберем схему, представленную на рисунке 20.

Фазы трехфазного источника напряжения должны быть сдвинуты относительно друг друга на 120 град. Для этого в фазе S выставляем угол Phase 240 град, а в фазе Т - 120 град, в результате получим прямую последовательность фаз. Проверить правильность выставленных параметров можно, открыв осциллограф Scope 1, результаты представлены на рисунке 21.

Далее необходимо в S-функцию добавить входные и выходные переменные еще для двух фаз и дополнить программу для оставшихся фаз. Управление каждой фазой напряжения должно быть независимо, для этого

сделаны три управляющих выхода, в то же время принцип управления всеми тремя фазами одинаков.

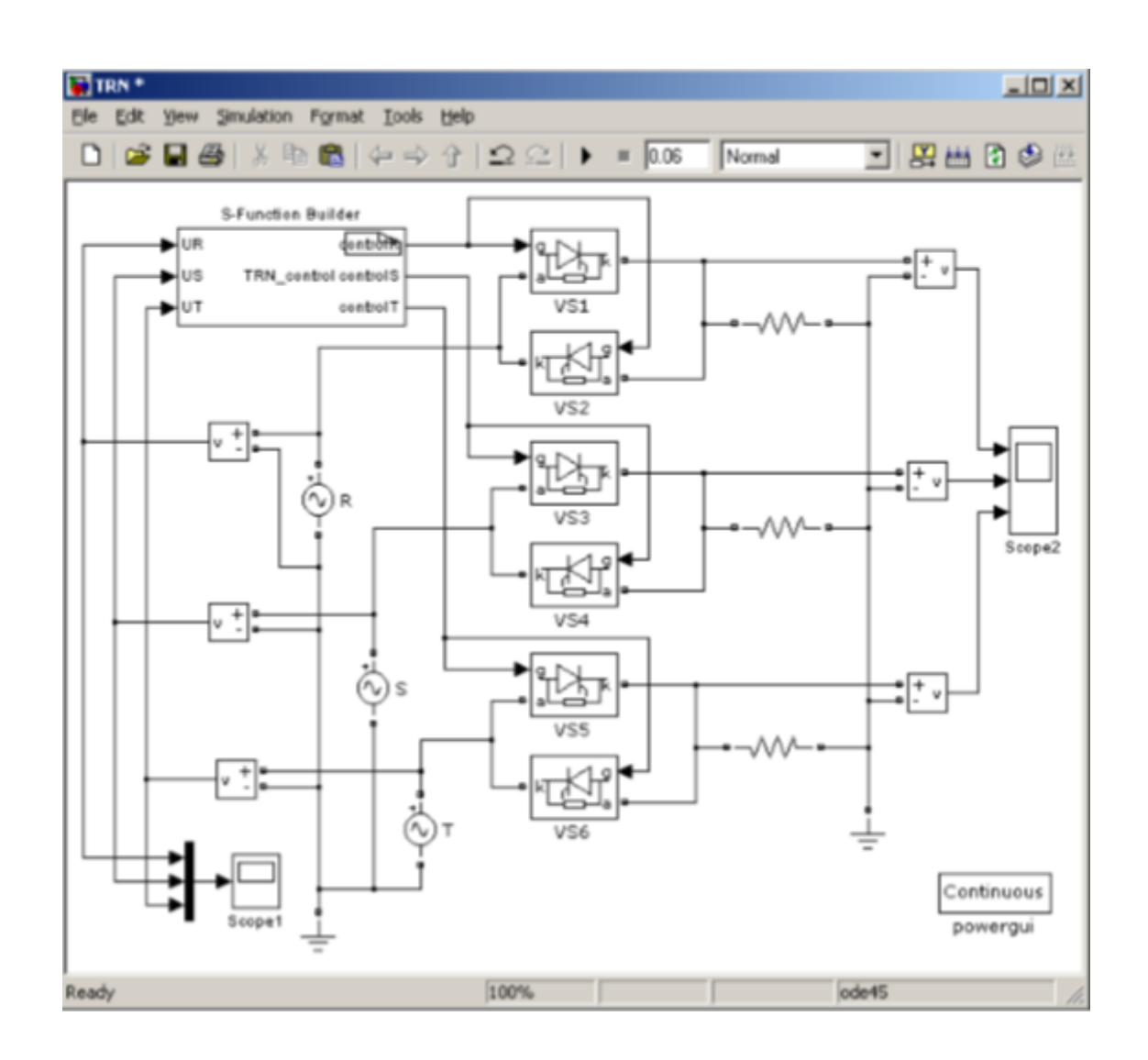

Рисунок 20 – Схема трехфазного ТРН.

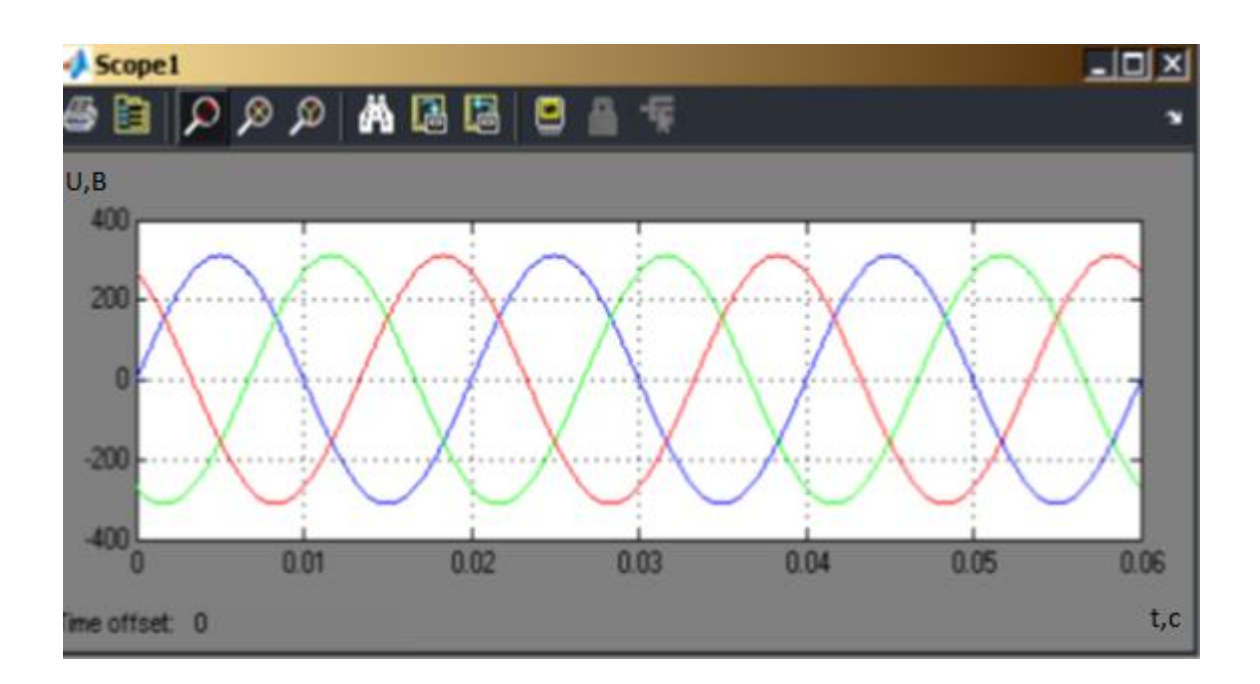

Рисунок 21 – Напряжение трехфазного источника RST

Плавное изменение угла управления по заданному закону. Как правило угол управления альфа меняют при работе преобразователя, например, в соответствии с требованиями технологического процесса: регулирование скорости или момента электропривода. В данном случае будем менять угол управления для плавного нарастания напряжения на обмотках двигателя с целью получения плавного пуска асинхронного двигателя. Время пуска асинхронного двигателя будет зависеть от его мощности и нагрузки на валу, поэтому, создадим возможность изменения времени раскрытия угла управления. Для этого необходимо в S-функции создать входную переменную, например, time\_start, на которую будем подавать время раскрытия угла управления с помощью блока константы, например, 0,2 с. На рисунке 22 представлен блок с константой и S-функцией.

47

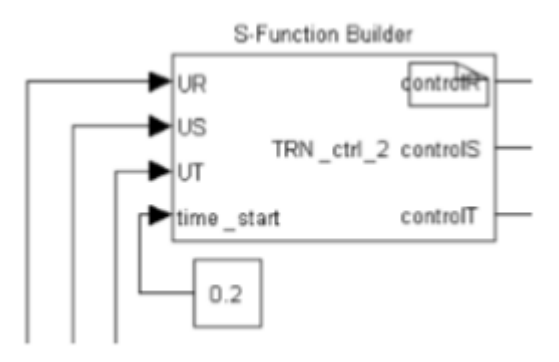

Рисунок 22 – Время раскрытия угла управления

Далее необходимо внести изменения в программу для обработки time\_start. Для плавного раскрытия угла управления будем изменять его в пределах от 160 град до 10 град. Данные пределы угла альфа выбраны с небольшим запасом от точки перехода через ноль. Это сделано, чтобы исключить возможность подачи импульса за пределами текущей полуволны напряжения. Программа в S-функции обрабатывается 18000 раз в секунду, а угол альфа надо изменить от 160 до 10 град, то есть 150 раз. Причем, изменении угла надо сделать в течение заданного промежутка времени, в нашем случае 0,2 с. Соответственно для решения этой задачи вводим задерживающий таймер, чтобы угол открывать с задержкой. После компиляции и запуска процесса моделирования, получаем переходный процесс, графики для одной фазы представлены на рисунке 23.

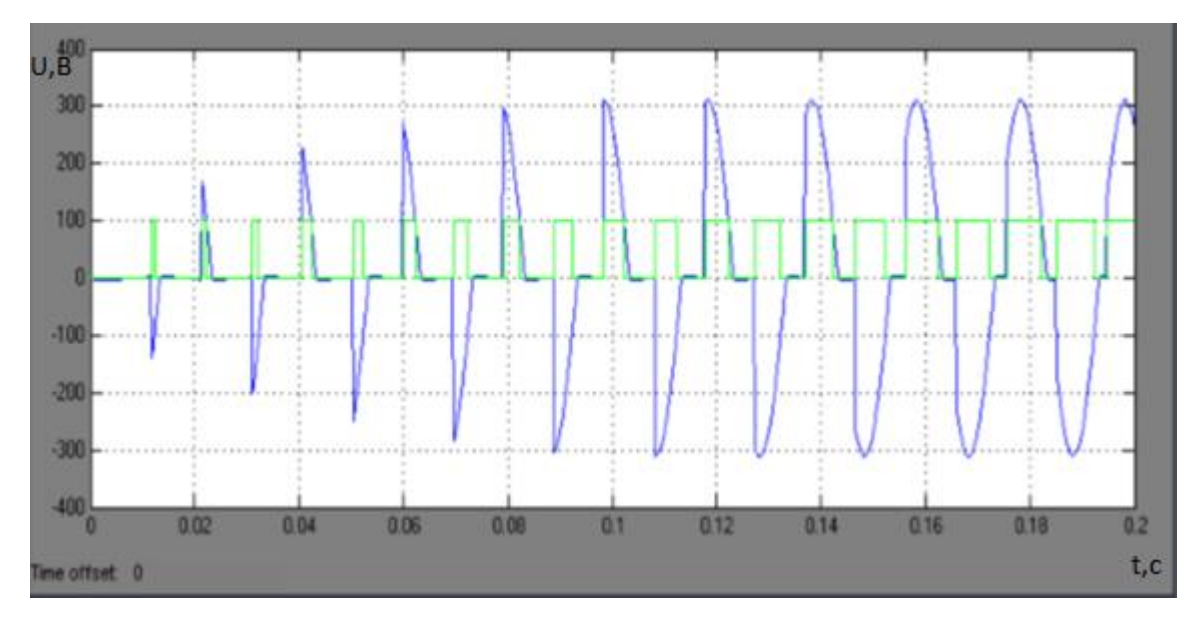

## Рисунок 23 – Напряжение на нагрузке и импульсы управления при плавном изменении угла управления во времени

На рисунке 23 прослеживается изменение длительности импульса во времени, а также изменение напряжения на нагрузке. За 0,2 с происходит полное раскрытие фазного напряжения.

При повторном запуске процесса моделирования, плавного раскрытия угла тиристоров не произойдет. Для повторного раскрытия угла тиристоров необходимо снова сбросить угол управления в начальное значение, а для этого нужно снова скомпилировать S-функцию.

#### **3.3 Результаты имитационного моделирования системы ТРН-АД**

Тиристорный преобразователь используется для плавного пуска асинхронного двигателя, это достигается путем плавного изменения напряжения питания. Питание к нашему преобразователю подводится трехфазное переменное, которое составляет 380 В, 50 Гц. Управление тиристорами происходит с помощью микроконтроллера (МК). Схема тиристорного регулятора напряжения представлена на рисунке 24.

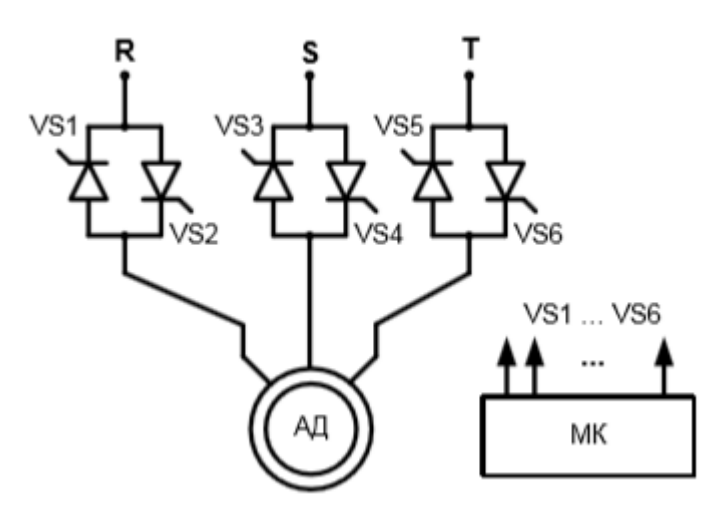

Рисунок 24 – Трехфазный тиристорный регулятор напряжения – асинхронный двигатель

Работа системы ТРН-АД для одной фазы представлена на рисунке 25. *U <sup>R</sup>* **-** мгновенное напряжение фазы R. Тиристорами в фазе R управляем с помощью импульсов  $U_{\text{vs1}}$  и  $U_{\text{vs2}}$ . В момент подачи импульса произойдет открытие тиристора, а закрытие в момент изменения полярности напряжения на тиристоре: анод-катод, то есть тиристор закроется в момент перехода  $U_{R}$ через ноль если не учитывать индуктивность нагрузки. На рисунке 25 заштрихованной областью представлено результирующее напряжение. Изменяя момент времени подачи импульса, то есть меняя угол управления альфа можно изменять напряжение питания асинхронного двигателя.

При плавном пуске асинхронного двигателя уменьшается бросок тока, колебания момента, что благоприятно сказывается на механизме, который находится на валу двигателя.

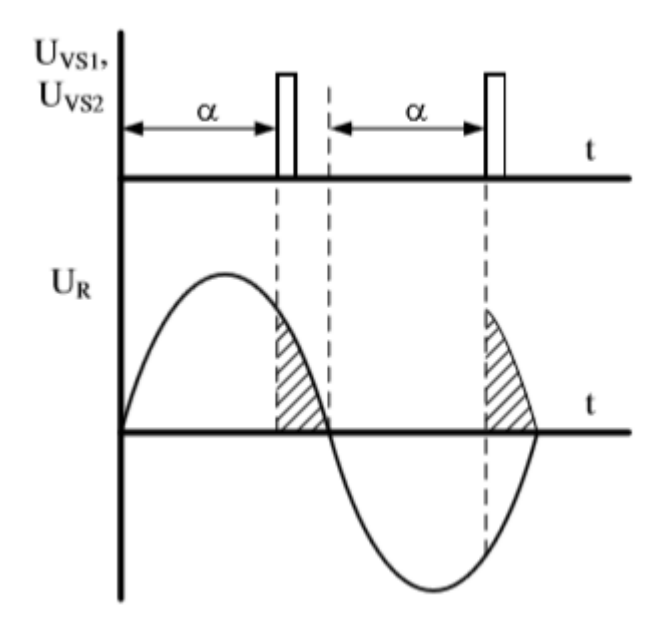

Рисунок 25 – Диаграмма работы ТРН-АД в фазе R

Соберем в матлабе систему ТРН-АД для получения плавного пуска асинхронного двигателя. Зная время пуска асинхронного двигателя от сети, полученное в предыдущем опыте, вставим его в блок Constant, тем самым заставим раскрываться тиристоры за время пуска двигателя, в данном случае 0,4 с. На рисунке 26 представлена схема в Matlab системы ТРН-АД.

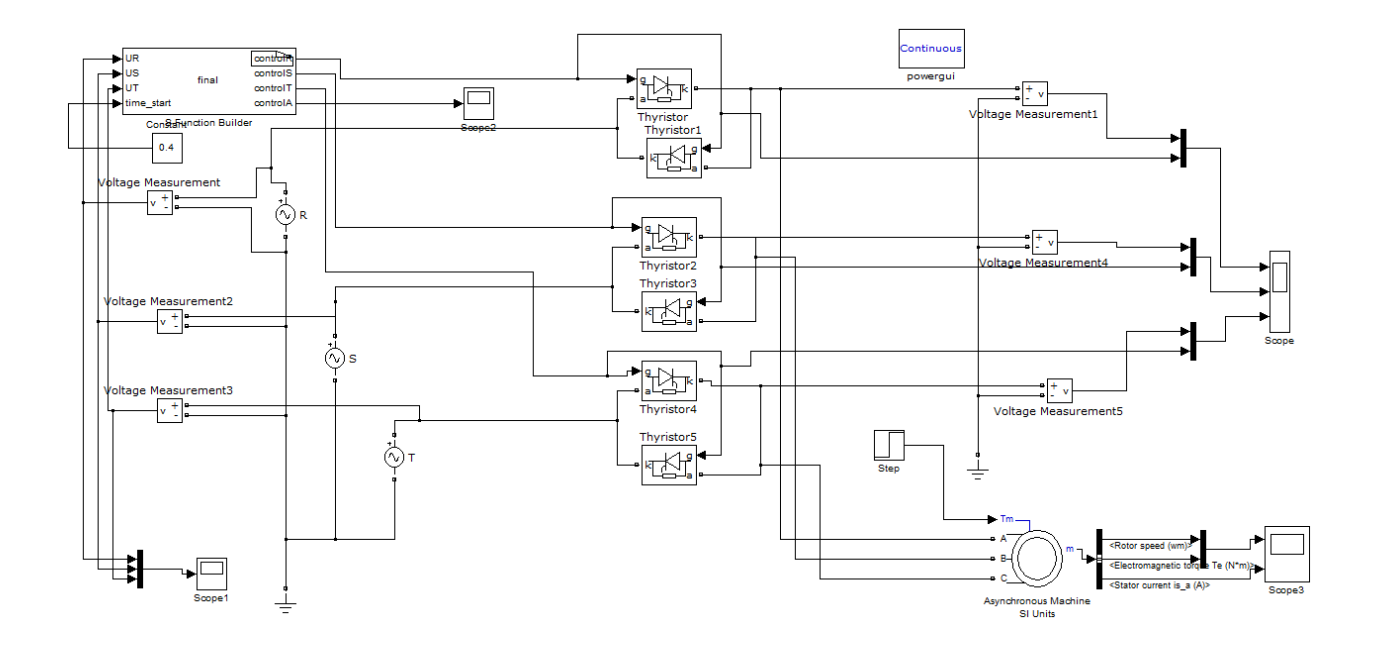

Рисунок 26 – Схема в Matlab системы ТРН-АД

Графики скорости, момента и тока при наличии системы ТРН-АД представлены на рисунке 27.

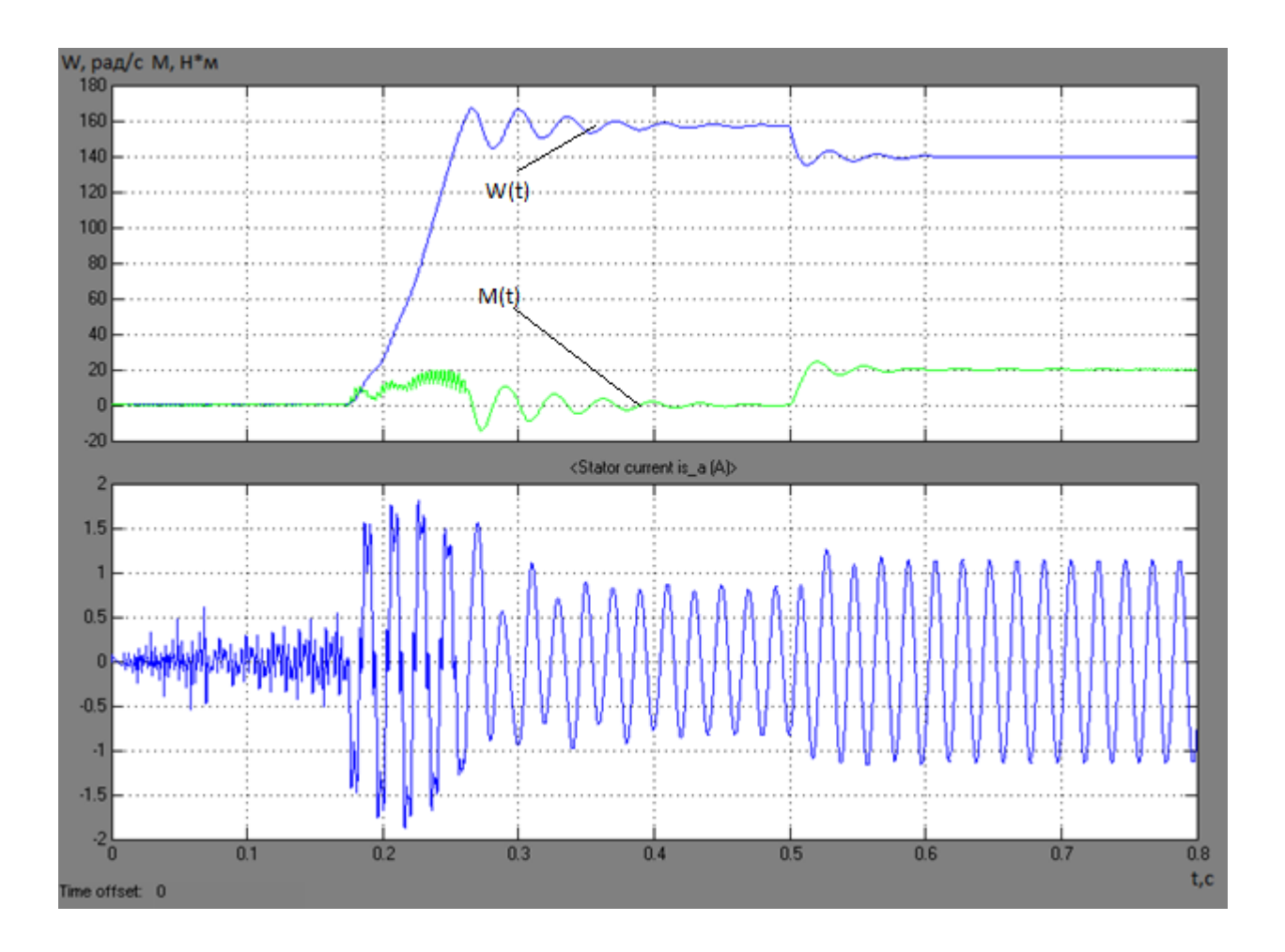

Рисунок 27 – Плавный пуск асинхронного двигателя от ТРН

Как видно из графиков пусковой ток держится примерно на уровне 1,8 А, это означает что ток припуске от ТРН упал примерно на 36% по сравнению с прямым пуском. Недостаток такого переходного процесса в том, что заметно увеличилось время разгона двигателя (с 0,05 до 0,3 с). Но есть возможность уменьшить время разгона без ущерба в потреблении тока при пуске. Заметим, что на рисунке 27 ток статора первые 0,2 с равен нулю. Это означает, что напряжение на выходе преобразователя не хватает для нарастания тока на первоначальном этапе. Соответственно равна нулю и скорость. И только при определенном угле управления, который соответствует времени 0,2 с начинает появляться ток. Поэтому логичнее начинать разгон не при 160 град, а при меньшем угле управления. Для этого при инициализации переменной альфа можно изменить значение по умолчанию. Например, при задании начального угла альфа 100 град графики переходного процесса будут выглядеть как на рисунке 28. Ток начинает появляться сразу, соответственно разгон начинается раньше и время пуска составляет 0,1 с.

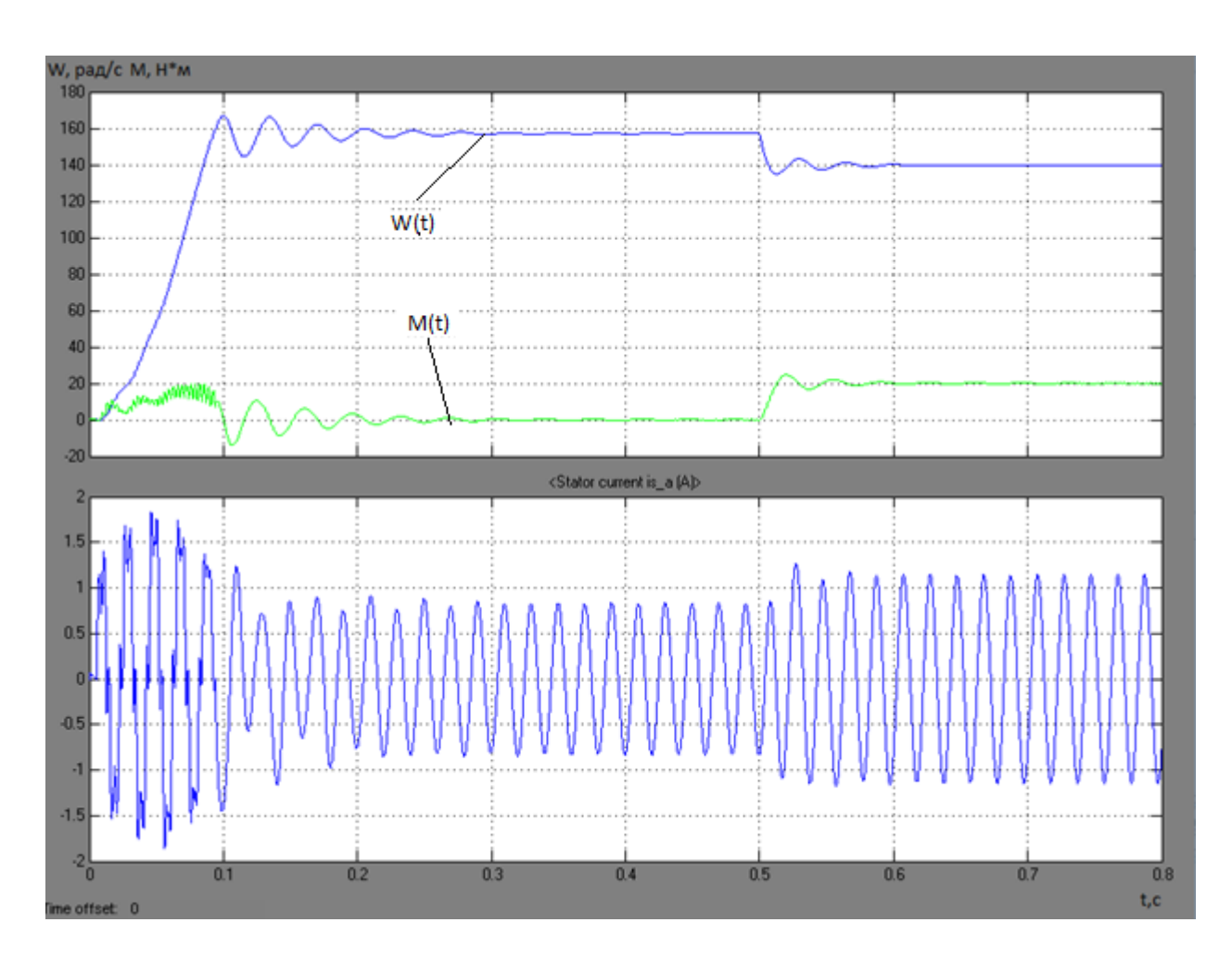

Рисунок 28 – Плавный пуск асинхронного двигателя от ТРН

Был произведен плавный пуск двигателя под нагрузкой, график представлен на рисунке 29.

Был произведен прямой пуск двигателя от сети под нагрузкой, график представлен на рисунке 30.

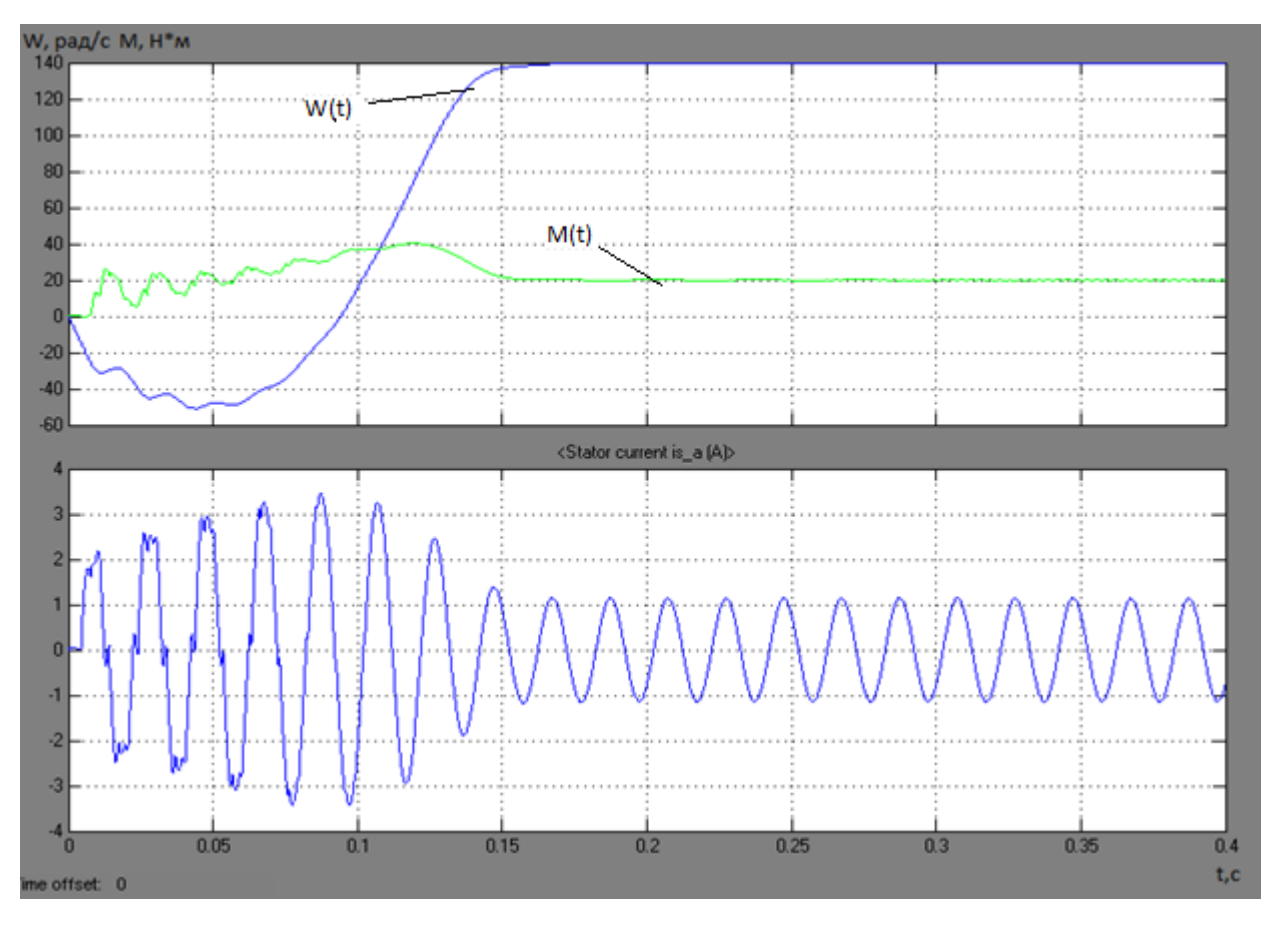

Рисунок 29 – Плавный пуск асинхронного двигателя под нагрузкой

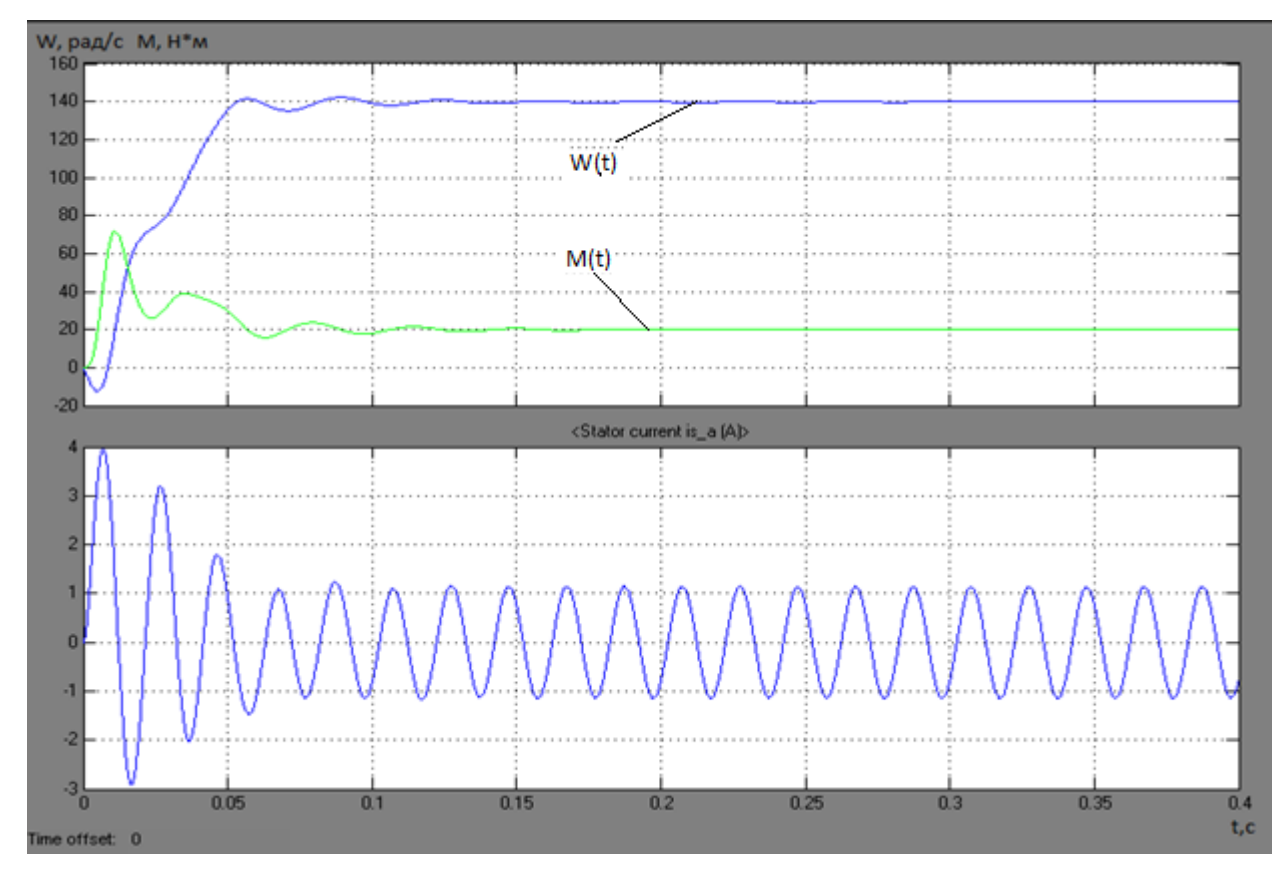

Рисунок 30 – Прямой пуск асинхронного двигателя под нагрузкой

Давление магистральное действует на запорно-регулирующий орган, так как в момент пуска напряжение растет плавно и не создаёт достаточный момент двигатель не может противодействовать моменту нагрузки, поэтому происходит поворот в обратном направлении.

#### **3.4 Разработка имитационной модели реверсивного ТРН**

Была разработана имитационная модель реверсивного тиристорного регулятора напряжения, изображенная на рисунке 31.

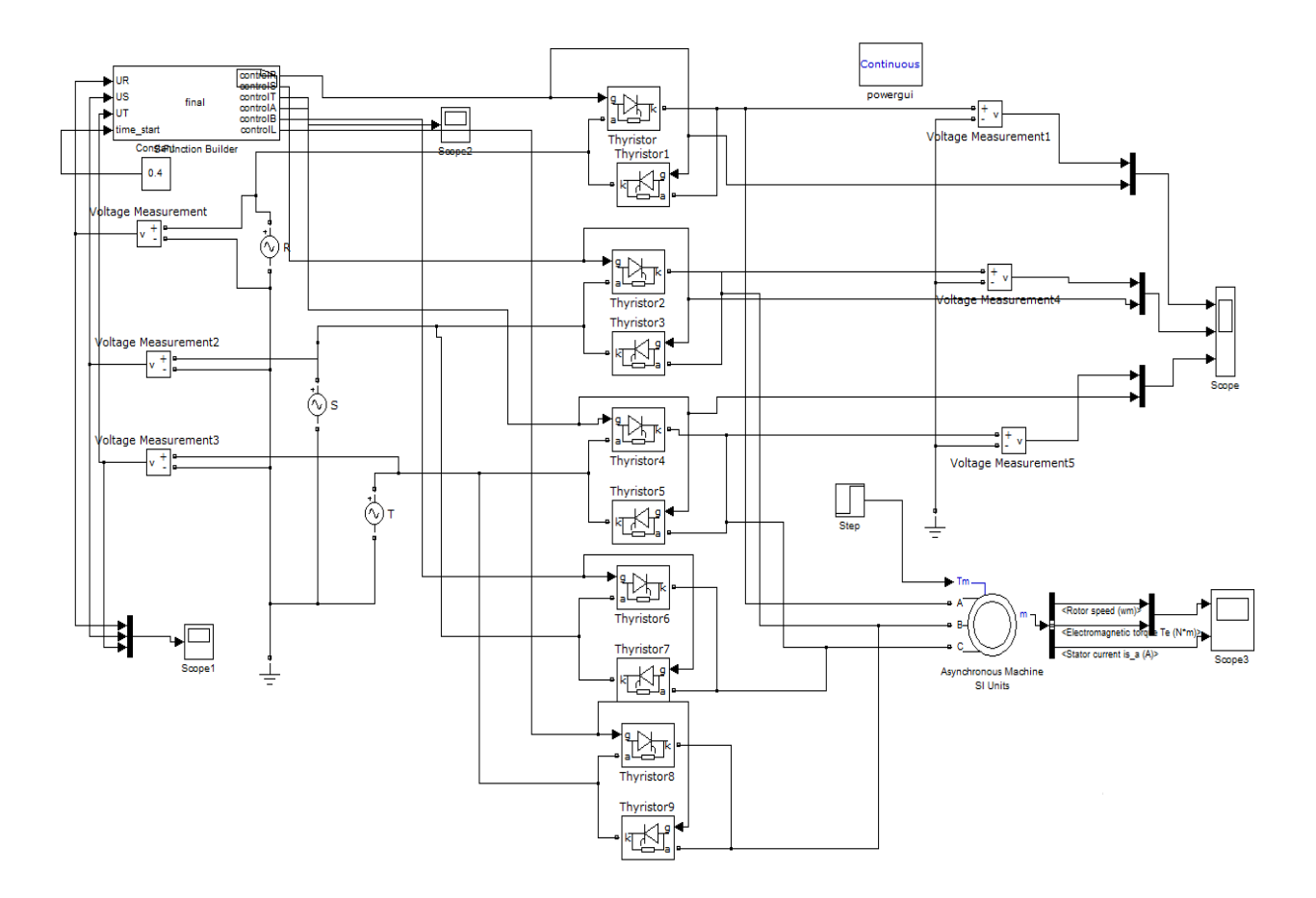

Рисунок 31 – Имитационная модель реверсивного ТРН

Был произведен реверс тиристорного регулятора напряжения, результат представлен на рисунке 32.

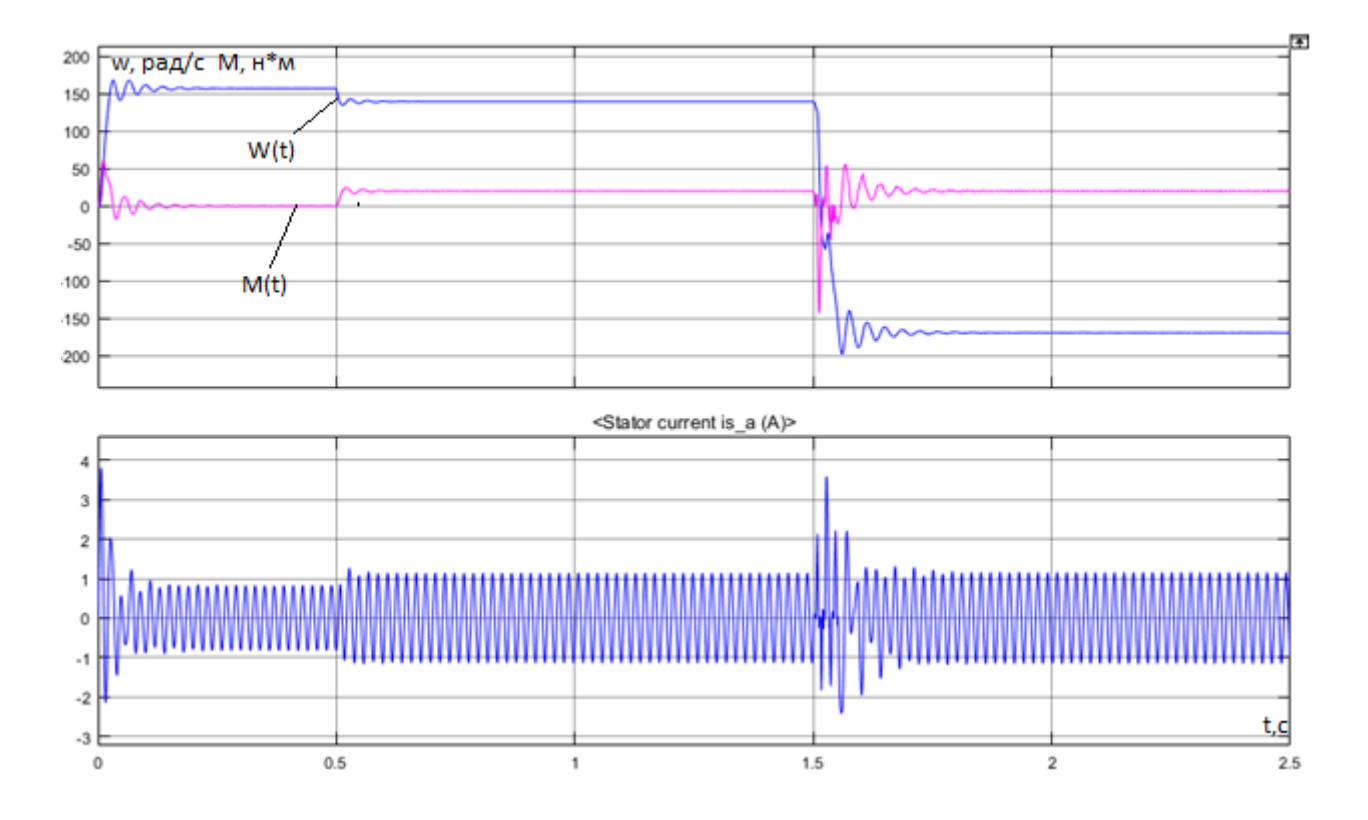

Рисунок 32 – Реверс асинхронного двигателя

Из графика видно, что после реверса наш момент и скорость выходят на заданные значения. Из этого следует, что модель работает верно.

#### **4 Финансовый менеджмент, ресурсоэффективность и ресурсосбережение**

Целью данного раздела является оценка коммерческого и инновационного потенциала научно-исследовательской работы (НИР), планирование процесса управления НИР, определение ресурсной, финансовой, экономической эффективности.

## **4.1 Технико-экономическое обоснование научно-исследовательской работы**

Научно-исследовательская работа посвящена изучению асинхронного электропривода запорно-регулирующей арматуры. Актуальность рассматриваемой темы. В настоящее время на уровне развития приводов и силовой электроники среди критериев оценки эффективности электропривода на передний план выходят степень адаптации устройства к обслуживаемому процессу, себестоимость, надежность и время разработки.

Данное научное исследование имеет коммерческий потенциал, который заключается в снижении себестоимости продукта за счет введения инновационных методов.

Полученные результаты исследования больше всего будут интересны промышленным предприятиям, использующим в своем производстве асинхронные двигатели и задвижки в качестве запорно-регулирующего органа.

#### **4.2 Планирование научно-исследовательской работы**

В данном разделе необходимо составить перечень этапов и работ в рамках проведения научного исследования, провести распределение исполнителей по видам работ. Порядок составления этапов и работ, распределение исполнителей по данным видам работ приведен в таблице 1.

57

| таолица т                                                                                                    |                | Trepe temp of allop, payor in pacification memorithments                            |                                     |  |  |
|----------------------------------------------------------------------------------------------------|----------------|-------------------------------------------------------------------------------------|-------------------------------------|--|--|
| Основные этапы                                                                                                    | № paб.         | Содержание работ                                                                    | Должность<br>исполнителя            |  |  |
| Разработка задания на<br><b>НИР</b>                                                                                                    | $\mathbf{1}$   | Составление и утверждение<br>технического задания                                   | Научный<br>руководитель,<br>студент |  |  |
|                                                                                                    | $\overline{2}$ | Подбор и изучение литературных<br>данных по теме                                    | Студент                             |  |  |
| Выбор направления<br>исследований в НИР<br>Теоретические и<br>экспериментальные<br>исследования<br>Обобщение и оценка<br>результатов<br>Изготовление и<br>испытание макета<br>(опытного образца)<br>Оформление отчета по | 3              | Выбор направления исследований                                                      | Научный<br>руководитель             |  |  |
|                                                                                                    | $\overline{4}$ | Календарное планирование работ<br>по теме                                           | Научный<br>руководитель,<br>студент |  |  |
|                                                                                                    | 5              | Проведение теоретических<br>расчетов и обоснований                                  | Научный<br>руководитель,<br>студент |  |  |
|                                                                                                    | 6              | Построение макетов (моделей) и<br>проведение экспериментов                          | Научный<br>руководитель,<br>студент |  |  |
|                                                                                                    | $\overline{7}$ | Сопоставление результатов<br>экспериментов с теоретическими<br>исследованиями       | Научный<br>руководитель,<br>студент |  |  |
|                                                                                                    | 8              | Оценка эффективности<br>полученных результатов                                      | Научный<br>руководитель,<br>студент |  |  |
|                                                                                                    | 9              | Определение целесообразности<br>проведения ОКР                                      | Научный<br>руководитель,<br>студент |  |  |
|                                                                                                    | 10             | Конструирование и изготовление<br>макета (опытного образца)                         | Научный<br>руководитель,<br>студент |  |  |
|                                                                                                    | 11             | Лабораторные испытания макета                                                       | Научный<br>руководитель,<br>студент |  |  |
| НИР (комплекта<br>документации по<br>OKP)                                                                                                    | 12             | Составление пояснительной<br>записки (эксплуатационно-<br>технической документации) | Студент                             |  |  |

Таблица 1 – Перечень этапов, работ и распределение исполнителей

## **4.3 Определение трудоемкости выполнения работ**

Трудоемкость выполнения научного исследования оценивается экспертным путем в человеко-днях и носит вероятностный характер, т.к. зависит от множества трудно учитываемых факторов. Для определения ожидаемого (среднего) значения трудоемкости  $t_{\text{oxid}}$ используется следующая формула:

$$
t_{\text{ox}i} = \frac{3t_{\text{mini}} + 2t_{\text{max}i}}{5},
$$

где  $t_{\text{oxid}}$  – ожидаемая трудоемкость выполнения i-ой работы, чел.-дн.;

 $t_{mini}$  – минимально возможная трудоемкость выполнения заданной i-ой работы (оптимистическая оценка: в предположении наиболее неблагоприятного стечения обстоятельств), чел.-дн.;

 $t_{maxi}$  – максимально возможная трудоемкость выполнения заданной i-ой работы (пессимистическая оценка: в предположении наиболее неблагоприятного стечения обстоятельств), чел.-дн.

Исходя из ожидаемой трудоемкости работ, определяется продолжительность каждой работы в рабочих днях  $T_p$ , учитывающая параллельность выполнения работ несколькими исполнителями. Такое вычисление необходимо для обоснованного расчета заработной платы, так как удельный вес зарплаты в общей сметной стоимости научных исследований составляет около 65%.

$$
T_{pi} = \frac{t_{\text{ox}i}}{\mathbf{q}_i},
$$

где  $T_{pi}$  – продолжительность одной работы, раб.дн.;

 $t_{\text{oxid}}$  – ожидаемая трудоемкость выполнения i-ой работы, чел.-дн.;

 $\Psi_i$  – численность исполнителей, выполняющих одновременно одну и ту же работу на данном этапе, чел.

Для удобства построения графика, длительность каждого из этапов работ из рабочих дней следует перевести в календарные дни. Для этого необходимо воспользоваться следующей формулой:

$$
T_{ki} = T_{pi} \cdot k_{\text{Ka},n},
$$

где  $T_{ki}$  – продолжительность выполнения i-ой работы в календарных днях;  $T_{pi}$  – продолжительностьвыполнения i-ой работы в рабочих днях;  $k_{\text{Ka}n}$  – коэффициент календарности.

Коэффициент календарности определяется по следующей формуле:

$$
k_{\text{kan}} = \frac{T_{\text{kan}}}{T_{\text{kan}} - T_{\text{bhx}} - T_{\text{np}}},
$$

где  $T_{\text{kan}}$  – количество календарных дней в году;

*вых* – количество выходных дней в году;

*пр* – количество праздничных дней в году.

$$
k_{\text{kan}} = \frac{366}{366 - 109 - 10} = 1,48 \approx 2
$$

Все рассчитанные значения необходимо свести в таблицу 2.

Таблица 2 – Временные показатели проведения научного исследования

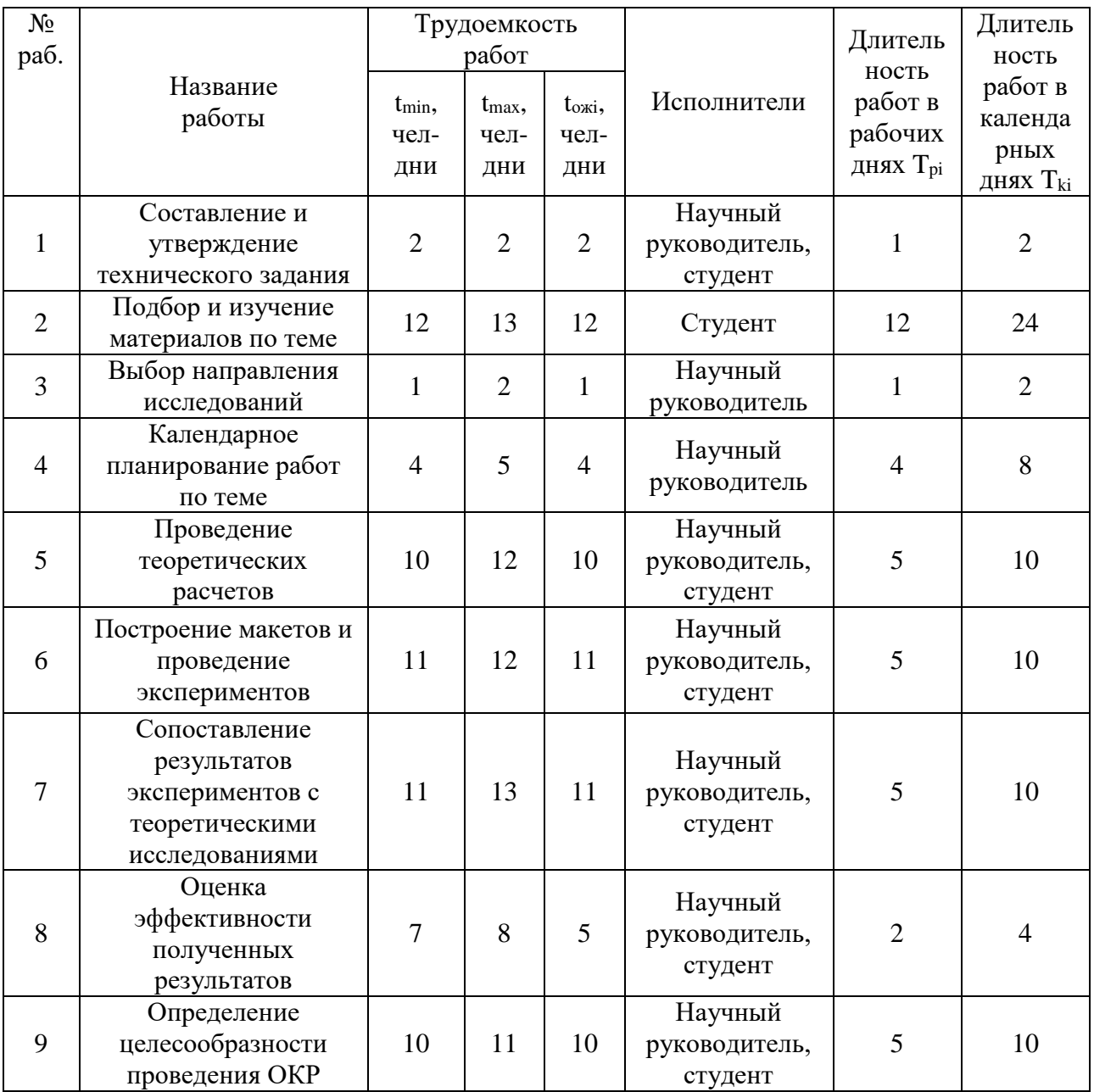

Продолжение таблицы 2

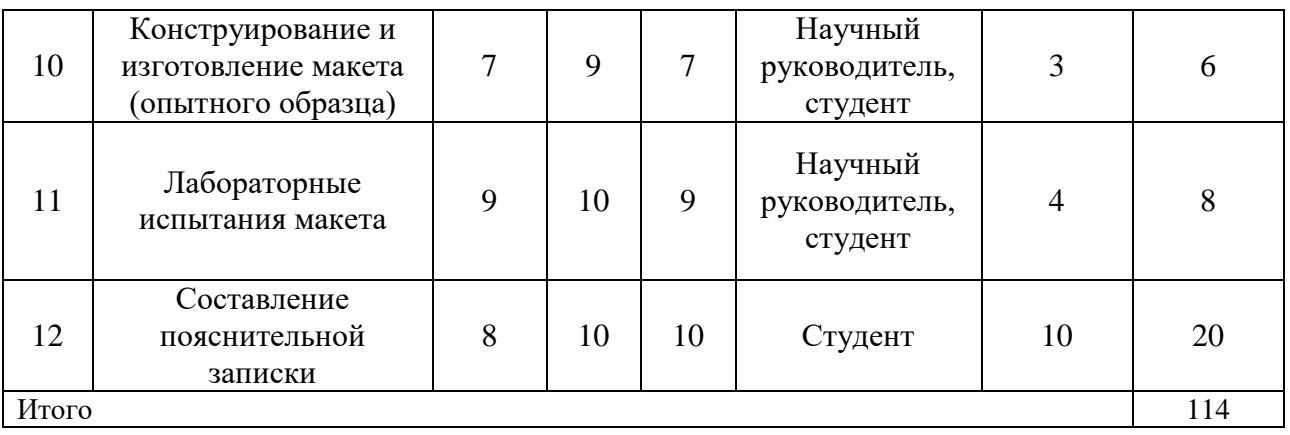

### **4.4 Построение графика работ**

Диаграмма Ганта – горизонтальный ленточный график, на котором работы по теме представляются протяженными по времени отрезками, характеризующимися датами начала и окончания выполнения данных работ.

На основе таблицы 2 строится календарный план-график. График строится для максимального по длительности исполнения работ в рамках научно-исследовательского проекта на основе таблицы 3 с разбивкой по месяцам и декадам (10 дней) за период времени дипломирования. При этом работы на графике следует выделить различной штриховкой в зависимости от исполнителей, ответственных за ту или иную работу.

Таблица 3 – Календарный план-график проведения НИР

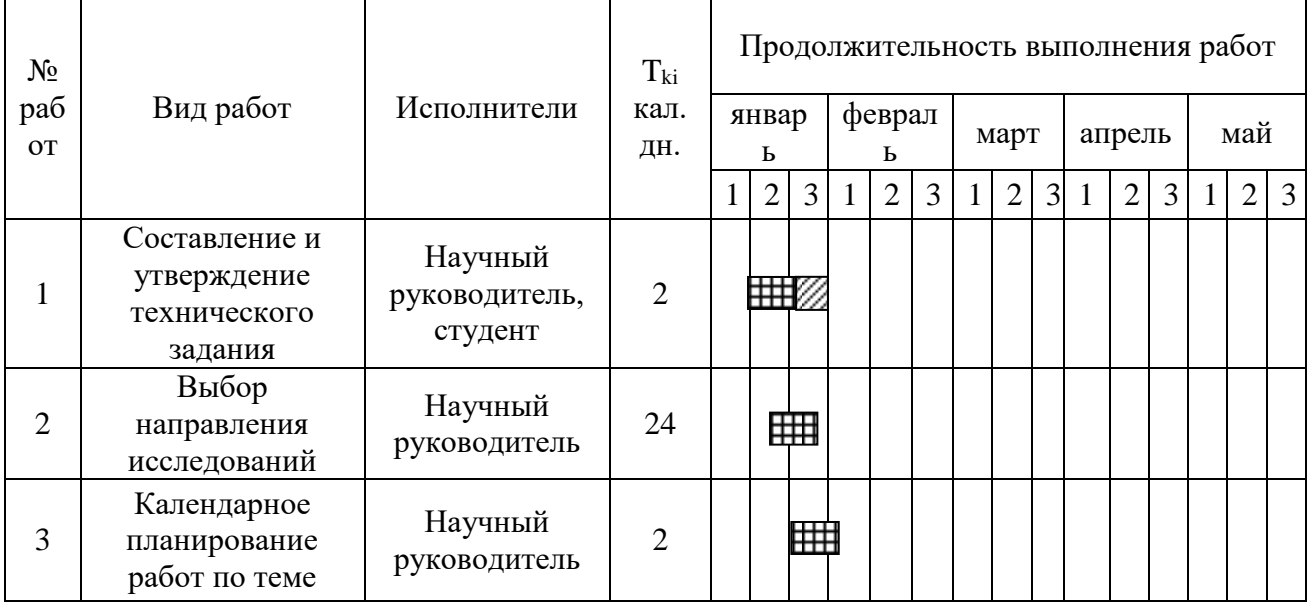

## Продолжение таблицы 3

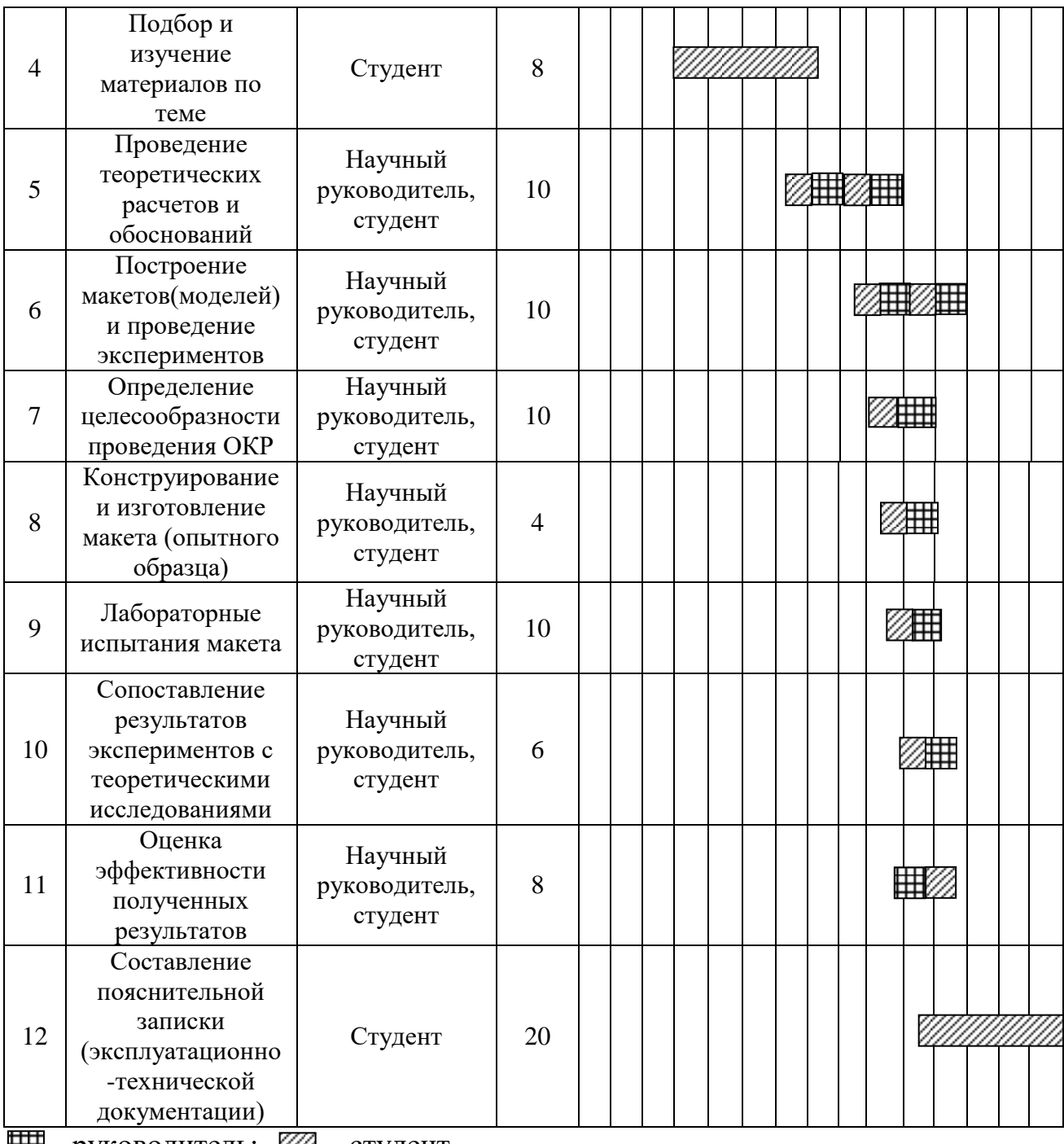

**НН** - руководитель; 2 - студент.

Составлен план научного исследования, в котором разработан календарный план. Общее содержание работ для проведения исследования составило 12 позиций. Для построения таблицы временных показателей проведения НИР был рассчитан коэффициент календарности. С помощью данных показателей был разработан календарный - план график проведения НИР по теме. Для иллюстрации календарного плана была использована диаграмма Ганта, что указывает на целесообразность проведения данного исследования.

#### **4.5 Бюджет научно-технического исследования (НИР)**

При планировании бюджета НИР должно быть обеспечено полное и достоверное отражение всех видов расходов, связанных с его выполнением. В процессе формирования бюджета НИР используется следующая группировка затрат по статьям:

- материальные затраты НИР;
- затраты на специальное оборудование для экспериментальных работ;
- основная заработная плата исполнителей темы;
- дополнительная заработная плата исполнителей темы;
- отчисления во внебюджетные фонды (страховые отчисления);
- затраты научные и производственные командировки;
- накладные расходы научно-исследовательской работы (НИР).

#### **4.5.1 Расчет материальных затрат НИР**

Данная статья включает стоимость всех материалов, используемых при разработке проекта:

 приобретение со стороны сырья и материалов, необходимых для создания научно-технической продукции;

 покупные материалы, используемые в процессе создания научнотехнической продукции для обеспечения нормального технологического процесса и для упаковки продукции или расходуемые на другие производственные и хозяйственные;

 покупные комплектующие изделия и полуфабрикаты, подвергающиеся в дальнейшем монтажу или дополнительной обработке;

 сырье и материалы, покупные комплектующие изделия и полуфабрикаты, используемые в качестве объектов исследований и для эксплуатации технического обслуживания – объектов испытаний;

63

В материальные затраты, помимо вышеуказанных, включаются дополнительно затраты на канцелярские принадлежности, диски, картриджи и т.п. В первом случае на них определяются соответствующие нормы расхода от установленной базы. Во втором случае их величина учитывается как некая доля в коэффициенте накладных расходов.

Расчет материальных затрат осуществляется по следующей формуле:

$$
3_{M} = (1 + k_{T}) + \sum_{i=1}^{m} \mathbf{I}_{i} \cdot N_{\text{pacxi}},
$$

где m – количество видов материальных ресурсов, потребляемых при выполнении научного исследования;

 $N_{\text{pacxi}}$  – количество материальных ресурсов i-го вида, планируемых к использованию при выполнении научного исследования (шт., кг, м, м<sup>2</sup> и т.д.);  $II_i$  – цена приобретения единицы i-го вида потребляемых материальных ресурсов (руб./шт., руб./кг, руб./м, руб./м<sup>2</sup> и т.д.);

 $k_T$  – коэффициент, учитывающий транспортно-заготовительные расходы.

Величина коэффициента  $(k_T)$ , отражающего соотношение затрат по доставке материальных ресурсов и цен на их приобретение, зависит от условий договоров поставки, видов материальных ресурсов, территориальной удаленности поставщиков и т.д. Материальные затраты, необходимые для данной разработки, заносятся в таблицу 4.

Таблица 4 – Материальные затраты на НИР (руб.)

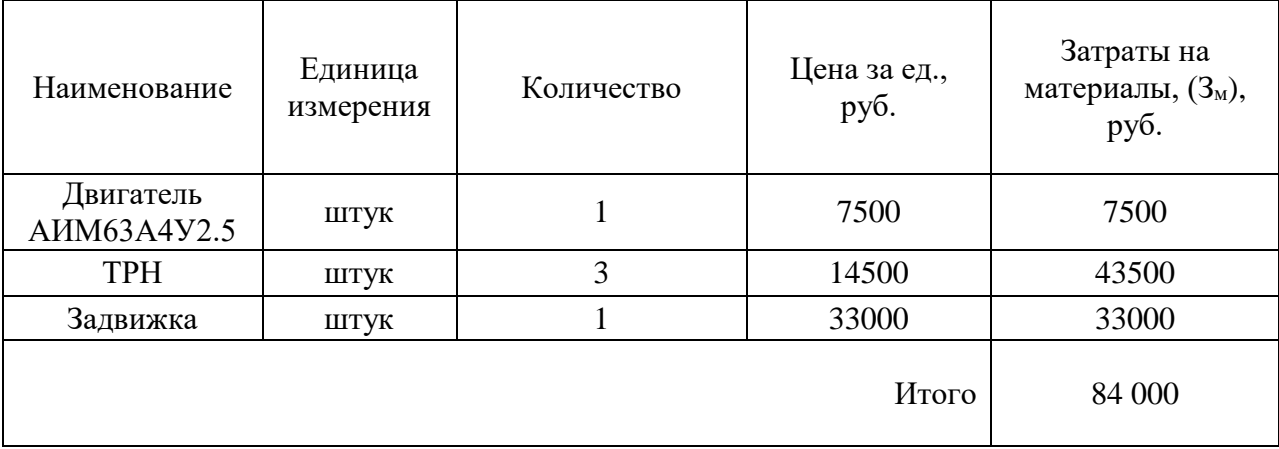

Из затрат на материальные ресурсы, включаемых в себестоимость продукции, исключается стоимость возвратных отходов.

#### **4.5.2 Основная заработная плата исполнителей темы**

В настоящую статью включается основная заработная плата научных и инженерно-технических работников, рабочих макетных мастерских и опытных производств, непосредственно участвующих в выполнении по данной теме. Величина расходов по заработной плате определяется исходя из трудоемкости выполняемых работ и действующей системы окладов и тарифных ставок.

Статья включает основную заработную плату работников, непосредственно занятых выполнением НИР, (включая премии, доплаты) и дополнительную заработную плату:

$$
3_{3\pi} = 3_{\text{och}} + 3_{\text{qon}}
$$

где З<sub>осн</sub> – основная заработная плата;

 $B_{\text{qon}}$  – дополнительная заработная плата (12-20% от  $B_{\text{och}}$ ).

Основная заработная плата  $(3<sub>och</sub>)$  руководителя от предприятия рассчитывается по следующей формуле:

$$
3_{\text{och}} = 3_{\text{AH}} \cdot T_p,
$$

где  $3_{ocH}$  – основная заработная плата одного работника;

 $T_p$  – продолжительность работ, выполняемых научно-техническим работником, р. дней (таблица 2);

 $3_{\mu\textsc{h}}$  – среднедневная заработная плата работника, руб.

Среднедневная заработная плата рассчитывается по формуле:

$$
3_{\scriptscriptstyle{A}} = \frac{3_{\scriptscriptstyle{M}} \cdot M}{F_{\scriptscriptstyle{A}}},
$$

где  $3_{\text{M}}$  – месячный должностной оклад работника, руб.;

М – количество месяцев работы без отпуска в течение года;

 $F_{\rm A}$  – действительный годовой фонд рабочего времени научно-технического персонала, р. дней (таблица 5).

Таблица 5 – Баланс рабочего времени

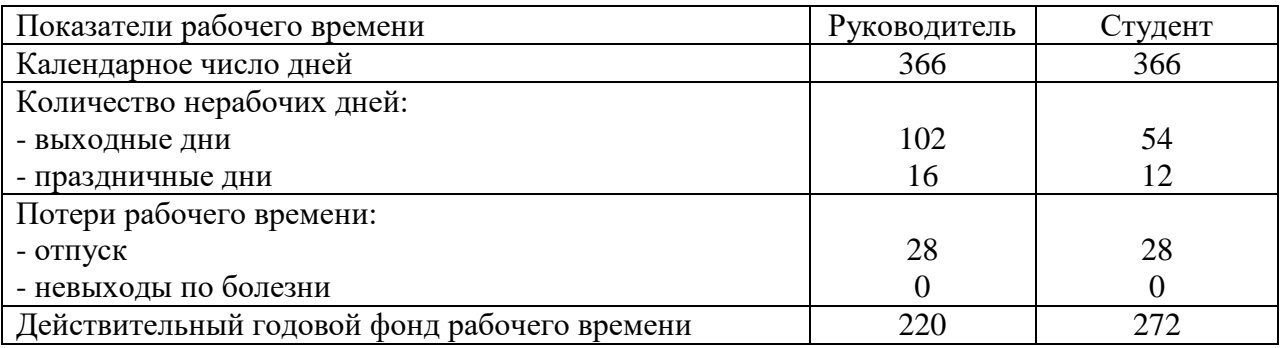

Месячный должностной оклад работника:

$$
3_{\rm M} = 3_{\rm TC} \cdot \left(1 + k_{\rm np} + k_{\rm A}\right) \cdot k_{\rm p},
$$

где  $3_{\text{rc}}$  – заработная плата по тарифной ставке, руб.;

 $k_{\text{np}}$  – премиальный коэффициент, равный 0,3 (т.е. 30% от 3<sub>Tc</sub>);

 $k_\mathrm{A}$  – коэффициент доплат и надбавок составляет примерно 0,2 – 0,5 ( в НИИ и на промышленных предприятиях – за расширение сфер обслуживания, за профессиональное мастерство, за вредные условия: 15-20% от  $3<sub>rc</sub>$ ;

 $k_p$  – районный коэффициент, равный 1,3 (для Томска).

Тарифная заработная плата  $3_{\text{TC}}$  находится из произведения тарифной ставки работника 1-го разряда  $T_{ci} = 600$  руб. на тарифный коэффициент  $k_{\text{t}}$  и учитывается по единой для бюджетных организаций тарифной сетке. Расчет основной заработной платы приведен в таблицы 6.

| Исполнители            | Разряд | $k_{\rm T}$      | $\overline{\phantom{a}}$<br>פ<br>$\mathbf{v}_{\text{TC}},$<br>py <sub>6</sub> . | $k_{\text{np}}$ | $k_{\rm A}$ | $k_{\rm p}$        | ົ<br>$\mathbf{U}_{\text{M}}$<br>руб. | ר<br>$\mathbf{u}_{\text{AH}}$<br>py <sub>6</sub> . | m<br>$\mathbf{1}$ p,<br>pa <sub>o</sub> .<br>ДН. | O <sub>OCH</sub><br>pyб. |
|------------------------|--------|------------------|---------------------------------------------------------------------------------|-----------------|-------------|--------------------|--------------------------------------|----------------------------------------------------|--------------------------------------------------|--------------------------|
| Руководитель           | 13     | 9,3              | 5580                                                                            | 0,3             | $_{0,4}$    | ر                  | 12332                                | 631                                                | 45                                               | 34074                    |
| Студент                |        | $\bigcap$<br>∸ • | 720                                                                             | 0,3             | 0,4         | $\bigcap$<br>ن و 1 | 591                                  | 81                                                 | 34                                               | 3305                     |
| Итого З <sub>осн</sub> |        |                  |                                                                                 |                 |             |                    | 37379                                |                                                    |                                                  |                          |

Таблица 6 – Расчет основной заработной платы

Основная заработная плата руководителей рассчитывается на основании отраслевой оплаты труда, которая предполагает состав заработной платы:

1) Оклад – определяется предприятием. Оклады распределены в соответствии с занимаемыми должностями, например, ассистент, старший преподаватель, доцент, профессор.

2) Стимулирующие выплаты – устанавливаются руководителем подразделений за эффективный труд и т.д.

3) Иные выплаты; районный коэффициент.

#### **4.5.3 Дополнительная заработная плата исполнителей темы**

Затраты по дополнительной заработной плате исполнителей темы учитывают величину предусмотренных Трудовым кодексом РФ доплат за отклонение от нормальных условий труда, а также выплат, связанных с обеспечением гарантий и компенсаций (при исполнении государственных и общественных обязанностей, при совмещении работы с обучением, при предоставлении ежегодного оплачиваемого отпуска и т.д.).

Расчет дополнительной заработной платы ведется по следующей формуле:

$$
3_{\text{qon}} = k_{\text{qon}} \cdot 3_{\text{och}},
$$

где  $k_{\text{non}}$  – коэффициент дополнительной заработной платы (на стадии проектирования принимается равным  $0.12 - 0.15$ ).

$$
3_{\text{AOD p1}} = 34074 \cdot 0,15 = 5111 \, \text{py6}.
$$
\n
$$
3_{\text{AOD cr}} = 3305 \cdot 0,15 = 496 \, \text{py6}.
$$
\n
$$
3_{\text{AOD}} = 5111 + 496 = 5607 \, \text{py6}.
$$

#### **4.5.4 Отчисления во внебюджетные фонды (страховые отчисления)**

В данной статье расходов отражаются обязательные отчисления по установленным законодательством Российской Федерации нормам органам государственного социального страхования (ФСС), пенсионного фонда (ПФ) и медицинского страхования (ФФОМС) от затрат на оплату труда работников.

Величина отчислений во внебюджетные фонды определяется исходя из следующей формулы:

$$
3_{\text{bHe6}} = k_{\text{bHe6}} \cdot (3_{\text{och}} + 3_{\text{qon}}),
$$

где  $k_{\text{BHE6}}$  – коэффициент отчислений на уплату во внебюджетные фонды (пенсионный фонд, фонд обязательного медицинского страхования и пр.).

Отчисления во внебюджетные фонды рекомендуется представлять в табличной форме (таблица 7).

Таблица 7 – Отчисления во внебюджетные фонды

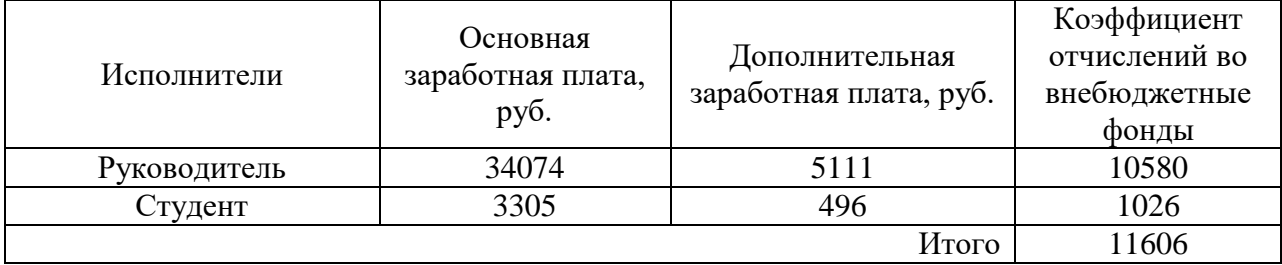

#### **4.5.5 Накладные расходы**

Накладные расходы учитывают прочие затраты организации, не попавшие в предыдущие статьи расходов: печать и ксерокопирование материалов исследования, оплата услуг связи, электроэнергии, почтовый и телеграфный расходы и т.д. Их величина определяется по следующей формуле:

$$
3_{\text{hак},\pi} = (\text{сумма статей 1 ÷ 4}) \cdot k_{\text{np}},
$$

где  $k_{\text{np}}$  – коэффициент, учитывающий накладные расходы.

Величину коэффициента накладных расходов в размере 16%.

Знакл = (84000 + 37379 + 5607 + 11606) ∙ 0,16 = 22222 *руб*.

#### **4.5.6 Формирование бюджета затрат научно-исследовательского проекта**

Рассчитанная величина затрат научно-исследовательской работы является основной для формирования бюджета затрат проекта, который при формировании договора с заказчиком защищается научной организацией в качестве нижнего предела затрат на разработку научно-технической продукции. Определение бюджета затрат на научно-исследовательский проект по каждому варианту исполнения приведет в таблице 8.

Таблица 8 – Расчет бюджета затрат НИР

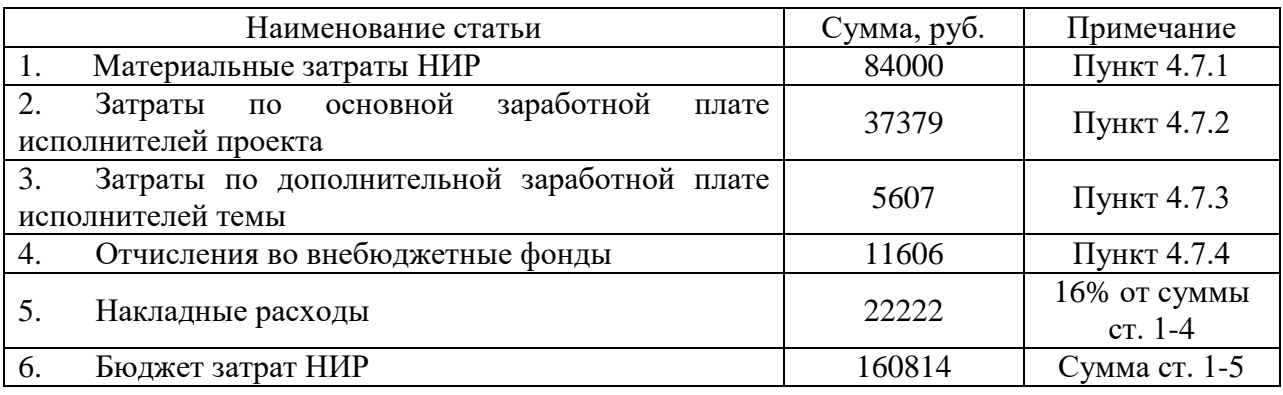

Расчет произведен с учетом работы в 1 месяц. Общая продолжительность исследования (экспериментальная часть) составляет 3 месяца. Согласно смете затрат на проектирование, наибольшие затраты идут на основную заработную плату научно-производственного персонала и материальные затраты в 1 рабочий месяц составляет 160814 рублей. Данный уровень расходов соответствует текущему уровню затрат на научноисследовательскую работу.

#### **4.6 Оценка научно-технического уровня НИР**

Важнейшим результатом проведения НИР является его научнотехнический уровень, который характеризует, в какой мере выполнены работы и обеспечивается ли научно-технический прогресс в данной области. В последнее время для оценки научной ценности, технической значимости и эффективности, планируемых и выполняемых НИР, получил распространение метод бальных оценок. Бальная оценка заключается в том, что каждому фактору по принятой шкале присваивается определенное количество баллов. Обобщенную оценку проводят по сумме баллов по всем показателям или рассчитывают по формуле. На этой основе делается вывод о целесообразности НИР. Сущность метода заключается в том, что на основе оценок признаков работы определяется коэффициент ее научно-технической уровня по формуле [8]:

$$
H_T = \sum_{\substack{i=1 \ 69}}^3 R_i \cdot n_i
$$

где Н<sub>Т</sub> — показатель, определенный по трем признакам;

R<sup>i</sup> ― весовой коэффициент i-го признака научно-технического эффекта; n<sub>i</sub> — количественная оценка i-го признака научно-технического эффекта, в баллах (таблица 9, 10).

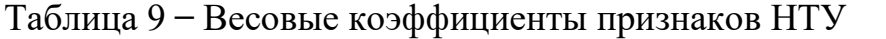

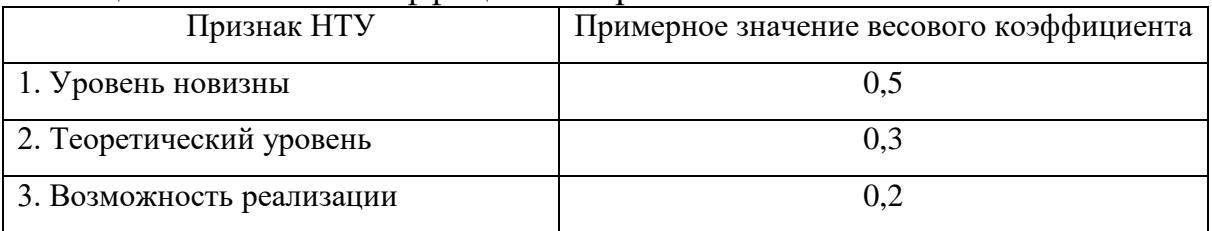

### Таблица 10 ̶ Баллы для оценки уровня новизны

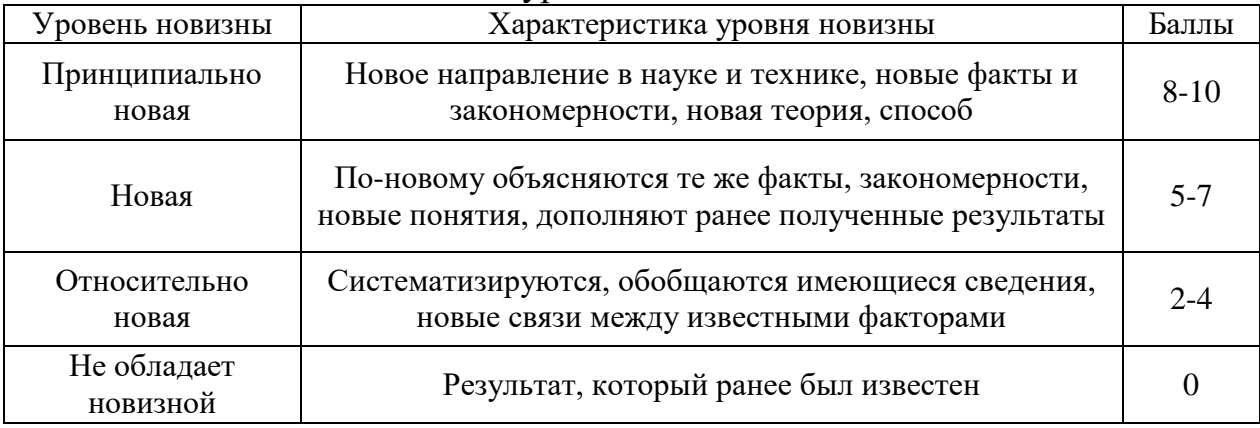

## Таблица 11 ̶ Баллы значимости теоретических уровней

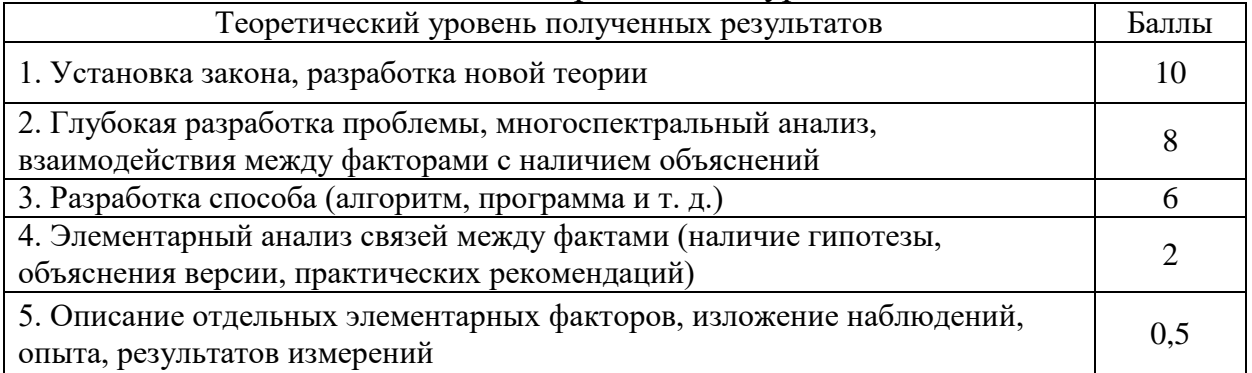

Результаты оценок признаков отображены в таблице 12.

| Признак научно-<br>технического эффекта НИР | Характеристика признака НИОКР                                                        | $K_i$ | Пi |
|---------------------------------------------|--------------------------------------------------------------------------------------|-------|----|
| 1. Уровень новизны                          | По-новому объясняются те же<br>факты,<br>закономерности, новые понятия               | 0,5   |    |
| 2. Теоретический уровень                    | Разработка способа (алгоритм, программа<br>мероприятий, устройство, вещество и т.п.) | 0,3   |    |
| 3. Возможность<br>реализации                | Время реализации в течение первых лет                                                | 0,2   |    |
| 4. Масштабы реализации                      | Одно или несколько предприятий                                                       | 0,2   |    |

Таблица 12 ̶ Количественная оценка признаков НИОКР

Используя исходные данные по основным признакам научнотехнической эффективности, определяем показатель научно - технического уровня:

$$
H_T = 0.5 \cdot 6 + 0.3 \cdot 8 + 0.2 \cdot (8 + 2) = 7.4
$$

Таблица 13 ̶ Оценка уровня научно-технического эффекта

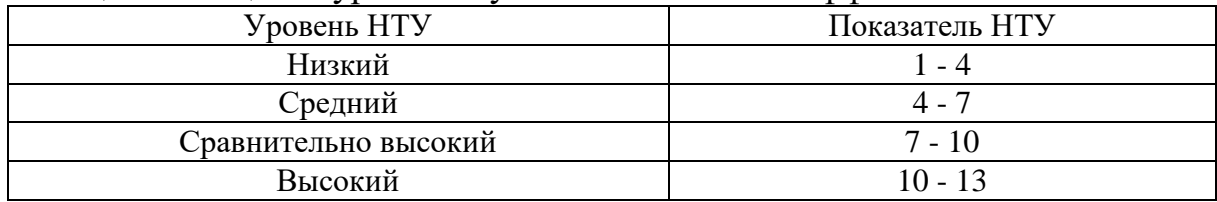

Таким образом, данная НИР имеет сравнительно высокий уровень НТУ, равный 7,4.

*Вывод.* Интенсивное развитие промышленности привело к высоким требованиям к качеству современных приводов. Современный электропривод запорной арматуры представляет собой сложный механизм, включающий в себя систему управления, асинхронный двигатель и редуктор. Уменьшение себестоимости, повышение надежности и компактности блока управления связано с применением тиристорного управления. Данный метод обеспечит снижение себестоимости товара (необходимы минимальные затраты: электроэнергия, амортизация установки).

В ходе разработки данной главы выпускной квалификационной работы были решены следующие задачи:

1. Таким образом, можно сделать вывод, что разрабатываемое нами исследование превосходит как в ресурсоэффективности, так и в

71

экономической активности результата. Вследствие этого фактора конкурентоспособность предлагаемого результата исследования увеличивается.

2. Составлен план научного исследования, в котором разработан календарный план. Общее содержание работ для проведения исследования составило 12 позиций. Для построения таблицы временных показателей проведения НИР был рассчитан коэффициент календарности. С помощью данных показателей был разработан календарный - план график проведения НИР по теме. Для иллюстрации календарного плана была использована диаграмма Ганта, что указывает на целесообразность проведения данного исследования. Общая продолжительность дней на проведение исследования – 114 дней.

3. Рассчитан бюджет научного исследования. Как видно из проведенного анализа общая стоимость настоящего научного исследования 160 814 руб.

Данное научное исследование имеет коммерческий потенциал, который заключается в снижении себестоимости продукта за счет введения инновационных методов.

72
### 5 Социальная ответственность

### 5.1 Введение

Целью разработки настоящего раздела является принятие проектных решений, исключающих несчастные случаи  $\overline{M}$ профессиональные заболевания  $\overline{B}$ производстве, обеспечивающих снижение вредных окружающую среду, безопасность воздействий на  $\mathbf{B}$ чрезвычайных ситуациях, экономное расходование ресурсов.

Рассмотрение данных вопросов отвечает требованиям международного стандарта ICCSR-26000:2011 к деятельности организаций в области социальной ответственности по тем разделам его модулей, по которым должны быть приняты указанные проектные решения.

### 5.2 Анализ вредных факторов

Часть исследования технологического процесса  $\overline{M}$ проверки электропривода запорной арматуры основана на работе с двигателем, который в свою очередь являются источником повышенного уровня шума, что является вредным фактором производственной среды [16]. Чтобы уменьшить влияние шума, можно применять различные меры такие как: замена подшипников качения на подшипники-скольжения, проверка и своевременная замена смазочных материалов у подшипников. Но такие меры слишком затратные и трудоемкие. Поэтому также возможно использовать различные ограждения из звукопоглощающих материалов и отдельных частей установки для снижения уровня шума.

Опасность может представлять повышенный уровень вибрации, который возникает во время работы исследуемого двигателя при нагрузках выше номинальной. Для избегания влияния вибраций на человека необходимо провести мероприятия на основании [22], а именно, жесткая фиксация рабочих механизмов на своих местах с использованием виброгасящих материалов.

Следующий вредный фактор – недостаток естественного света [9], при работе в условиях недостаточной освещённости, связанным с временем суток и погодными условиями. Пониженная контрастность в взаимодействии с плохой освещенность является наиболее опасным для зрительных органов работника и может привести к травмам, при работе с движущимися частями установки [9]. Простым решением для снижения риска является покраска отдельных частей установки в различные отчетливо видные цвета.

# **5.2.1. Шум**

Шум — один из наиболее распространенных неблагоприятных факторов производственной среды[9]. ГОСТ12.1.003-2014 ССБТ «Общие требования безопасности». Основные производственные процессы, сопровождающиеся шумом — это работа насосов, вентиляторов и др. Говоря о действии шума на организм, следует иметь в виду, что он оказывает как местное, так и общее воздействие. При этом учащается пульс, дыхание, повышается артериальное давление, изменяются двигательная и секреторная функции желудка и других органов. Неблагоприятно отражается шум на нервной системе, вызывая головные боли, бессонницу, ослабление внимания, замедление психических реакций, что в конечном счете приводит к понижению работоспособности.

Для защиты от шума по СанПиН 2.2.4/2.1.8.562 – 96 и вибрации по СанПиН 2.2.4/2.1.8.566 – 96 предусматриваются:

- обеспечение персонала индивидуальными средствами защиты;
- установка звукоизолирующих кабин;
- звукоизолирующие кожухи и экраны;

 виброизолирующие материалы под оборудование (пружины, резины и другие прокладочные материалы).

Предельно допустимые уровни шума представлены в таблице 14.

Таблица 14

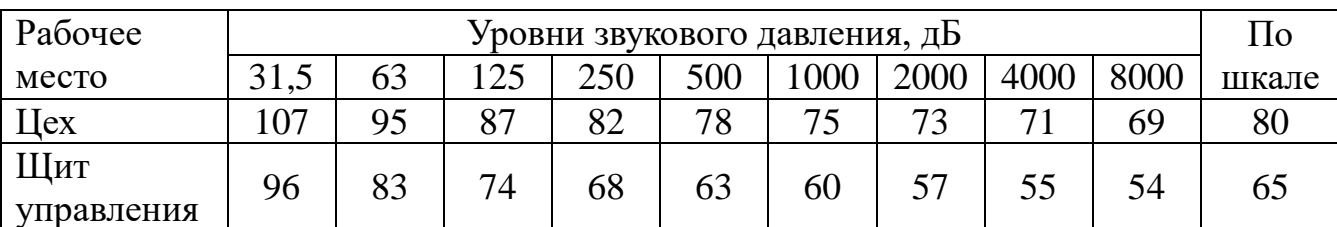

Средства индивидуальной защиты (СИЗ) применяются в том случае, если другими способами обеспечить допустимый уровень шума на рабочем удается. Принцип действия C<sub>H</sub><sub>3</sub> месте He - зашитить наиболее чувствительный канал воздействия шума на организм человека - ухо. Применение СИЗ позволяет предупредить расстройство не только органов и нервной системы лействия слуха, HO  $\overline{O}$ чрезмерного раздражителя. Наиболее эффективны СИЗ, как правило, в области высоких частот. СИЗ включают в себя противошумные вкладыши (беруши), наушники, шлемы и каски, специальные костюмы.

# 5.2.2 Вибрация

наиболее Олним опасных организма **ИЗ** ДЛЯ человеческого производственных факторов является вибрация [22]. ГОСТ 12.1.01290 «Вибрационная безопасность». Под вибрацией понимается колебание твёрдых тел.

Большое негативное воздействие этот фактор оказывает на отделы желудочно-кишечного центральной нервной системы, тракта  $\mathbf{M}$ вестибулярного аппарата человека. Длительное воздействие вибрации на организм приводит к развитию профессиональных заболеваний, основным из которых является – виброболезнь, сопровождающаяся головокружением, онемением нижних конечностей и потерей ориентации в пространстве.

Большую опасность для организма представляют вибрации частотой 6-9 Гц, так как эти частоты наиболее близки к собственным частотам внутренних органов человека. Совпадение частоты вибрации и внутреннего органа приведёт к резонансному явлению, в результате чего начнётся процесс разрушения.

Технические нормы вибрации представлены в таблице 15.

Таблина 15

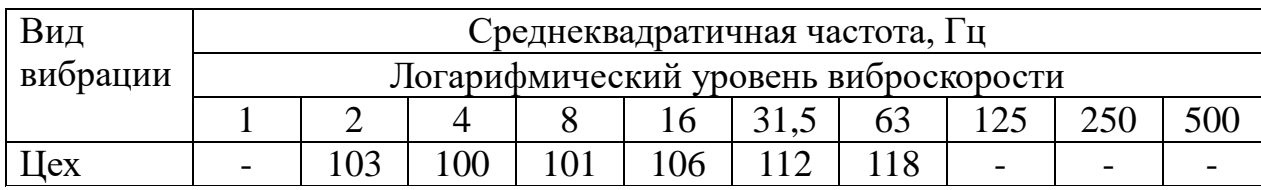

Для виброзащиты применяются средства индивидуальной защиты для рук, ног и тела оператора. В качестве средства защиты для рук применяются рукавицы и перчатки, вкладыши и прокладки по ГОСТ 12.4.002 "Система стандартов безопасности труда. Средства защиты рук от вибрации. Технические требования и методы испытаний".

Виброзащитная обувь изготавливается в виде сапог, полусапог, в конструкции низа которых используется упруго-демпфирующий материал (ГОСТ 12.4.024 "Система стандартов безопасности труда. Обувь специальная виброзащитная. Общие технические требования").

# **5.2.3 Недостаток естественного света**

Согласно научным исследованиям, отсутствие или недостаток естественного освещения на рабочем месте может вызвать ухудшение самочувствия, привести к потере сна и ослаблению здоровья [9]. Специалисты полагают, что причина отрицательного воздействия может заключаться в изменении циркадных ритмов из-за недостатка естественного света. Поэтому следует уделять большее внимание достаточному дневному освещению для укрепления здоровья и морального состояния работников. СП 52.13330.2011 «Естественное и искусственное освещение».

На рабочих местах, где трудовая деятельность ведется в условиях отсутствия естественного освещения, необходимо проводить мероприятия, направленные на уменьшение уровня вредности условий труда. В их число входят следующие:

- улучшение условий путем использования искусственного освещения;

- защита временем, то есть сокращение продолжительности пребывания работников в помещении без естественного освещения;

- профилактическое ультрафиолетовое облучение работников. В этом случае источники ультрафиолетового излучения устанавливают рядом с обычными осветительными лампами, за счет чего достигается обогащение обычного искусственного освещения ультрафиолетовым излучением.

При недостатке естественного освещения в помещениях также возможно принятие следующих мер:

- анализ степени загрязненности стекол в светопроемах, их очистка и дальнейшие контрольные измерения коэффициента естественной освещенности, который показывает, какая часть наружного освещения попадает на рабочие места производственного помещения;

- при наличии в помещении зон с недостаточным и достаточным уровнем естественного освещения изменение размещения рабочих мест с их переносом в зону с достаточным уровнем естественного освещения;

- косметический ремонт помещения с применением светлых отделочных материалов.

В зависимости от напряжения зрительного аппарата при выполнении работы освещенность на предприятиях делят на восемь разрядов - от наивысшей точности до общего наблюдения за ходом производственного процесса.

В таблице 16 приведены нормируемые значения КЕО.

Таблица 16

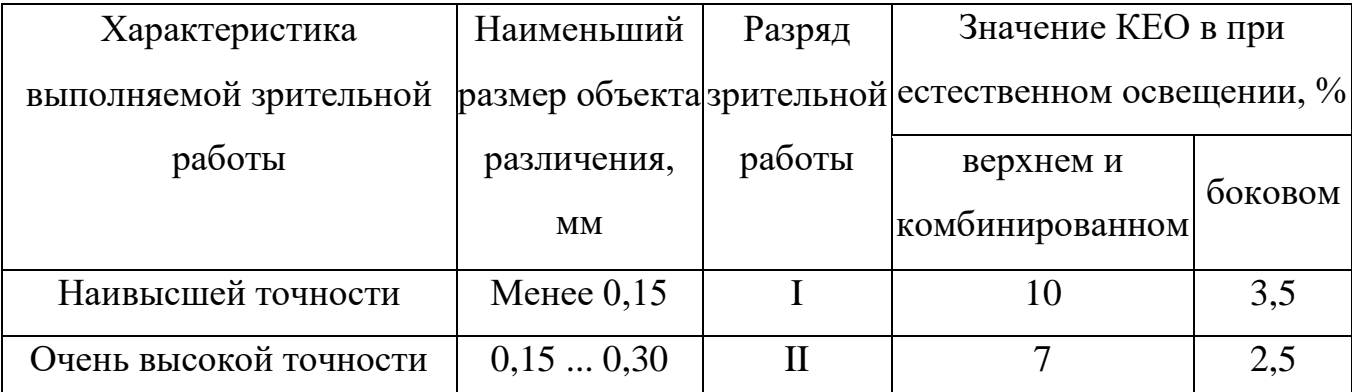

 $\overline{7}$ 

Продолжение таблицы 16

| Высокой точности          | 0,30,5        | III               | 5              | 2,0 |
|---------------------------|---------------|-------------------|----------------|-----|
| Средней точности          | от 0,5 до 1,0 | IV                | $\overline{4}$ | 1,5 |
| Малой точности            | от 1 до 5     | V                 | 3              | 1,0 |
| «Грубая работа»           | Более 5       | VI                | $\overline{2}$ | 0,5 |
| Работа с самосветящимися  |               |                   |                |     |
| материалами и изделиями в |               | VII               |                |     |
| горячих цехах             |               |                   |                |     |
| Общие наблюдения за       |               |                   |                |     |
| ходом производственного   |               | <b>VIII</b>       |                |     |
| процесса:                 |               |                   |                |     |
| постоянное наблюдение     |               | <b>VIIIa</b>      | $\mathbf{1}$   | 0,3 |
| периодическое при         |               |                   |                |     |
| постоянном пребывании     |               | VIII <sub>6</sub> | 0,7            | 0,2 |
| людей в помещении         |               |                   |                |     |
| периодическое при         |               |                   |                | 0,1 |
| периодическом пребывании  |               | <b>VIIIB</b>      | 0,5            |     |
| людей в помещении         |               |                   |                |     |

К числу источников света массового применения относятся лампы накаливания, лампы ДРЛ, люминесцентные лампы.

Лампы накаливания применяются там, где проводятся грубые работы, или осуществляется общий надзор за эксплуатацией оборудования. Кроме того, предпочтение лампам накаливания отдается во взрыво - $\mathbf{M}$ пожароопасных помещениях, в сырых помещениях, в помещениях с химически активной средой.

Основным источником общего, света, как ДЛЯ так  $\mathbf{M}$ ДЛЯ комбинированного освещения, являются люминесцентные лампы: АД4, ЛД, ЛХБ, ЛБ, ЛТБ. Из них наиболее экономичными являются лампы типа ЛБ.

## **5.3 Выбор системы освещения**

Применение на рабочих местах одного местного освещения не допускается. Общее же равномерное освещение применяется для тех помещений, где работа производится по всей площади, и нет необходимости в лучшем освещении отдельных участков [19].

Система общего локализованного освещения применяется тогда, когда в производственном помещении есть участки, на которых проводятся работы с высоким зрительным напряжением.

Система комбинированного освещения применяется в помещении, где выполняются точные зрительные работы; в случае необходимости определённого, изменяемого в процессе работы направления света, а так же в помещениях с не высокой плотностью распределения рабочих мест.

# **5.3.1 Выбор осветительных приборов**

 В цеху механической обработки для общего локализованного освещения используются люминесцентные лампы. Это характеризуется энергетическими свойствами и техническими характеристиками.

- Люминесцентные лампы открытые двухламповые светильники типа ОД, ОЛОП, ОДО, ШОТ, ООД - для нормальных помещений с хорошим отражением стен и потолка; их применение допускается при умеренной влажности и запыленности. [24]
- Светильники ПВЛ являются пылевлагозащищёнными, пригодны для некоторых пожароопасных помещений. Мощность лампы 2х40 Вт
- Плафоны потолочные для общего освещения закрытых, сухих помещений:
	- 1. Л71ВОЗ мощность лампы 10х30 Вт
	- 2. Л71В84-мощность лампы 8х40 Вт

# **5.3.2 Выбор коэффициента запаса**

Полученная величина освещенности корректируется с учетом коэффициента запаса, так как со временем за счет загрязнения светильников и уменьшения светового потока ламп освещённость снижается Значение коэффициента запаса представлены в таблице 17.

Таблица 17

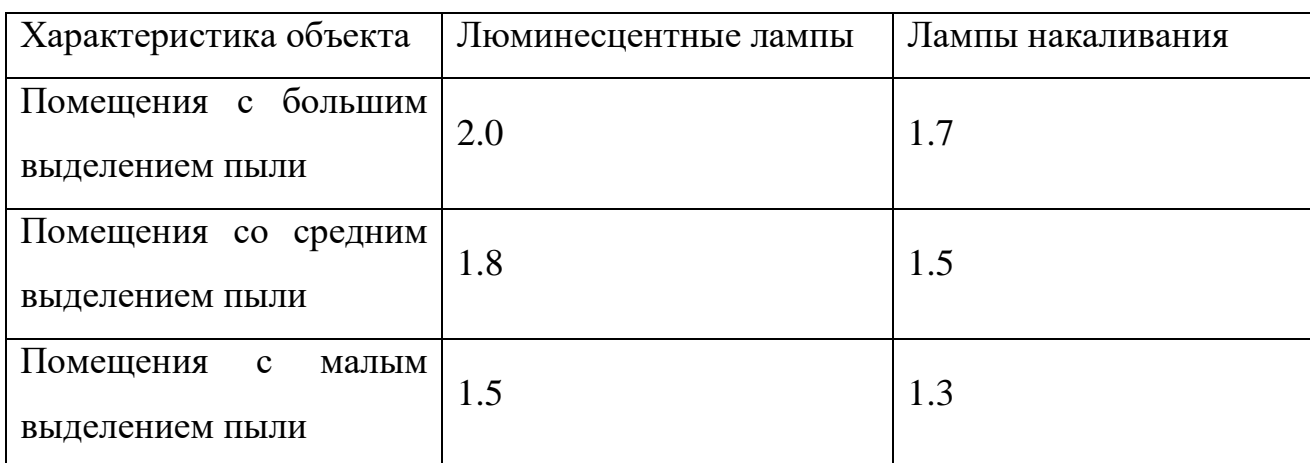

# **5.3.3 Размещение осветительных приборов**

При выборе расположения светильников необходимо руководствоваться двумя критериями:

- 1. обеспечение высокого качества освещения, ограничение ослеплённости и необходимой направленности света на рабочие места
- 2. наиболее экономичное создание нормированной освещенности

# **5.3.4 Расчет искусственного освещения**

Система освещения производственных помещений:

- Общее равномерное освещение лампами накаливания;

Тип светильника:

- Универсальный без затемнителя;

Выполняемые работы имеют высокую точность и относятся к 1 категории.

Размеры производственного помещения:

- Высота 6 м;

- Длина 48 м;

- Ширина 9 м;

Потолок и стены светлые, пол темный.

Площадь помещения:

 $S = AB = 9*48 = 432M^2$ 

Находим величину минимально допустимой табличной освещенности:

 $E_n = 100$ *J*<sub>*K*</sub>

По условию слепящего действия высота подвеса светильника над полом: 4м. Свес светильника:

 $h_e = 1 \mu$ 

Тогда высота подвеса светильника над рабочей поверхностью:

 $h = 6 - 1 - 0.8 = 4.2M$ 

где 0.8 высота рабочей поверхности.

Произведем предварительную разметку светильников. Расстояние между светильниками L определяется, как выгоднейшее:

$$
\frac{L}{h} = 1.1
$$

$$
L = 1.1*4.2 = 4.64 \, \text{m}
$$

Устанавливаем светильники по длине (отступив от стен 2м) на расстоянии 4.4м.

Устанавливаем светильники по ширине (отступив от стен 2м) на расстоянии 5м.

В результате разметки принимаем 20 светильников.

Для определения коэффициента использования находим индекс помещения:

$$
i = \frac{S}{h(A+B)} = \frac{432}{4.2(48+9)} = 1.8
$$

Коэффициент использования:  $\eta$ =0.43

Расчетный световой поток:

$$
F = \frac{E_n kSZ}{n\eta} = \frac{100*1.3*432*1.1}{20*0.43} = 71833JH
$$

где k - коэффициент запаса;

Z - коэффициент учитывающий отклонение от средней величины.

По полученному потоку подбираем мощность лампы для работы на напряжение 220В. Наиболее подходящий лампой является лампа мощностью 500Вт со световым потоком 8100Лм. Чтобы сохранить световой поток неизменным, число светильников надо уменьшить в следующее число раз:

 $\frac{71833}{8100} = 0.88 \quad 20 * 0.88 = 17.7$  um

Принимаем 18 светильников. В связи с этим проведем окончательную разметку светильников.

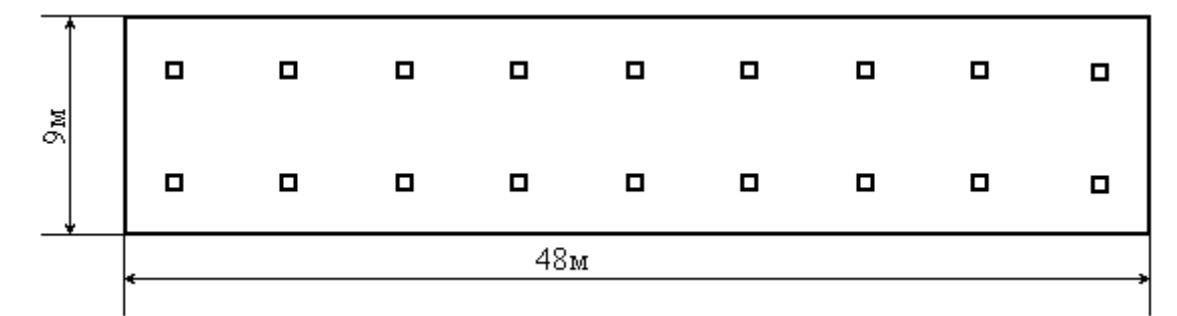

Рисунок 33 - План помещения в масштабе

# 5.4 Микроклимат

Помещение цеха характеризуется:

большого наличием металлического количества оборудования;

повышенной температурой.

Оптимальные и допустимые нормы микроклимата в рабочей зоне производственных помещений представлены в таблице 18.

Таблица 18

| Сезон года | Категори<br>я работ | Температура,    | Относительная<br>влажность, % | Скорость<br>движения<br>воздуха, м/с |
|------------|---------------------|-----------------|-------------------------------|--------------------------------------|
|            |                     | По ГОСТ         | По ГОСТ                       | По ГОСТ                              |
|            |                     | $12.1.005 - 88$ | $12.1.005 - 88$               | $12.1.005 - 88$                      |
| Холодный   | Средней<br>тяжести  | $17 - 19$       | $40 - 60$                     | 0.3                                  |

Продолжение таблицы 18

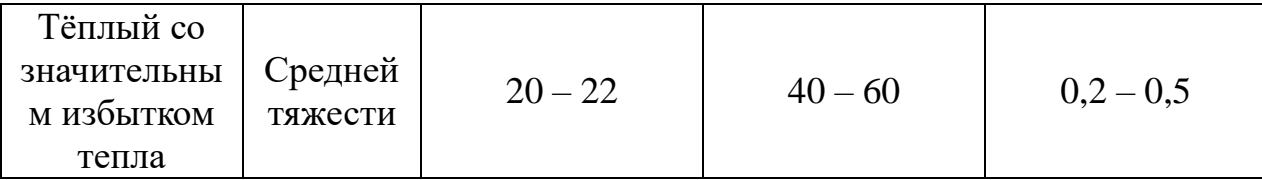

Для обеспечения нормального микроклимата предусматривается, в соответствии с Сан ПиН 2.2.4.548 – 96(1), следующее:

вентиляция приточно-вытяжная по СНиП 2.04.05 - 91\* (28.11.91) установка центробежных вентиляторов. Кратность воздухообмена 1;

 установка систем воздушного отопления, совмещённых с вентиляцией;

Предусмотренные мероприятия обеспечивают параметры микроклимата в соответствии с нормами, представленными в таблице 1.

В соответствии с Сан ПиН 2.2.4.548 – 96(1) значения температуры, относительной влажности и скорости движения воздуха устанавливаются, для рабочей зоны производственных помещений, в зависимости от категории тяжести выполняемой работы, величины явного избытка тепла выделяемого в помещении и периода года.

# **5.5 Анализ опасных факторов**

Проведем анализ опасных производственных факторов в вышеописанном технологическом процессе исследования и проверки двухзонного электропривода постоянного тока. Основным опасным фактором является возможность поражения человека электрическим током, так как работа производится с рабочими электрическими установками, в частности двигателями. Для снижения уровня опасности проводится заземление электроустановок и полное или частичное ограждение токоведущих частей. Данные операции должны производиться на основании [18 - 21].

Следующая опасность заключается в том, что работа проводится с рабочим двигателем, соответственно вал двигателя находится в движении, что может привести к механическим повреждениям частей тела человека. Однако, благодаря конструкции двигателей, опасность представляют лишь выходные концы валов и места соединений. Для снижения риска устанавливают кожухи или защитные экраны в местах открытых движущихся механических частей.

#### **5.5.1 Электропоражение**

Электропоражение персонала, работающего с электроустановками, является опасным для жизни человека и наступает при соприкосновении его с сетью не менее чем в двух точках. ГОСТ Р 50571.3-93, ГОСТ 12.1.038-82. При разработке коллективных и индивидуальных средств защиты от электропоражения необходимо, согласно правилам устройства электроустановок (ПУЭ), рассмотреть следующие вопросы:

а) обоснование категории помещения по степени опасности поражения электрическим током;

б) требования к электрооборудованию;

в) анализ соответствия реального положения на производстве перечисленным требованиям;

г) мероприятия по устранению обнаруженных несоответствий;

д) обоснование мероприятий и средств защиты, работающих от поражения электрическим током.

Рассматриваемая лаборатория не имеет характеристик, свойственных особо опасным помещениям в части поражения электрическим током. Необходимо применение основных коллективных способов и средств электрозащиты: изоляция проводов и её непрерывный контроль; предупредительная сигнализация и блокировка; использование знаков безопасности и предупреждающих плакатов; защитное заземление и защитное отключение.

Также, используются индивидуальные электрозащитные средства. В установках до 1000 В используются диэлектрические перчатки, указатели напряжения, диэлектрические коврики и боты, изолирующие подставки, а также инструмент с изолированными рукоятками.

### **5.6 Пожарная безопасность**

Пожары – неконтролируемый процесс горения, которые чреваты большими материальными издержками, а часто и человеческими жертвами. ГОСТ 12.1.044-89.

Обеспечение пожаробезопасности начинается с определения класса взрывоопасной зоны или класса пожароопасной зоны данного производственного помещения. Согласно классификации производств по пожарной опасности (ППБ-03) рассматриваемая лаборатория относится к классу В (обработка или применение твердых сгораемых веществ и материалов, а также жидкостей с температурой выше 120 градусов): электроизоляция, бумага, мебель. Т.е. технологический процесс в лаборатории исключает взрывоопасную зону, имеющиеся вещества могут только гореть. Лаборатория имеет пожароопасную зону класса П-2а. Минимальная допустимая степень защиты оболочек электрических машин для данной пожароопасной зоны обозначается IP44. Использование данной степени защиты – одно из направлений профилактики, оно должно быть установлено на объектах, где воздействие опасных факторов пожара может привести к травматизму или гибели людей, этого требует «технический регламент о требованиях пожарной безопасности».

Лаборатория оснащена такой системой с дымовыми извещателями. Сигналы извещателей включают систему протоколирования информации, формируют управляющую систему тревоги и систему оповещения о пожаре, для своевременной эвакуации людей. Это другое направление профилактики загораний.

Выбор типа и расчет необходимого числа огнетушителей производится в зависимости от их огнетушащей способности. Из пяти таких классов, лаборатории подходит класс А (пожар твердых веществ) и класс Е (горение электроустановок). Согласно [14] на 800 м<sup>2</sup> защищаемой площади рекомендуется использовать восемь двухкилограммовых порошковых огнетушителей. Для лаборатории достаточно одного двухкилограммового огнетушителя ОП.

### **5.7 Защита окружающей среды**

Работа в лаборатории сопряжена с образованием и выделением газообразных, жидких и твердых отходов. ГОСТ Р ИСО 1410-2010 «Экологический менеджмент».

Газообразные отходы, загрязняющие воздух помещения: естественные выделения - углекислый газ, пары воды, летучие органические соединения - ЛОС (альдегиды, кетоны), азотистые соединения; бытовая пыль; ЛОС, выделяющиеся в процессе эксплуатации отделочных материалов, лакокрасочных покрытий мебели и др. Перед выбросом воздух помещений подвергается обязательной очистке в фильтровентиляционных системах, что предотвращает атмосферу от загрязнения. Жидкие отходы - бытовые отходы, образующиеся в процессах влажной уборки помещений, при пользовании водопроводом, туалетом и т.п., сбрасываются в городскую канализацию и далее поступают в системы централизованной очистки на городских очистных сооружениях.

При обращении с твердыми отходами: бытовой мусор (отходы бумаги, отработанные специальные ткани для протирки офисного оборудования и экранов мониторов, пищевые отходы); отработанные люминесцентные лампы; офисная техника, комплектующие и запчасти, утратившие в результате износа потребительские свойства – надлежит руководствоваться Постановлением Администрации г. Томска от 11.11.2009 г. №1110 (с изменениями от 24.12.2014) [23]: бытовой мусор после предварительной

сортировки складируют в специальные контейнеры для бытового мусора (затем специализированные службы вывозят мусор на городскую свалку); утратившее потребительские свойства офисное оборудование передают специальным службам (предприятиям) для сортировки, вторичного использования или складирования на городских мусорных полигонах. Отработанные люминесцентные лампы утилизируются в соответствии с Постановлением Правительства РФ от 03.09.2010 №681 [24]. Люминесцентные лампы, применяемые для искусственного освещения, являются ртутьсодержащими и относятся к 1 классу опасности. Ртуть люминесцентных ламп способна к активной воздушной и водной миграции. Интоксикация возможна только в случае разгерметизации колбы, поэтому основным требованием экологической безопасности является сохранность целостности отработанных ртутьсодержащих ламп. Отработанные газоразрядные лампы помещают в защитную упаковку, предотвращающую повреждение стеклянной колбы, и передают специализированной организации для обезвреживания и переработки. В случае боя ртутьсодержащих ламп осколки собирают щеткой или скребком в герметичный металлический контейнер с плотно закрывающейся крышкой, заполненный раствором марганцевокислого калия. Поверхности, загрязненные боем лампы, необходимо обработать раствором марганцевокислого калия и смыть водой. Контейнер и его внутренняя поверхность должны быть изготовлены из не адсорбирующего ртуть материала (винипласта).

К сфере защиты ОС и рационального использования природных ресурсов относится и экономия ресурсов, в частности, энергетических. Реальным вкладом здесь может стать экономия электрической и тепловой энергии на территории предприятия. Во-первых, это улучшает экономические показатели деятельности предприятия (уменьшение расходов на электротепловую энергию). Во-вторых, экономия энергии означает уменьшение газа, мазута, угля, сжигаемого в топках котлов ТЭС и

электроустановок (котельных) промпредприятий города Томска и области и одновременное уменьшение выбросов загрязняющих веществ в атмосферный воздух. Несмотря на кажущуюся малость такого вклада в энергосбережение и в защиту атмосферного воздуха от загрязнения массовое движение в этом направлении, в том числе, в быту, принесет значимый эффект.

# **5.8 Предотвращение ЧС и устранение их последствий**

Наиболее вероятные чрезвычайные ситуации на рассматриваемом рабочем месте в механическом цехе: возникновение пожара и электропоражение. ГОСТ 12.3.002-75 ССБТ. План эвакуации, разработка мер согласно ГОСТ Р 22.0.07-95 «Безопасность в ЧС . Источники техногенных чрезвычайных ситуаций. Классификация и номенклатура поражающих факторов и их параметров».

# **5.8.1 Электропоражение как источник ЧС**

Современная система электробезопасности обеспечивает защиту от поражения в двух наиболее вероятных и опасных случаях:

- при прямом прикосновении к токоведущим частям электрооборудования;

- при косвенном прикосновении.

Под косвенным прикосновением понимается прикосновение человека к открытым проводящим частям оборудования, на которых в нормальном режиме (исправном состоянии) электроустановки отсутствует электрический потенциал, но при каких-либо неисправностях, вызвавших нарушение изоляции или ее пробой на корпус, на этих частях возможно появление опасного для жизни человека потенциала.

Для защиты от прямого прикосновения к токоведущим частям, согласно [25] п.412. служат изоляция токоведущих частей, применение ограждений и оболочек, установка барьеров, размещение вне зоны досягаемости, устройства защитного отключения (УЗО).

Для защиты от косвенного прикосновения применяются: защитное заземление и защитное зануление [25] п.413.

Даже если при электропоражении работающий внешне сохранил формат нормального самочувствия, он должен быть осмотрен врачом с заключением о состоянии здоровья. Предварительно пострадавший должен быть освобожден от действия электрического тока. Если при этом отключить напряжение быстро невозможно, освобождение от электричества пострадавшего необходимо производить, изолировав себя диэлектрическими перчатками или галошами. При необходимости перерезать провода (каждый в отдельности) инструментом с изолированными ручками. Если есть необходимость (при потере сознания, остановке сердца и т.п.) оказания первой помощи, то до прибытия медработника необходимо начать делать: наружный массаж сердца, искусственное дыхание.

Для предотвращения от поражения электрическим током при прикосновении к корпусам электроустановок, находящихся под напряжением при пробое изоляции или в других случаях, необходимо рассчитать и установить защитное заземление.

# **5.9 Правовые и организационные вопросы обеспечения безопасности**

1.В качестве рабочего допускается персонал, прошедший медицинскую комиссию, а также:

-вводный и первичный инструктажи по технике безопасности;

-повторный инструктаж по технике безопасности;

-инструктаж по противопожарной безопасности.

2. Находясь в производственном помещении, на территории участков предприятия, следует быть внимательным к сигналам транспортных средств и выполнять их.

3.В производственных помещениях цеха проходить только по предусмотренным проходам.

4.Проходя мимо или находясь вблизи рабочего места, соблюдать осторожность, не прикасаться руками к токоведущим частям электроустанов ок.

5.Запрещается включать или останавливать машины станки и механизмы, работа на которых не поручена руководителем.

6.Не прикасаться к электрооборудованию, электрораспределительным щитам, арматуре освещения, электропроводам (особенно оборванным), снимать ограждения, защитные кожухи с токоведущих частей оборудования. 7.Рабочий должен выполнять только ту работу, которая поручена руководством.

В случае возникновения в процессе работы непосредственной опасности для жизни и здоровья работника вследствие нарушения требований охраны труда (за исключением случаев, предусмотренных федеральными законами) он вправе не выполнять работу до устранения такой опасности (например, отказаться от работы на высоте без оградительных устройств и при отсутствии предохранительного пояса). При этом работодатель обязан предоставить ему другую работу на время устранения опасности. Если по объективным причинам это невозможно, время простоя работника до устранения опасности для его жизни и здоровья оплачивается работодателем в соответствии с законодательством.

В целях предупреждения заболеваний, связанных с исполнением трудовых обязанностей, и возможной компенсации воздействия вредных производственных факторов на организм человека на работах с вредными условиями труда работникам выдаются бесплатно по установленным нормам молоко или другие равноценные пищевые продукты. По письменным заявлениям работников выдача им по установленным нормам молока или других равноценных пищевых продуктов может быть заменена компенсационной выплатой в размере, эквивалентном стоимости молока или других равноценных пищевых продуктов, если это предусмотрено коллективным договором и (или) трудовым договором. Организация санитарно-бытового обслуживания работников включает оборудование санитарно-бытовых помещений, гардеробных, душевых, умывальных, туалетов, курительных, мест для размещения полудушей,

помещений для личной гигиены женщин, устройств питьевого водоснабжения, помещений для обогрева или охлаждения, обработки, хранения и выдачи специальной одежды и др.

*Вывод*: в ходе проведения мер по социальной ответственности был произведен анализ выявленных вредных и опасных факторов. Было рассмотрено влияние на экологическую зону. Рассмотрены ЧС и приняты меры по их устранению. Ознакомились с правовыми и организационными вопросами.

# **Заключение**

В ходе данной работы был рассмотрен асинхронный электропривод запорно-регулирующей арматуры. Были ознакомлены с видами задвижек запорной арматуры.

В качестве запорной арматуры для данной работы выбрали задвижку марки ABRA A40-16-BS080 мощность 0,25 кВт. Для данной задвижки был произведен выбор электродвигателя марки АИМ63А4У2.5 мощностью 0,25 кВт. Для данного двигателя были рассчитаны параметры схемы замещения и построены статические характеристики. На основании данных расчетов мы удостоверились, что двигатель выбран верно и удовлетворяет параметрам задвижки.

Была создана имитационная модель ТРН в программной среде Matlab и произведены опыты, показывающие актуальность данной работы.

# **Список литературы**

1.Ключев В.И. Ограничение динамических нагрузок электропривода, М., «Энергия», 1971. – 320 с.

2.Запорные устройства [электронный ресурс], режим доступа [http://armgasinvest.ru/catalog/detail/zapornie\\_ustrojstva/,](http://armgasinvest.ru/catalog/detail/zapornie_ustrojstva/) свободный, 20.02.17 г.

3.Трубопроводный кран [электронный ресурс], режим доступа [http://ru.wikipedia.org/wiki/%D0%A2%D1%80%D1%83%D0%B1%D0%BE%D](http://ru.wikipedia.org/wiki/%D0%A2%D1%80%D1%83%D0%B1%D0%BE%D0%BF%D1%80%D0%BE%D0%B2%D0%BE%D0%B4%D0%BD%D1%8B%D0%B9_%D0%BA%D1%80%D0%B0%D0%BD) [0%BF%D1%80%D0%BE%D0%B2%D0%BE%D0%B4%D0%BD%D1%8B%D0](http://ru.wikipedia.org/wiki/%D0%A2%D1%80%D1%83%D0%B1%D0%BE%D0%BF%D1%80%D0%BE%D0%B2%D0%BE%D0%B4%D0%BD%D1%8B%D0%B9_%D0%BA%D1%80%D0%B0%D0%BD) %В9\_%D0%BA%D1%80%D0%B0%D0%BD, свободный, 20.02.17 г.

4.Гошко А.И. Арматура промышленная общего и специального назначения. Справочник – М.: Мелго, 2007 г.

5.Скворцов Ю.В. Организационно-экономические вопросы в дипломном проектировании: Учебное пособие. – М.: Высшая школа, 2006. – 399 с.

6.Раицкий К.А. Экономика предприятия: учебник для вузов. – М.: Дашков и К, 2002. – 1012 с.

7.Видяев И.Г., Серикова Г.Н., Гаврикова Н.А. Финансовый менеджмент, ресурсоэффективность и ресурсосбережение: учебнометодическое пособие. - Томск: Изд-во Томского политехнического университета, 2014. – 36 с.

8.Методические рекомендации по оценке эффективностиинвестиционных проектов: (Вторая редакция) / М-во экон. РФ,М-во фин. РФ, ГК по стр-ву, архит. и жил. политике; рук. авт. кол.:Коссов В.В., Лившиц В.Н., Шахназаров А.Г. - М.: ОАО "НПО "Изд-во "Экономика", 2000.

9.ГОСТ 12.0.003-74 (СТ СЭВ 790-77). «Опасные и вредные производственные факторы. Классификация».

10.ГОСТ 12.1.005-88 «Общие сангигиенические требования к воздуху рабочей зоны».

11.ГОСТ 12.1.003-2014 ССБТ «Шум. Общие требования безопасности».

12.Правила устройства электроустановок, ПУЭ, утвержденные Министерством энергетики России от 08.07.2002, №204, Глава 1.7.

13.ГОСТ 12.1.004-91, СС5Т «Пожарная безопасность. Общие требования».

14.СП 9.13130.2009 «Техника Пожарная. Огнетушители. Требования к эксплуатации».

15.Долин П.А. Справочник по технике безопасности. – 6е изд., переработанное и доп. – М.: Энергоатомиздат, 1984. – 824 с.

16.СНиП П-12-77. «Защита от шума».

17.СНиП 2.04. 05-91. «Отопление, вентиляция и кондиционирование».

18.ГОСТ 12.1.019 -79 (с изм. №1) ССБТ. «Электробезопасность. Общие требования и номенклатура видов защиты»

19.ГОСТ 12.0.004–90 ССБТ. «Обучение работающих безопасности труда».

20.ГОСТ 12.1.030-81 ССБТ. «Защитное заземление, зануление».

21.ГОСТ 12.1.038-82 ССБТ. «Электробезопасность. Предельно допустимые уровни напряжений прикосновения и токов».

22.ГОСТ 12.1.012-90 ССБТ. «Вибрационная безопасность. Общие требования».

23.Постановление Администрации г. Томска от 11.11.2009 №1110 (c изменениями от 24.12. 2014) «Об организации сбора, вывоза, утилизации, и переработки бытовых и промышленных».

24.Постановление Правительства РФ от 03.09.2010 №681 « Об утверждении Правил обращения с отходами производства и потребления в части осветительных устройств ».

25.ГОСТ Р 50571.3-94 «Электроустановки зданий. Часть 4. Защита от поражения электрическим током».